## **UNIVERSIDAD DE SAN CARLOS DE GUATEMALA CENTRO UNIVERSITARIO DEL NORTE CARRERA DE CONTADURÍA PÚBLICA Y AUDITORÍA**

## **TRABAJO DE GRADUACIÓN**

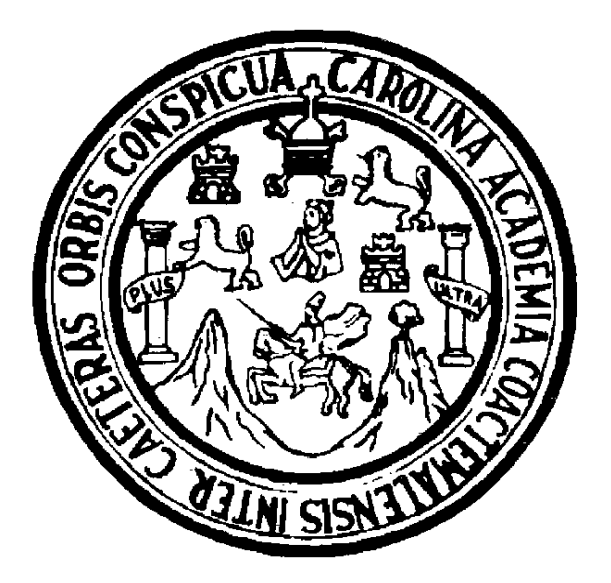

## **INFORME FINAL DEL EJERCICIO PROFESIONAL SUPERVISADO REALIZADO EN LA MUNICIPALIDAD DE PANZÓS, ALTA VERAPAZ**

**GEBER GEOVANNY LEM JOM**

**COBÁN, ALTA VERAPAZ, OCTUBRE DE 2018**

## **UNIVERSIDAD DE SAN CARLOS DE GUATEMALA CENTRO UNIVERSITARIO DEL NORTE CARRERA DE CONTADURÍA PÚBLICA Y AUDITORÍA**

**TRABAJO DE GRADUACIÓN**

## **INFORME FINAL DEL EJERCICIO PROFESIONAL SUPERVISADO REALIZADO EN LA MUNICIPALIDAD DE PANZÓS, ALTA VERAPAZ**

## **PRESENTADO AL HONORABLE CONSEJO DIRECTIVO DEL CENTRO UNIVERSITARIO DEL NORTE**

**POR**

## **GEBER GEOVANNY LEM JOM CARNÉ 199930880**

## **COMO REQUISITO PREVIO A OPTAR AL TÍTULO DE CONTADOR PÚBLICO Y AUDITOR**

**COBÁN, ALTA VERAPAZ, OCTUBRE DE 2018**

# **AUTORIDADES UNIVERSITARIAS**

## **RECTOR MAGNÍFICO**

Ing. *Msc* Murphy Olympo Paiz Recinos

## **CONSEJO DIRECTIVO**

PRESIDENTE: Lic. Zoot. Erwín Gonzalo Eskenasy Morales

SECRETARIA: Lcda. T.S. Floricelda Chiquin Yoj

### REPRESENTANTE DOCENTE: Ing. Geól. César Fernando Monterroso Rey

REPRESENTANTE DE EGRESADOS: Lic. Abog. Not. Edwin Alcides Barrios Sosa

REPRESENTANTES ESTUDIANTILES: PEM Disraely Dárin Manfredy Jom Hernández Br. Karla Vanessa Barrera Rivera

## **COORDINADOR ACADÉMICO**

Ing. Ind. Francisco David Ruiz Herrera

## **COORDINADOR DE CARRERA**

Lic. Selvin Wotzbelli Castellanos Reyes

# **COMISIÓN DE TRABAJOS DE GRADUACIÓN**

COORDINADOR: Lic. Selvin Wotzbelli Castellanos Reyes

SECRETARIO: Lic. José Alfonso Barrios Figueroa

VOCAL: Lic. Carlos Adolfo Guerrero Bailón

# **REVISOR DE REDACCIÓN Y ESTILO**

Lic. Hary Alexander Chun Moreira

# **REVISOR DE TRABAJO DE GRADUACIÓN**

Lic. José Alfonso Barrios Figueroa

**ASESOR** Lic. Carlos Abraham Sierra Alvarado UNIVERSIDAD DE SAN CARLOS . DE GUATEMALA

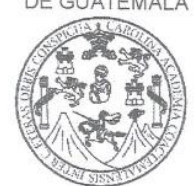

CENTRO UNIVERSITARIO DEL NORTE-CUNOR-ADE-CPA Cobán Alta Verapaz Telefax: 7956-6600 E-mail: usacoban@usac.edu.gt

Cobán, A. V. 14 de mayo del 2018 Ref. No.: 15/CCPA-17-2018

Señores Comisión de Trabajos de Graduación Carrera Contaduría Pública y Auditoria Centro Universitario del Norte (CUNOR) Cobán, A.V.

Respetables Señores:

Atentamente hago de su conocimiento que he finalizado la Asesoría del Trabajo de Graduación denominado "INFORME FINAL DEL EJERCICIO PROFESIONAL SUPERVISADO, REALIZADO EN LA MUNICIPALIDAD DE PANZÓS, ALTA VERAPAZ", elaborado por el estudiante de la Carrera de Contaduría Pública y Auditoria, Geber Geovanny Lem Jom, Carné No. 199930880.

El trabajo en mención cumple con los requisitos establecidos por la Universidad de San Carlos de Guatemala; por lo tanto se remite a esa instancia para que continúe con el trámite correspondiente.

Deferentemente,

"Id y Enseñad a Jodos" natos de Lic. Carlos Abrah Sierra Alvarado *a P*ública <sup>V</sup> Asesor

UNIVERSIDAD DE SAN CARLOS

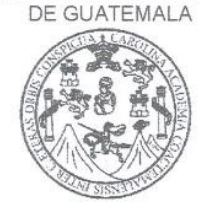

CENTRO UNIVERSITARIO DEL NORTE-CUNOR-ADE-CPA Cobán Alta Verapaz Telefax: 7956-6600 E-mail: usacoban@usac.edu.gt Cobán, A. V. 21 de agosto de 2018 Ref. No.: 15/CCPA-29-2018

Señores Comisión de Trabajos de Graduación Carrera Contaduría Pública y Auditoría Centro Universitario del Norte (CUNOR) Cobán, A.V.

Respetables Señores:

Atentamente hago de su conocimiento que he finalizado la Revisión del Trabajo de Graduación denominado "INFORME FINAL DEL EJERCICIO PROFESIONAL SUPERVISADO, REALIZADO EN LA MUNICIPALIDAD DE PANZÓS, ALTA VERAPAZ", elaborado por el estudiante de la Carrera de Contaduría Pública y Auditoria, Geber Geovanny Lem Jom, Carné No. 199930880.

El trabajo en mención cumple con los requisitos establecidos por la Universidad de San Carlos de Guatemala; por lo tanto, se remite a esa instancia para que continúe con el trámite correspondiente.

Deferentemente,

"Id y Enseñad a Jodos" Ittle Lic. José Alfonso Barrios Figuerosica Revisor

UNIVERSIDAD DE SAN CARLOS

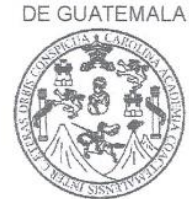

CENTRO UNIVERSITARIO DEL NORTE-CUNOR-ADE-CPA Cobán Alta Verapaz Telefax: 7956-6600 E-mail: usacoban@usac.edu.gt

Cobán, A. V. 29 de septiembre del 2018 Ref. No.: 15/CCPA-33-2018

Señores: Comisión de Trabajos de Graduación Carrera Contaduría Pública y Auditoria Centro Universitario del Norte (CUNOR) Cobán, A.V.

Respetables Señores:

Atentamente hago de su conocimiento que he finalizado la Revisión en cuanto a Redacción y Estilo del Trabajo de Graduación titulado "INFORME FINAL DEL EJERCICIO PROFESIONAL SUPERVISADO, REALIZADO EN LA MUNICIPALIDAD DE PANZÓS, ALTA VERAPAZ", elaborado por el estudiante de la Carrera de Contaduría Pública y Auditoria, Geber Geovanny Lem Jom, Carné No. 199930880.

El trabajo en mención cumple con los requisitos establecidos por la Universidad de San Carlos de Guatemala; por lo tanto se remite a esa instancia para que continúe con el trámite correspondiente.

Deferentemente,

"Id y Enseñad a Todos"

Lic. Hary Alexander Chun Moreira Publica

Revisor de Redacción y Estilo

UNIVERSIDAD DE SAN CARLOS DE GUATEMALA

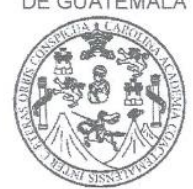

CENTRO UNIVERSITARIO DEL NORTE-CUNOR-ADE-CPA Cobán Alta Verapaz Telefax: 7956-6600 E-mail: usacoban@usac.edu.gt Cobán, A.V. 22 de octubre del 2018 Ref. No.: 15/CCPA-37-2018

Licenciado Erwin Gonzalo Eskenasy Morales Director Centro Universitario del Norte, CUNOR.

Respetable Señor Director:

Habiendo conocido los dictámenes favorables del asesor, revisor de trabajos de graduación y revisor de redacción y estilo; esta Comisión concede el visto bueno al Trabajo de Graduación denominado titulado "INFORME FINAL DEL **EJERCICIO** PROFESIONAL SUPERVISADO. **REALIZADO** EN  $\mathsf{A}$ MUNICIPALIDAD DE PANZÓS, ALTA VERAPAZ", elaborado por el estudiante de la Carrera de Contaduría Pública y Auditoria, Geber Geovanny Lem Jom, Carné No. 199930880, previo a optar al título profesional de Licenciado en Contaduría Pública y Auditoria.

Atentamente. *<u>rabajos</u>* d y Enseñad a Todos"  $CII$ Lic. Carlos Adolfo Guerrero Ballón José Alfonso Barros Figueroa Lic, Vocal Secretario abalos d Lic. Servin Wotzbelli)Castellanos Reyes Coordinador de la Comisión de Trabajos de Graduación Carrera Contaduria Pública y Auditoria

# **HONORABLE COMITÉ EXAMINADOR**

En cumplimiento a lo establecido por los estatutos de la Universidad de San Carlos de Guatemala, presento a consideración de ustedes el Trabajo de graduación titulado: Informe Final del Ejercicio Profesional Supervisado, realizado en la municipalidad de Panzós, Alta Verapaz, como requisito previo a optar al título profesional de Contador Público y Auditor

Geber Geovanny Lem Jom Carné 199930880

### **RESPONSABILIDAD**

"La responsabilidad del contenido de los trabajos de graduación es: Del estudiante que opta al título, del asesor y del revisor; la Comisión de Redacción y Estilo de cada carrera, es la responsable de la estructura y la forma".

 Aprobado en su punto SEGUNDO, inciso 2.4, subinciso 2.4.1 del Acta No. 17-2012 de Sesión extraordinaria de Consejo Directivo de fecha 18 de julio del año 2012.

### **DEDICATORIA A:**

- **DIOS** Creador de todas las cosas, el que me ha dado fortaleza para continuar cuando a punto de caer he estado, me permite el haber llegado hasta este momento tan importante de formación profesional.
- **MIS PADRES** Hector Alejandro Lem Masc y Laura Jom de Lem, por darme la vida, sus esfuerzos, sacrificios y sabios consejos. Queridos padres, misión cumplida. ¡Dios los bendiga!
- **MI ESPOSA** Sandra Nohemí Sontay, por compartir momentos significativos conmigo y por siempre estar dispuesta a escucharme y ayudarme en cualquier momento, no importando las circunstancias de la vida.
- **MIS HIJAS** Laura Mishelle, Dayana Valentina, fuente de inspiración para alcanzar mis metas, sea un ejemplo de superación.
- **MIS HERMANOS** Lic. Héctor Amilcar, Mónica Yaneth, Clauda Rosalía, José David, Marcos Misael y Luis Esteban, por el apoyo incondicional que he tenido en mi vida. Gracias hermanos del Alma.
- **MIS SOBRINOS (AS)** Kristha Airanda, Ángel Saúl, Marcelo Ezequiel, como un ejemplo de superación para que en un futuro sean profesionales de éxito.

# **AGRADECIMIENTOS A:**

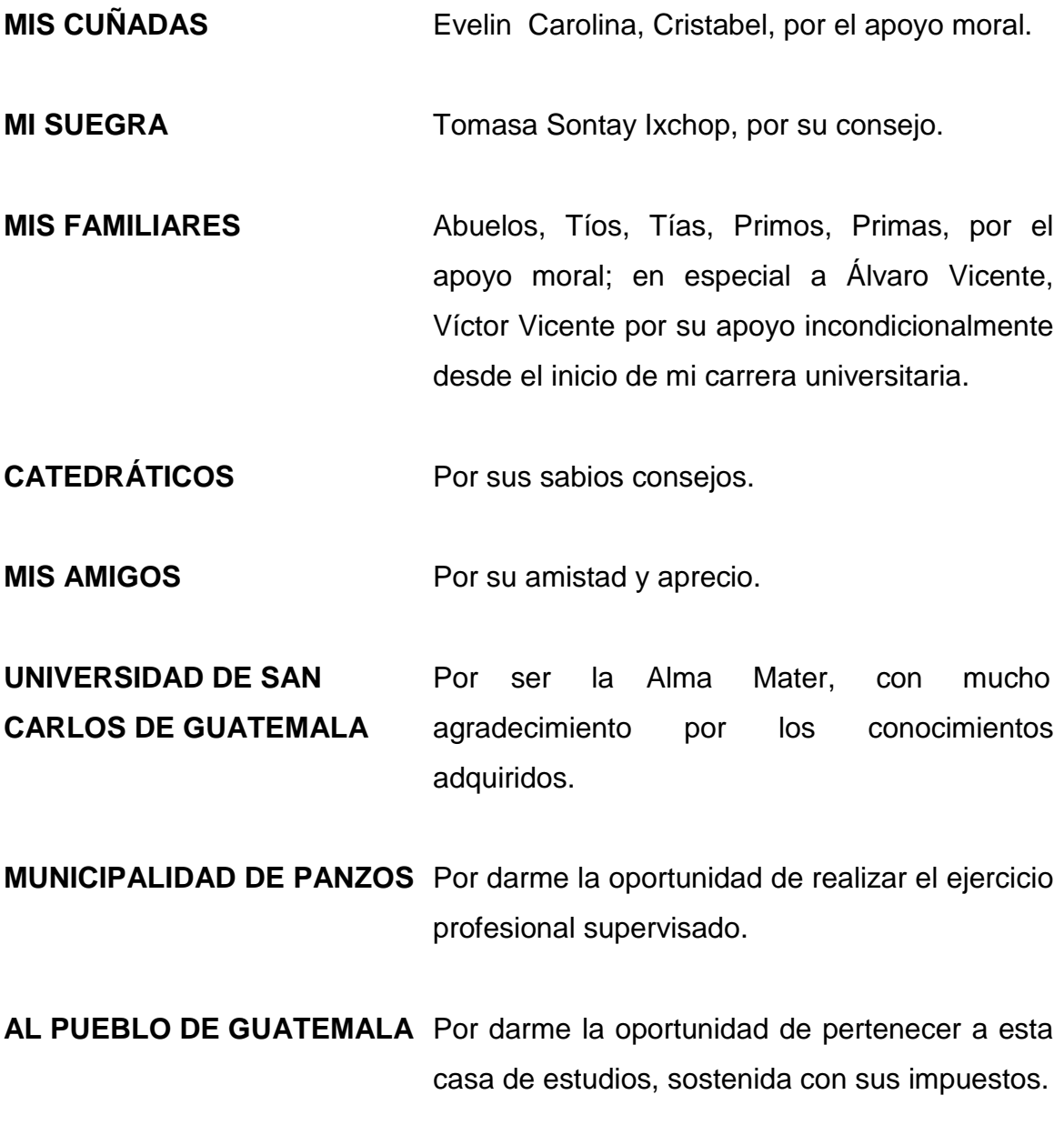

# **ÍNDICE GENERAL**

### **Página**

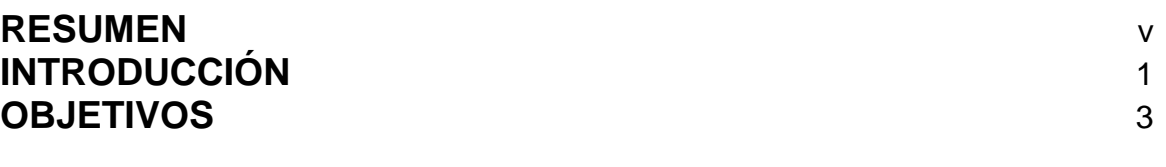

### **[CAPÍTULO 1](#page-21-0) [DESCRIPCIÓN GENERAL DE LA UNIDAD DE PRÁCTICA](#page-21-1)**

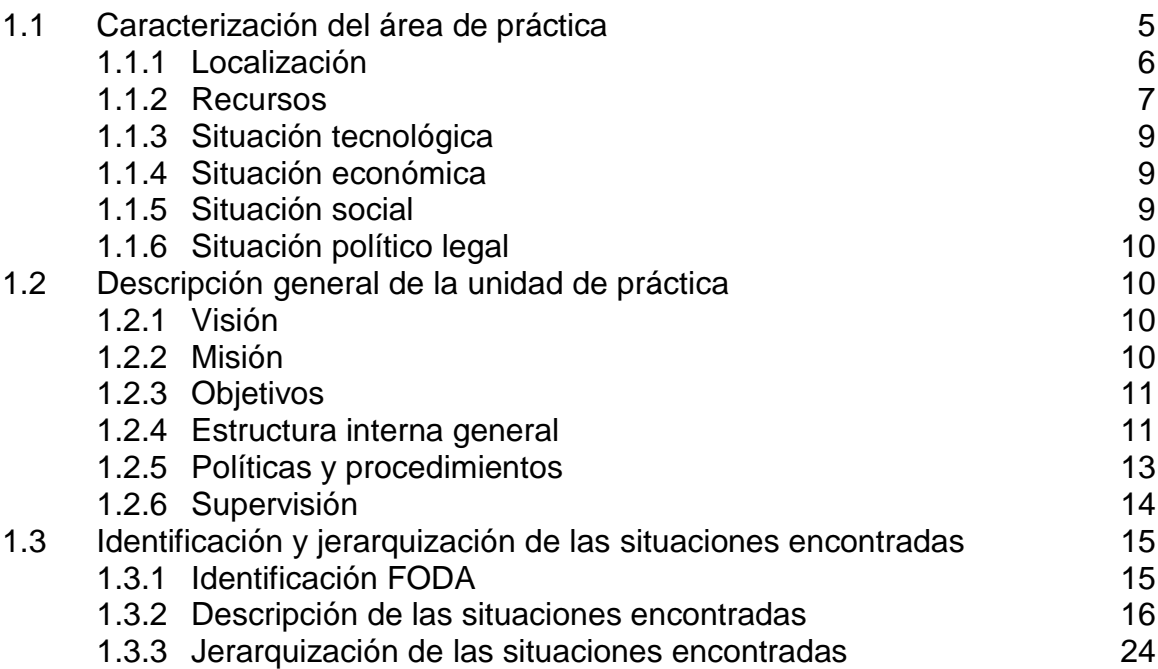

## **[CAPÍTULO 2](#page-41-0) [DESCRIPCIÓN DE ACTIVIDADES REALIZADAS](#page-41-1)**

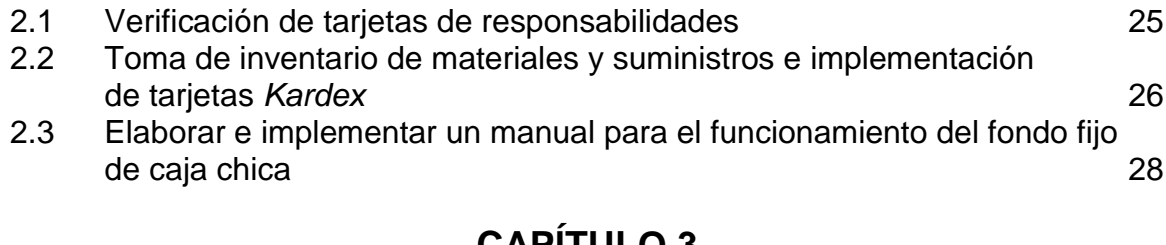

## **[CAPÍTULO 3](#page-47-0) [ANÁLISIS Y DISCUSIÓN DE RESULTADOS](#page-47-1)**

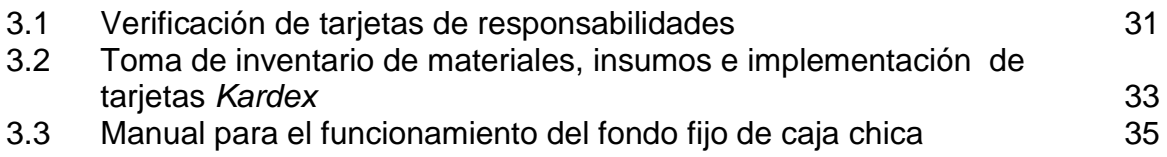

## **[CONCLUSIONES](#page-53-0)** 37 **[RECOMENDACIONES](#page-55-0)** 39 **[BIBLIOGRAFÍA](#page-57-0)** 41 **[ANEXOS](#page-61-0)** 45

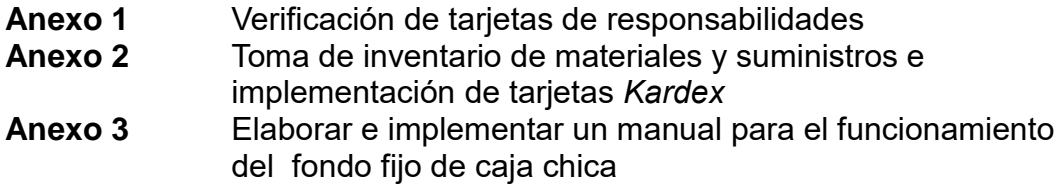

## **ÍNDICE DE CUADROS**

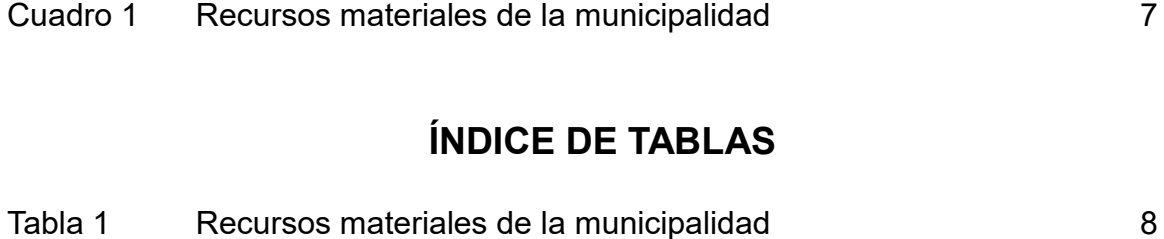

# **ÍNDICE DE IMAGENES**

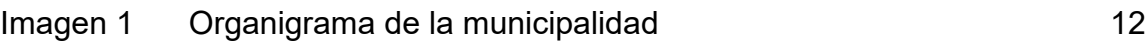

## **LISTA DE ABREVIATURAS Y SIGLAS**

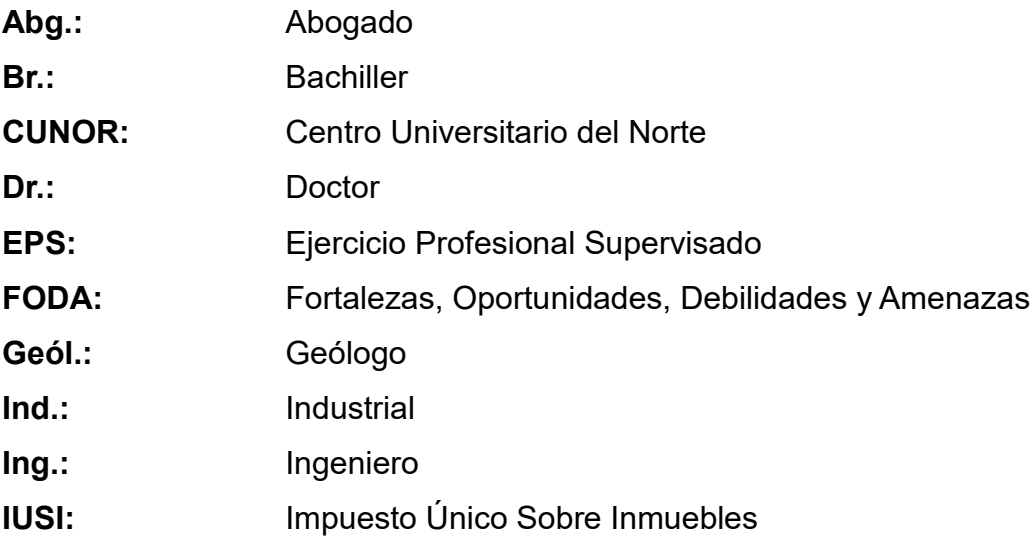

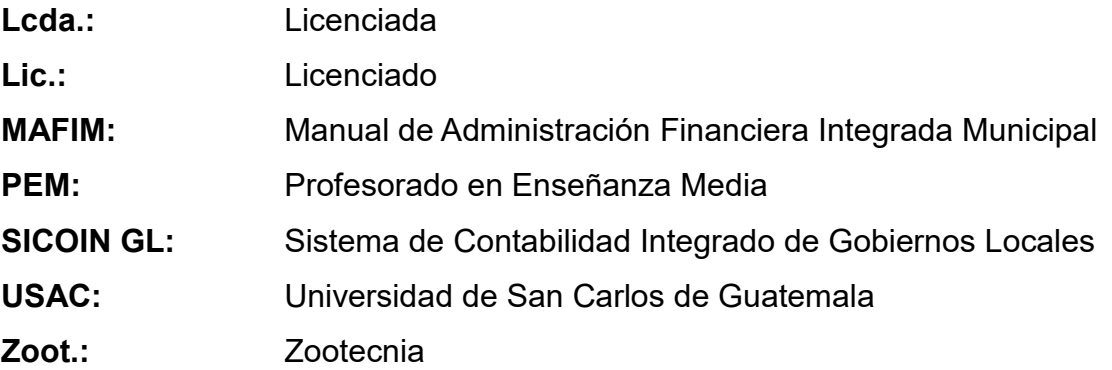

iv

### **RESUMEN**

<span id="page-15-0"></span>Como parte del proceso de formación de la Universidad de San Carlos de Guatemala, por medio del Centro Universitario del Norte; en la carrera de Contaduría Pública y Auditoría, se requiere de la ejecución del Ejercicio Profesional Supervisado (EPS). Por lo que el informe final de la práctica que se presenta a continuación, fue realizado en la municipalidad de Panzós, Alta Verapaz, como unidad de práctica.

El principio de este ejercicio se dio mediante el estudio y análisis de la situación que definía a la comuna como tal, por medio de herramientas para obtener datos significativos de la caracterización de la empresa y sus distintos ámbitos tales como el área administrativa, de servicio, financiera y de operaciones.

Utilizadas las herramientas de diagnóstico se detectaron situaciones las cuales requerían de atención y solución, descritas como: poca recaudación sobre servicios, arbitrios y tasas municipales, falta de protección y salvaguarda de los bienes y suministros de parte del encargado de almacén, descontrol en la entrega, recepción y ubicación de bienes al personal de la municipalidad, deficiencia en el control de efectivo de ingresos y egresos para imprevistos, deficiencias de control en la unidad de (IUSI), no existe unidad de Catastro.

Según lo anteriormente descrito se plantearon propuestas, cada una de ellas con su respectiva intervención, con el propósito de darle solución a cada problemática y tener como resultado un funcionamiento adecuado en las distintas actividades operativas y de servicio de la institución, tales acciones se desarrollaron mediante el cumplimento de aspectos planificados previamente en

v

cronogramas de trabajo, concretando de esta manera la ejecución del ejercicio profesional supervisado.

### **INTRODUCCIÓN**

<span id="page-17-0"></span>El Centro Universitario del Norte (CUNOR) como Centro Regional de la Universidad de San Carlos de Guatemala (USAC), mediante el Ejercicio Profesional Supervisado, tiene como objetivo que el estudiante de la carrera de Contaduría Pública y Auditoría, trabaje de manera profesional poniendo en práctica los conocimientos adquiridos, con lo anterior se presenta este informe.

El primer capítulo del Ejercicio Profesional Supervisado, está conformado por el diagnostico, punto en el que se definen aspectos de la caracterización de la unidad de práctica, abarcando aspectos como el área de influencia, la localización y vías de acceso a la misma; la descripción general con los antecedentes, visión, misión, objetivos, recursos humanos, tecnológicos, económicos y políticos legales. Posteriormente se detalla el análisis general de la empresa, con elementos como la estructura interna general, políticas y procedimientos y la supervisión.

El capítulo dos describe mediante una estructura, las intervenciones ante las problemáticas detectadas, con criterios propios para cada situación, se plantearon también actividades que se ejecutaron habiendo de por medio una justificación, un soporte teórico; el cual sirvió como directriz en la formulación de planes a seguir, para poder afrontar cada aspecto relevante detectado en la etapa del diagnóstico, para luego concretar la ejecución de dichos planteamientos. Entre las intervenciones ejecutadas se encuentra la verificación de tarjetas de responsabilidad, toma de inventario de materiales, insumos e implementación de tarjetas *kardex* y un manual para el funcionamiento del fondo fijo de caja chica.

El capítulo tres está conformado por el análisis de resultados obtenidos a cada una de las situaciones anteriormente descritas, punto en el que se ahonda en aspectos relevantes, los cuales sirven de manifiesto que cada intervención tuvo un logro satisfactorio y de beneficio para la institución en la cual se realizó el ejercicio profesional supervisado.

Dentro de los aspectos finales de este informe se detallan las conclusiones a las cuales se llegó al termino del ejercicio de la práctica, tales puntos resolvían a cada uno de los objetivos planteados en el inicio del informe, seguidamente se estructuró una serie de recomendaciones dirigidas a las áreas correspondientes de la institución con el propósito de darle continuidad e importancia a cada intervención realizada.

En un último punto sin ser menos importante se encuentran los anexos, apartado en el cual se encuentran los documentos en los cuales se da soporte descriptivo a cada una de las acciones implementadas en el transcurso del tiempo de ejecución.

### **OBJETIVOS**

### <span id="page-19-0"></span>**General**

Coadyuvar en el funcionamiento eficiente de las actividades que realiza la comuna de Panzós, por medio del ejercicio profesional supervisado, mediante la implementación de acciones relacionadas a aspectos de procesos, contables y servicio.

### **Específicos**

Verificar las tarjetas de responsabilidad para determinar el compromiso del servidor o empleado municipal sobre los activos fijos que tiene a su cargo o en uso, independientemente el cargo que desempeñe.

Diseñar una herramienta de gestión de inventario en el almacén de la municipalidad de Panzós, Alta Verapaz, con el fin de llevar un control interno de los bienes que utiliza el personal de la municipalidad.

Implementar un manual para el funcionamiento del fondo fijo de caja chica con el fin de contar con un instrumento de apoyo que permita al personal de la municipalidad conocer el mecanismo en la ejecución de gastos a través del fondo rotativo

## <span id="page-21-1"></span><span id="page-21-0"></span>**CAPÍTULO 1 DESCRIPCIÓN GENERAL DE LA UNIDAD DE PRÁCTICA**

#### <span id="page-21-2"></span>**1.1 Caracterización del área de práctica**

El valle del [río Polochic](https://es.wikipedia.org/wiki/R%C3%ADo_Polochic) estuvo habitado desde tiempos remotos por población *[q´eqchi](https://es.wikipedia.org/wiki/Q%27eqchi%27) y [pokomchí](https://es.wikipedia.org/wiki/Poqomchi%27)*. La fundación del municipio, según Domingo Juárez, se realizó el 11 de octubre de 1825; sin embargo, otros estudios, indican como fecha de fundación el 11 de octubre de 1861, acordado por el General Justo Rufino Barrios.

Se conoce también el hecho que según decreto gubernativo No. 38 de 1871, por el que se convocó a los pueblos para la elección de diputados a la Constituyente liberal, apareció Panzós como uno de los pueblos del distrito No. 35, que correspondía al departamento de [Izabal.](https://es.wikipedia.org/wiki/Izabal) En 1891 Panzós pasó a formar parte de Alta Verapaz en forma definitiva.

Se tiene como dato importante de la historia del municipio, el ferrocarril Verapaz, que nace el 15 de enero de 1894 con la firma del contrato por noventa años , entre el estado de Guatemala, presidido por el General José María Reina Barrios y el señor Walter Dauch, representante de la compañía "Ferrocarril Verapaz & Agencia del Norte Limitada, que preveía la construcción, mantenimiento y explotación de un tramo de ferrocarril entre el Puerto Fluvial de Panzós y el paraje de Pancajché, de treinta millas de extensión. El ferrocarril terminó de hacer su recorrido el tres de septiembre de 1965.

Tras la [Reforma Liberal](https://es.wikipedia.org/wiki/Reforma_Liberal) de 1871, el presidente [Justo Rufino](https://es.wikipedia.org/wiki/Justo_Rufino_Barrios)  [Barrios](https://es.wikipedia.org/wiki/Justo_Rufino_Barrios) (1873-1885) comenzó la adjudicación de tierras de la zona a agricultores alemanes. El Decreto 170 (Decreto de Redención de Censos) facilitó la expropiación de las tierras a los indígenas en favor de los alemanes, al propiciar la venta en pública subasta de las tierras comunales.

Desde esta época, la principal actividad económica fue la agroexportadora, especialmente de [café,](https://es.wikipedia.org/wiki/Caf%C3%A9) [banano](https://es.wikipedia.org/wiki/Banano) y cardamomo. La propiedad comunal, dedicada a cultivos de subsistencia, se convirtió en propiedad privada dirigida al cultivo y comercialización a gran escala de productos agrarios.

Por tanto, las características fundamentales del sistema productivo, fueron desde esa época la acumulación de la propiedad en pocas manos, y una especie de servidumbre de finca, basada en la explotación de los mozos colonos.

En la década de 1880, Panzós era un importante puerto fluvial utilizado para la exportación del café; la producción era llevada en yuntas por las maltrechas veredas, o en piraguas por los riachuelos que desembocaban en el área.

### <span id="page-22-0"></span>**1.1.1 Localización**

La municipalidad se encuentra ubicada en Barrio El Centro, en el municipio de Panzós, del departamento de Alta Verapaz.

### <span id="page-23-0"></span>**1.1.2 Recursos**

### **a. Recursos materiales**

Los bienes materiales que posee la municipalidad son diversos los cuales son utilizados para poder servirle a la población, entre los principales se encuentran:

### **CUADRO 1 RECURSOS MATERIALES DE LA MUNICIPALIDAD**

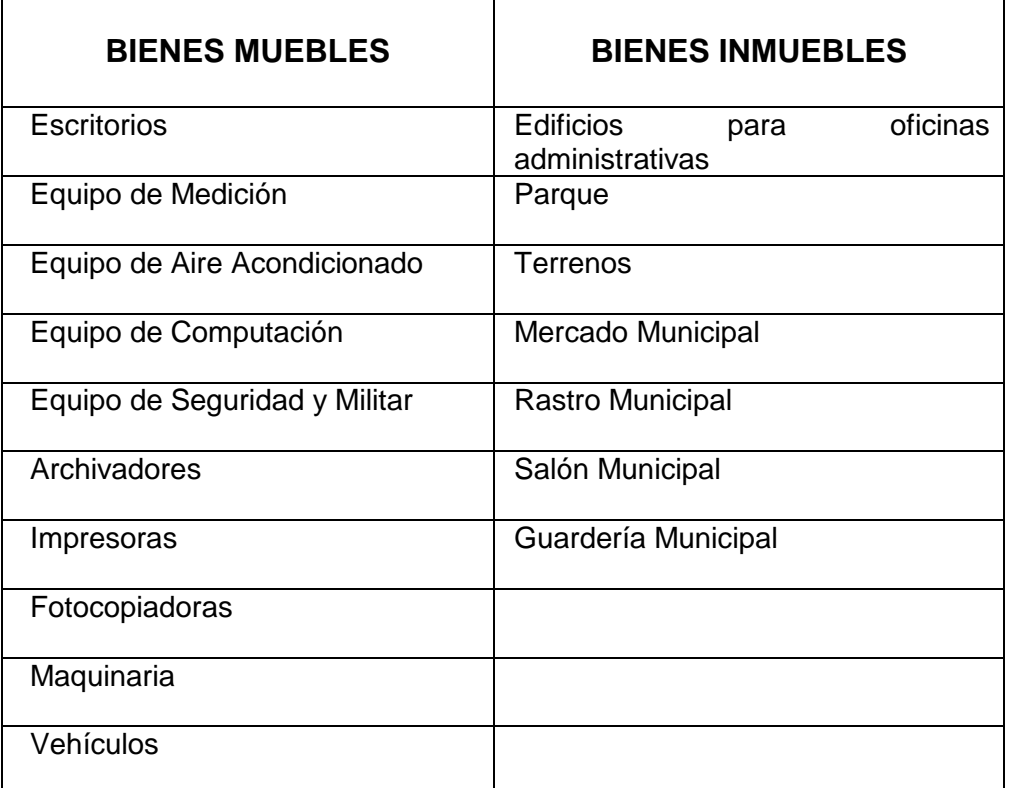

**Fuente:** Investigación de campo. Año 2017.

### **b. Humanos**

La municipalidad cuenta con personal multidisciplinario entre los distintos departamentos encontramos administrativos, financieros, planificación, servicios públicos, limpieza, obra civil y de mantenimiento. La siguiente tabla muestra de una forma general el personal que labora en la municipalidad.

## **TABLA 1 RECURSO HUMANO DE LA MUNICIPALIDAD**

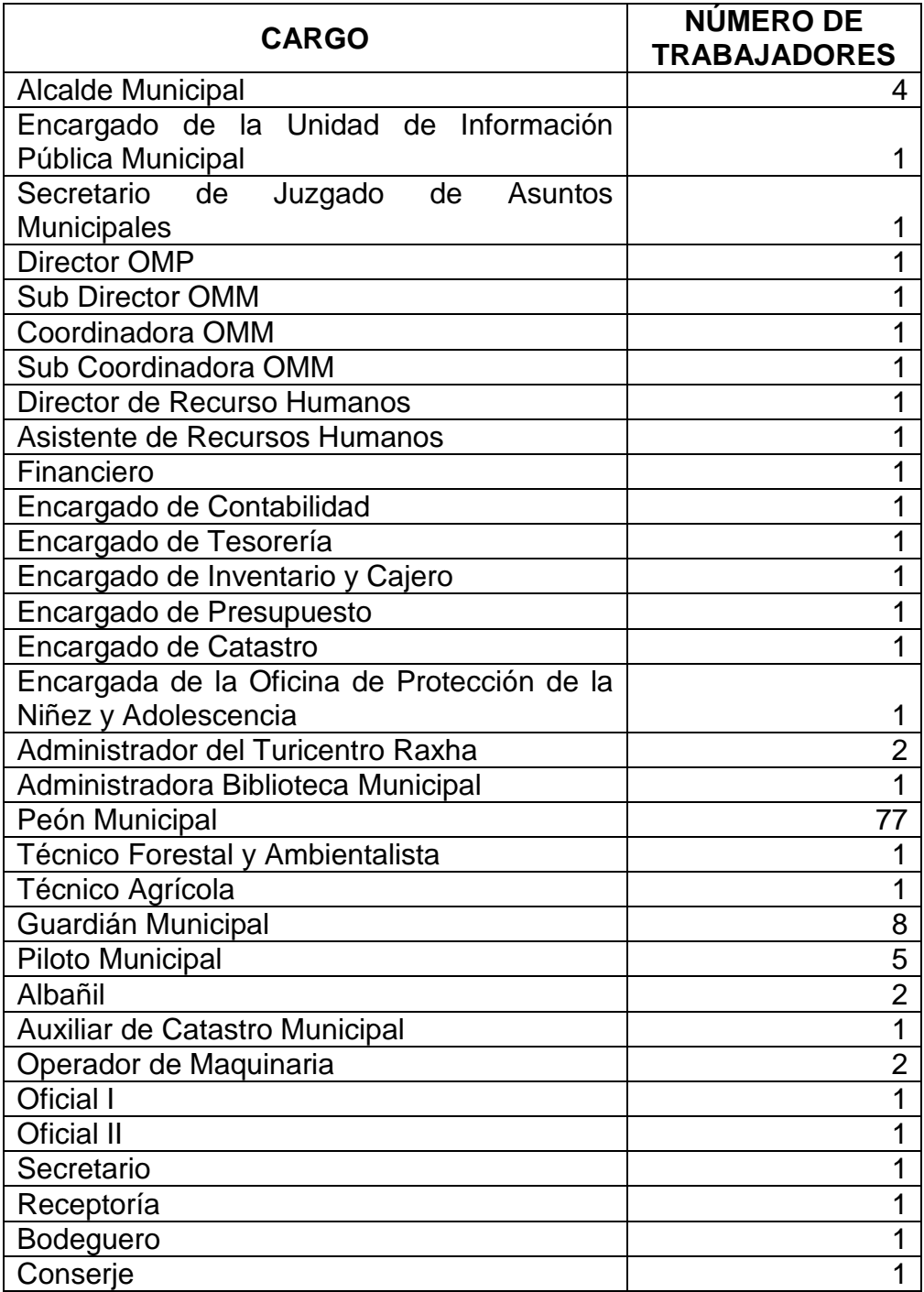

**Fuente:** Investigación de campo. Año 2017.

### <span id="page-25-0"></span>**1.1.3 Situación tecnológica**

La administración financiera emplea como aspecto tecnológico primordial el programa Sistema de Contabilidad Integrado de Gobiernos Locales (SICOIN GL) el cual es un programa que registra y controla el presupuesto municipal, la contabilidad y los medios de pago.

Asimismo, cuenta con equipos de cómputo, los cuales son necesarios para poder procesar la información administrativa y financiera, escáner, impresoras, cámaras, entre otros.

### <span id="page-25-1"></span>**1.1.4 Situación económica**

La municipalidad tiene como fin fundamental la administración pública, por ser una entidad autónoma se guía por la ley orgánica del presupuesto, obtiene sus ingresos por medio del Estado, y arbitrios municipales los cuales utiliza para la inversión de proyectos, compra de suministros, sueldos y salarios, para la mejora de servicios que brinda a la población.

### <span id="page-25-2"></span>**1.1.5 Situación social**

La municipalidad es el ente encargado de fomentar el desarrollo social tanto del área urbana como rural, mediante la mejoría de la infraestructura y prestación de servicios que la población necesite. De igual forma contribuye con programas de recreación.

En la dirección municipal de planificación todos los proyectos llevan consigo mismo un estudio de impacto ambiental, lo que fortalece la conservación y saneamiento del municipio.

### <span id="page-26-0"></span>**1.1.6 Situación político legal**

La municipalidad se encuentra establecida por medio del decreto 12-2002 del Congreso de la República de Guatemala, el cual constituye su funcionamiento dentro del Código Municipal.

### <span id="page-26-1"></span>**1.2 Descripción general de la unidad de práctica**

### <span id="page-26-2"></span>**1.2.1 Visión**

"Ser la municipalidad que genere el cambio en los servicios públicos para que nuestros vecinos puedan gozar de beneficios colectivamente, generando más desarrollo a través de transparentar la administración pública por medio de la información clara y objetiva, servir con eficiencia a nuestros vecinos, generando confianza hacia nuestra administración". 1

### <span id="page-26-3"></span>**1.2.2 Misión**

"Hacer de cada empleado Municipal el generador de cada cambio cuyo fin de ser una persona que verdaderamente sirva a los intereses de desarrollo Municipal, siendo personas sensibles al bienestar común, agilizando el desarrollo de la gestión en los servicios públicos que se prestan a esta municipalidad". 2

l

<sup>1</sup> Municipalidad de Panzós. *http://munipanzos.gob.gt/wp-content/uploads/2017/02/ Manual-de-Funciones-1.pdf* (15 de junio del 2017).

### <span id="page-27-0"></span>**1.2.3 Objetivos**

"Trabajar para el desarrollo del municipio de Panzós con igualdad y equidad de género, se deben de aprovechar las capacidades y recursos para lograr el bienestar individual y social, es por ello, para lograr el desarrollo social se debe de trabajar en equipo sujetándonos a las disposiciones que establecen la Constitución Política de la República de Guatemala velar por el bien común".<sup>3</sup>

### <span id="page-27-1"></span>**1.2.4 Estructura interna general**

La municipalidad está estructurada de acuerdo a diversos niveles y puestos los cuales se encuentran detallados en el manual de funciones y plasmados dentro del organigrama municipal.

### **a. Estructura organizativa**

En el organigrama se muestran los distintos niveles jerárquicos los cuales asisten al buen funcionamiento y asignación de responsabilidades, a cada uno del personal dentro de la municipalidad.

Cada departamento o dirección, tiene distintos puestos los cuales deben de llevar los registros de forma consecuente hacia los puestos superiores.

A continuación se presenta el organigrama de la municipalidad.

 $\overline{a}$ 

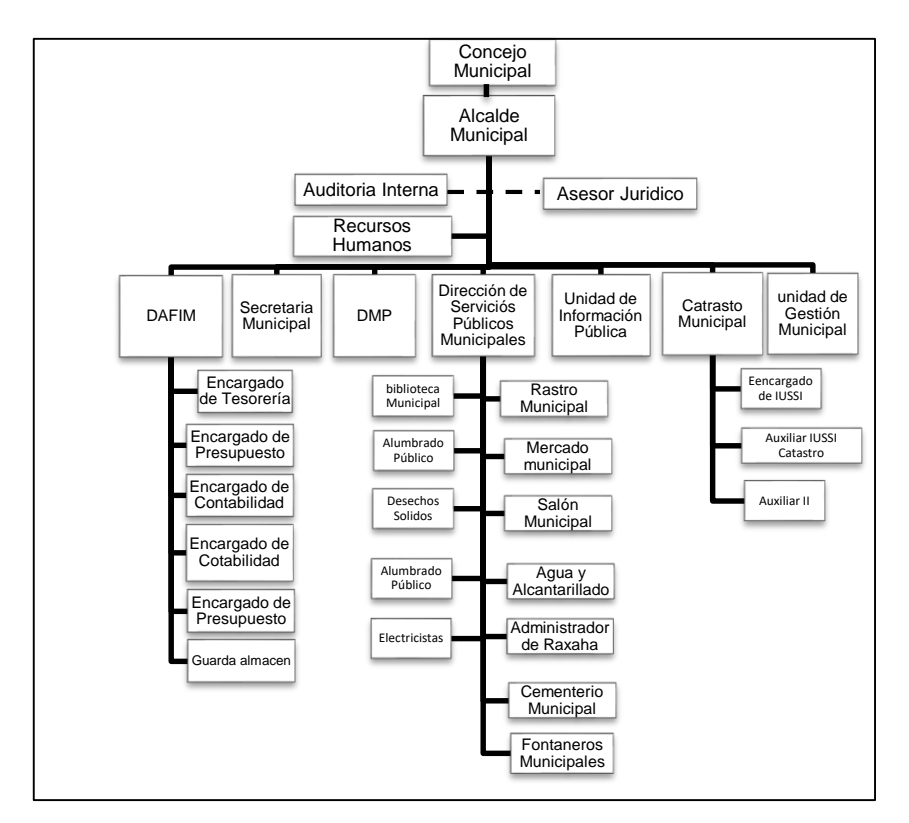

**IMAGEN 1 ORGANIGRAMA DE LA MUNICIPALIDAD**

**Fuente:** Investigación de campo. Año 2017.

### **b. Estructura administrativa**

La municipalidad tiene un manual para la organización y control de las distintas actividades que realizan, como; compras, inversión, administración y contratación. La unidad de planificación es quien prevé las necesidades y elige alternativas para el cumplimiento de objetivos.

La dirección es la encargada de supervisar y orientar a los niveles inferiores las actividades que realizan, ya que el esfuerzo en conjunto ayuda a que las actividades se realicen de forma oportuna.

### **c. Estructura financiera**

Es la unidad administrativa encargada de la gestión de los recursos financieros municipales, su registro, contabilidad y aplicación en el presupuesto, lo establece el decreto 12-2002 del Congreso de la República de Guatemala, en su artículo 97 del código municipal.

Las principales funciones es planificar el presupuesto, administrar la gestión financiera contabilidad integrada, ejecución presupuestaria ingreso y gasto, tesorería, compras y almacén.

### <span id="page-29-0"></span>**1.2.5 Políticas y procedimientos**

#### **a. Políticas**

Ejecutar la adecuada distribución de los recursos financieros y adecuar el uso eficiente.

Organizar las áreas administrativas y financieras para tener una eficiente atención.

Confortar los distintos programas que atiende a las demandas de la población.

Brindar estabilidad Laboral al personal municipal y creación de incentivos.

### **b. Procedimientos**

El sistema que se utiliza en la municipalidad se basa en el Manual de Administración Financiera Integrada Municipal (MAFIM) servirá de herramienta para la aplicación de políticas y procedimientos en la administración financiera y municipal, nitidez de los gastos a través del uso eficiente y la acción que debe realizar cada empleado según su puesto.

### <span id="page-30-0"></span>**1.2.6 Supervisión**

### **a. Auditoria interna**

La municipalidad cuenta con el departamento de auditoría interna, quien es la persona responsable de llevar a cabo procesos que funcionen de forma eficiente y eficaz para el control y proceso de los distintos registros financierosadministrativos.

En el artículo 88 del código municipal según decreto 12- 2002 del Congreso de la República de Guatemala, establece que el auditor es quien velará por la correcta ejecución presupuestaria, además de implementar un sistema eficiente para los procesos contables, siendo responsable de sus acciones ante el concejo.

El departamento de auditoría interna de la municipalidad deberá estar a cargo por un auditor de origen guatemalteco y colegiado activo.

#### **b. Proceso de supervisión**

El Manual de Administración Financiera Integrada Municipal (MAFIM), establece que el departamento financiero es quien establecerá y aplicará los mecanismos y procedimientos de supervisión que sean necesarios para la ejecución de las operaciones y en el proceso de registro.

Así mismo para el cumplimiento de las disposiciones legales, reglamentarias, técnicas y normativas, de acuerdo a las normas que establece la Contraloría General de Cuentas.

Al evaluar el control interno se garantiza la eficiencia y eficacia en los procedimientos, y mejorar aquellas que no son funcionales dentro de la institución que entorpecen las actividades.

### **c. Aprobación y autorización**

De acuerdo al artículo 35 del código municipal según decreto 12-2002 del Congreso de la República de Guatemala establece que la emisión y aprobación de los acuerdos, reglamentos y ordenanzas, es el concejo municipal como máxima autoridad de la institución, de dicha aprobación.

### <span id="page-31-1"></span><span id="page-31-0"></span>**1.3 Identificación y jerarquización de las situaciones encontradas**

### **1.3.1 Identificación FODA**

Entre las fortalezas públicas con las que cuenta esta Institución, podemos mencionar que se tiene personal *q´eqchi* para atención al público, existe oportunidad laboral y hay representantes en distintos sectores, estabilidad y continuidad en los procesos administrativos, tiene una estructura organizacional formalmente establecida, los colaboradores municipales tienen experiencia en cada rama profesional para desarrollar sus funciones.

Entre las debilidades de la institución se encuentra la falta de cobradores municipales, de unidades físicas para distintos departamentos, recuperación de arbitrios, descontrol interno, incertidumbre sobre procedimientos para trámites y prestación de servicios al público, desconocimiento de las existencias de materiales e insumos, descontrol en la entrega y recepción de activos municipales, carencia de procedimientos adecuados para el funcionamiento del manejo del efectivo.

 Las oportunidades que se tienen en la municipalidad corresponden al progreso social, utilización de recursos propios de la región, apoyo de Organizaciones no Gubernamentales (ONG´S), apoyo de gobierno central a programas y proyectos de desarrollo social y rural, incremento de ingresos y asignaciones presupuestarias.

 Como amenazas que pueden afectar a la municipalidad está la debilidad en recaudación, las catástrofes naturales, aumento de la población, cambio de políticas a nivel de gobierno central, vencimiento de plazos de ejecución, cambio de condiciones climáticas, multas y sanciones por no cumplir con lo estipulado en Ley.

#### <span id="page-32-0"></span>**1.3.2 Descripción de las situaciones encontradas**

- **a. Descontrol en la entrega, recepción y ubicación de bienes de la municipalidad**
	- **1) Condición**

El no llevar un control interno relacionado a los bienes que se le entregaban al personal, provocaba que no se tuviera responsabilidad directa, para la ubicación de los bienes de cada empleado municipal.

### **2) Causa**

Esta problemática surgía a causa de los malos procedimientos que realizaba el encargado de inventarios, ya que no estaban establecidos y se tenía un descontrol, en el registro y colocación de bienes municipales.

### **3) Efecto**

La falta de tarjetas de responsabilidad, provocaba descontrol sobre los lugares en donde se encontraban los bienes de activo fijo, lo que ocasionaba el extravío y la destrucción evitando establecer la razonabilidad de los saldos de inventarios contra el Balance General.

### **4) Criterio**

El Acuerdo Ministerial número 86-2015 del Ministerio de Finanzas Públicas, que autorizó el Manual de Administración Financiera Integrada Municipal (MAFIM), En el numeral 11, octavo párrafo que establece: "Tarjetas de Responsabilidades: Para el registro, control y ubicación de los bienes, se hace necesario implementar tarjetas de responsabilidad, en las que se anote el nombre del empleado, puesto que ocupa, útiles y bienes que posee bajo su cargo, monto de cada bien, fecha de ingreso y firma de responsable. Que cada tarjeta de responsabilidad, contenga al final y por separado el detalle de los artículos que por su

naturaleza fungible no se hayan incluido en el Inventario. Numerar todos los bienes correlativamente, consignados tales números en inventarios y tarjetas.

### **5) Recomendación**

Como recomendación se presentó la actualización y verificación de tarjetas de responsabilidad como parte del proceso de implementación y modernización del control de los activos fijos que se poseían actualmente, la información que se consignara debía coincidir con el registro de cada bien.

Seguidamente validar, el mismo de forma oportuna, lo anterior dando cumplimiento a lo que indica "Acuerdo Ministerial número 86-2015 del Ministerio de Finanzas Públicas", el propósito era contar con registros que permitieran disminuir riesgos de uso indebido de los bienes y/o en caso de una contingencia se tendrá el respaldo adecuado para la deducción de responsabilidades.

### **b. Falta de protección y salvaguarda de los bienes y suministros de parte del encargado de almacén**

### **1) Condición**

Se determinó que no existía una bodega donde se almacenaran los materiales, suministros y bienes, para el resguardo de los mismos y no se tenía un control de la existencia de los mismos.

Las autoridades pertinentes dentro de la comuna, encargadas de los inventarios desconocían de procesos para tener control en el resguardo de los bienes municipales, y poder llevar los procedimientos básicos y administrativos contenidos en el Manual de Administración Financiera Integrada (MAFIM).

### **3) Efecto**

Esto ocasionaba riesgo de pérdidas de bienes y suministros, descontrol en el movimiento de ingresos y egresos del almacén; las áreas administrativas carecían de suministros para el cumplimiento de sus funciones, lo que provocaba el detenimiento de sus labores, hasta que se abastecían de los materiales que necesitaban.

### **4) Criterio**

 El manual de Administración Financiera Integrada (MAFIM), define que el espacio físico en el cual se almacenan y se encuentran bajo custodia, materiales, útiles de escritorio, equipo, vehículos, maquinaria, mobiliario y otros bienes de consumo que por su naturaleza, tienen que ser objeto de control y resguardo por medio del Almacén Municipal.

El Almacén Municipal debe contar con un encargado, al cual se le puede denominar Guardalmacén, quién será responsable de la custodia y control de todos aquellos
bienes que por su naturaleza son sujetos de esta clase de control.

#### **5) Recomendación**

Como recomendación se consideró que era necesario tener un espacio físico para el resguardo de los bienes, suministros y materiales, prohibir el ingreso a las instalaciones de la misma a personal no autorizado, con la finalidad de resguardar y evitar el riesgo de extravío y/o uso indebido, que pudiera resultar en pérdidas económicas a la municipalidad; asimismo era importante designar a un responsable del Almacén, para lo cual se debía suscribir un acta como respaldo para la deducción de responsabilidades.

Era importante realizar toma de inventario e implementar tarjetas de responsabilidades para entradas y salidas de los materiales y suministros.

## **c. Deficiencia en el control de efectivo de ingresos y egresos para imprevistos**

#### **1) Condición**

En la municipalidad no se seguían los procedimientos de ingresos y egresos relacionados a la necesidad de adquirir bienes y servicios imprevistos.

El personal del área financiera manejaba los fondos rotativos sin control ni regulación alguna. Por lo que existía un riesgo latente de presentar anomalías en los procedimientos administrativos, al momento de la realización de auditorías.

## **2) Causa**

Desconocimiento de la existencia en relación a las leyes Gubernamentales aplicables a las compras, también se observaba desinterés de las personas responsables para darle solución a esta problemática.

## **3) Efecto**

Por tal motivo existían anomalías en la contabilidad, porque no se podían presentar registros del respaldo del efectivo de la forma en la que se distribuían los gastos y las compras imprevistas, incurriendo en prácticas animada estipuladas por el (MAFIM), el cual estipula la existencia de formularios y procedimientos que se deben llevar a cabo para el buen funcionamiento de los fondos rotativos de la comuna.

## **4) Criterio**

En su momento fue necesario contar con un instrumento de apoyo administrativo y financiero, que permitiera al personal de la municipalidad de Panzós conocer el mecanismo utilizado en la ejecución de gastos a través de caja chica que era una opción para efectuar compras imprevistas de menos cuantía y generalmente en efectivo.

## **5) Recomendación**

Elaborar e implementar un manual para el funcionamiento del fondo fijo de caja chica de la municipalidad.

## **d. Deficiencia de control en la unidad de IUSI, no existe unidad de catastro municipal**

## **1) Condición**

Se estableció que cuentan con una unidad de IUSI municipal, de igual forma se observó que a la misma no se le daba aplicabilidad por medio de controles internos existentes, faltando a las funciones de esta área, debido a la inexistencia de la unidad de Catastro Municipal.

#### **2) Causa**

La ausencia de la unidad de Catastro Municipal, originó que el proceso de control en el área de cobro de IUSI, presentara deficiencias administrativas en el orden y registro de los pagos de este impuesto.

## **3) Efecto**

La deficiencia existente en la unidad provocaba descontrol o perdida de la información, también que se tenían datos no actualizados o sea erróneos. Un ambiente desagradable de trabajo.

El manual interno de funciones de la municipalidad de Panzós, para la unidad de catastro municipal entre las funciones del puesto deberían realizar actividades como: mantener actualizado el catastro municipal, coordinar la realización de los planes de desarrollo a efectuarse en la jurisdicción Municipal de Panzós, relacionados con el IUSI.

#### **4) Criterio**

Según el artículo 35 en el inciso x) del código municipal el cual se encuentra en el decreto 12-2002 del Congreso de la República de Guatemala, establece que como parte de las funciones del concejo municipal se encuentra la elaboración y mantenimiento del catastro municipal en concordancia con los compromisos adquiridos en los acuerdos de paz y la ley de la materia.

### **5) Recomendación**

Implementar controles, y tener un espacio físico adecuado para generar información catastral de alta calidad, así como la administración justa y equitativa del Impuesto Único Sobre Inmuebles con el fin de apoyar las gestiones de desarrollo.

Para lo anterior se debe implementar un instructivo de procesos que actualmente se debe realizar en la unidad, la cual debe ser de conocimiento del personal; asimismo las estrategias deben ser establecidas por medio de acuerdos en reuniones.

## **1.3.3 Jerarquización de las situaciones encontradas**

- **a.** Descontrol en la entrega, recepción y ubicación de bienes al personal de la municipalidad
- **b.** Falta de protección y salvaguarda de los bienes y suministros de parte del encargado de almacén.
- **c.** Deficiencia en el control de efectivo de ingresos y egresos para imprevistos

## **CAPÍTULO 2 DESCRIPCIÓN DE ACTIVIDADES REALIZADAS**

#### **2.1 Verificación de tarjetas de responsabilidades**

Se revisaron los activos que posee actualmente la municipalidad, evaluando la información correspondiente que coincidiera con el registro de cada bien y así poder determinar la razonabilidad de los saldos de inventario de activos fijos.

Como actividad inicial para la ejecución de esta intervención fue necesario solicitar el listado de activos de la municipalidad; sin embargo no contaban con ello, para lo que se procedió a elaborar uno a través de la observación, indagación y recopilación de datos se obtuvo la totalidad de activos existentes, así mismo la ubicación de cada uno de ellos, se solicitó a los colaboradores las tarjetas de responsabilidad; únicamente se les pidió información del día en que se les entregó el bien, quién fue el responsable y las observaciones que tienen de cada uno de los bienes.

Seguidamente se lograron recopilar treinta y dos tarjetas de responsabilidad, sin embargo al momento de analizarlas se concluyó que las mismas no eran las adecuadas, esto debido a que no reflejaba la información que se necesitaba para un control adecuado.

Con el listado de los activos de la municipalidad su ubicación y la información que se logró recopilar, fue conveniente solicitar y revisar el libro de actas donde constara la entrega de activos a los colaboradores.

Posteriormente se realizó un cuadro comparativo de la información obtenida del libro de actas de entrega de activos y la información recopilada de los colaboradores como también la ubicación de cada uno de los activos en ese entonces.

Seguidamente se elaboró un modelo de tarjetas de responsabilidad para consignar cada uno de los activos, con ayuda del financiero de la municipalidad y basándose en lo estipulado según el Manual de Administración Financiera Integrada, haciéndoles saber a los colaboradores municipales que se implementarían para mejor control de los mismos.

Se adaptó un archivo de excel para digitalizar la información y tener un control general de la existencia, entrega, recepción y distribución de los activos de la institución; para posteriores consultas y revisión constante del movimiento de los activos.

Como otra de las actividades para la ejecución de esta intervención se llenaron las tarjetas de responsabilidad elaboradas, consignando los datos correctos en cada una de ellas; tanto de los activos como de los responsables y se entregaron a todos los colaboradores que tenían algún bien a su cargo y de los activos que habían en existencia se dejaron las tarjetas de responsabilidad para darle seguimiento.

## **2.2 Toma de inventario de materiales y suministros e implementación de tarjetas** *Kardex*

Inicialmente se realizó la toma de inventarios dentro de la municipalidad en la unidad de almacén, con el objetivo de revisar si los datos eran los correctos y la verificación de que lo contenido en cada una de las facturas, apareciera físicamente, para poder determinar los saldos con los que se contaban en ese momento.

Para esta intervención fue necesario solicitar las facturas de compras de los últimos meses, que se habían efectuado y se realizó la recopilación en los diferentes departamentos donde se encontraran, porque no se tenían en un archivo específico.

Como siguiente actividad, ya con las facturas recopiladas fue posible efectuar la toma del inventario, mediante la observación de los bienes en físico y los datos de facturación para constatar que todos se encontraran en las instalaciones de la municipalidad y coincidieran con los datos de facturación, para esto de igual forma se elaboró un archivo digital para su respectivo control.

Con la ayuda del administrador financiero, fue posible realizar el análisis correspondiente de los bienes en físico y la correcta aplicabilidad del archivo digital donde se lleva el control respectivo de cada uno de los mismos.

Después de haber efectuado la toma de inventarios y registrar los datos en el archivo respectivo se procedió a actualizar la información que se tenía en los controles de la municipalidad; de acuerdo a lo recopilado.

Seguidamente se analizó el Manual de Administración Financiera Integrada, con el propósito de obtener los datos necesarios que deben llevar las tarjetas *kardex* para el control de los materiales e insumos de la municipalidad.

Posteriormente se elaboró un modelo de tarjeta *kardex,* para ayuda del control de la toma de inventarios, indicando la forma correcta de uso, cuando se ingresa o salen materiales de las bodegas y como respaldo del control.

Asimismo fue necesario la implementación del método de las 5s¨ el cual se clasifica en clasificar, ordenar, limpiar, higiene y disciplina, dentro del almacén con el objetivo de que se realizara un trabajo de forma ordenada y eficiente en las áreas de almacén que reflejaran una buena imagen y contribuyeran a su control y buen funcionamiento.

Posteriormente se realizó una charla a todos los colaboradores municipales para la aplicación las 5s¨ y así se cumpliera con los objetivos establecidos al implementar esa herramienta.

De igual manera como otra de las actividades en la ejecución de esta intervención se encuentra el establecimiento de un control riguroso de la aplicación del sistema, para comparar los resultados obtenidos con los estándares y los objetivos de calidad establecidos.

Como última actividad de esta intervención se elaboró el informe de lo realizado y se presentó a las personas correspondientes dentro de la municipalidad.

## **2.3 Elaborar e implementar un manual para el funcionamiento del fondo fijo de caja chica**

Un procedimiento de caja chica con el fin de mantener un control y registro actualizado de cada una de las compras que deben desarrollarse para el aprovechamiento de los recursos que son asignados. La caja chica constituye un fondo asignado para atender pagos en efectivo por gastos menores, exclusivamente para fines de la institución.

Como siguiente actividad fue necesario el estudio y análisis del decreto 12-2002 del Congreso de la República de Guatemala en su Código Municipal y el Manual de Administración Financiera Integrada, los cuales regulan también el funcionamiento financiero y administrativo de las comunas y así determinar cuál es el proceso de constitución y manejo de caja chica o fondo rotativo y verificar si los procedimientos que se realizaban eran los correctos y de qué manera se podían adecuar a los que se necesitaban dentro de la municipalidad.

Con la ayuda del administrador financiero fue posible la realización de dicho análisis llegando a la conclusión que era necesario y de carácter urgente la implementación de manual de procedimientos adecuados para el manejo de los fondos rotativos de la comuna, se elaboró el plan de trabajo y se presentó al consejo municipal para su aprobación e iniciar con la redacción del documento.

Posteriormente se elaboró el formato del manual a implementar y se presentó nuevamente junto con el asesor financiero de la municipalidad, al consejo municipal para sus correcciones y seguidamente poder proceder al diseño del manual.

Después de su aprobación se diseñaron los nuevos procedimientos a seguir, los papeles de trabajo como soporte para control, elaboración de flujogramas para su mejor entendimiento y se diseñó el manual.

Para su ejecución se presentó a las autoridades de la municipalidad y se dio capacitación sobre el fin principal del manual propuesto, la forma adecuada de realizar y dar seguimiento a los procedimientos establecidos dentro del manual para funcionamiento del fondo fijo de caja chica.

## **CAPÍTULO 3 ANÁLISIS Y DISCUSIÓN DE RESULTADOS**

La discusión se realizó de acuerdo a la observación directa, indirecta y análisis de las actividades realizadas en el área de almacén de la municipalidad de Panzós, Alta Verapaz.

### **3.1 Verificación de tarjetas de responsabilidades**

Uno de los logros al implementar esta intervención en la municipalidad de Panzós, Alta Verapaz; fue identificar la totalidad de los activos en uso, en buen estado y con desperfectos mecánicos, mediante el cuadro comparativo, realizado con la documentación e información recopilada y la supervisión que se efectuó a todos los activos de la comuna.

Como otro de los beneficios obtenidos se encuentra la elaboración e implementación de las tarjetas de responsabilidad, elaboradas específicamente para el control de los movimientos de los activos de la municipalidad y la cancelación de los documentos desactualizados que existían de algunos activos.

Con esta intervención se logró la autorización por el alcalde municipal y la utilización por las autoridades correspondientes, del archivo de *Microsoft* excel elaborado, para control de movimientos en los activos; así mismo se consiguió llevar un registro digitalizado de todos los activos de la institución, el cual almacena y representa la información actualizada cuando ésta se requiera.

Con la ayuda y respaldo del alcalde municipal y el asesor financiero fue posible impartir una capacitación a los colaboradores de la municipalidad informándoles el cambio implementado para seguridad y bienestar de todos los integrantes de la institución al tener un mejor control de los activos de la municipalidad.

Entre los logros obtenidos se puede mencionar la entrega de tarjetas de responsabilidad para todos los colaboradores y cada área que las necesite al utilizar algún activo de la municipalidad, así mismo se logró tener el registro de la existencia total de los activos a través de la elaboración e implementación de las mismas.

Otro de los beneficios obtenidos con la verificación de tarjetas de responsabilidad fue la satisfacción de los colaboradores al tener un documento de respaldo, que avalará quien tiene a su cargo cada activo y en qué condiciones se les hace entrega.

Como otro de los resultados de esta actividad; se obtuvo la disminución de los inconvenientes que existían al desconocer la ubicación de los activos y en ocasiones los gastos que representaban el que los hicieran responsables por daños que ellos no cometían.

Otro alcance que es importante señalar, es que con la creación de estas tarjetas de responsabilidad y con cada uno de los aspectos que la conforman, hacen que el personal municipal se comprometa con las responsabilidades que implica el hacer uso de cada uno de los activos fijos de la Municipalidad, resguardando las tarjetas de responsabilidad a su nombre.

Por último en esta intervención cabe mencionar que para el asesor financiero fue de gran utilidad las herramientas otorgadas, porque con ello podrá seguir realizando sus funciones con la verificación de activos existentes y entregados.

## **3.2 Toma de inventario de materiales, insumos e implementación de tarjetas** *Kardex*

Mediante esta intervención fue posible clasificar, los materiales e insumos de la comuna que se encontraban identificados como activos fijos y que no se llevaba el control adecuado para cada uno de ellos.

A través de esta actividad se logró inventariar todos los materiales e insumo de la institución, así como su ubicación y valor unitario de cada uno de ellos, también fue posible codificar cada uno de los mismos para su pronta localización e identificación en el respectivo control.

Otro de los beneficios adquiridos con esta actividad fue la elaboración de un archivo digital con la totalidad de los materiales e insumos; propiedad de la comuna, indicando su ubicación y características principales; como su valor unitario y unidades existentes en almacén, para información de las personas encargadas y el archivo digitalizado de los datos de cada una de las unidades del almacén.

Como resultado de esta actividad se conoció también la existencia en cantidades unitarias y monetarias de cada una de las clasificaciones de inventarios, determinando la totalidad en dinero que se encontró en materiales e insumos de la municipalidad de Panzós, Alta Verapaz al resguardo de los colaboradores para la ejecución de sus operaciones.

Dentro de los logros obtenidos se encuentra también la elaboración e implementación de tarjetas Kardex, elaboradas para el control de cada uno de los materiales e insumos; como respaldo para el control de almacén municipal.

Se elaboraron las tarjetas kardex, de cada una de las unidades en existencia de almacén que se encontró en la municipalidad y también se capacitó al guarda almacén acerca de cómo se llena cada una de las mismas para el control.

Otros de los logros obtenidos fue la elaboración del control digital con todos los materiales e insumos, de la municipalidad, lo que facilitó los procedimientos para la compra, entrega y recepción de los materiales que se necesitan para el funcionamiento de las operaciones de la municipalidad.

Con la ejecución de esta intervención fue posible la estandarización del procedimiento para solicitud de insumos y materiales por parte de los colaboradores municipales, con resultados de optimización en los tiempos de entrega y recepción de los mismos.

Con la aplicación del método de las 5s´ se contribuyó en la eficiencia y la organización eficaz del trabajo en los colaboradores de la comuna, al lograr mantener el área de almacén en orden, clasificado y limpio.

Entre otro de los beneficios que se obtuvieron con esta actividad está la creación de un espacio físico para el resguardo de los materiales y suministros en existencia y la implementación de las 5S dentro del almacén municipal, para reflejar un mejor control, un espacio ordenado y limpio únicamente donde se encuentra los materiales e insumos municipales.

#### **3.3 Manual para el funcionamiento del fondo fijo de caja chica**

Como beneficio de esta intervención se logró la estandarización de los procedimientos para al funcionamiento del fondo fijo de caja chica, mediante la elaboración de diagramas de flujo, para la especificación de la información relevante a necesitar para el manejo de los ingresos y egresos de caja chica.

Asimismo se logró el cumplimiento de lo establecido en el decreto 12-2002 del Congreso de la República de Guatemala y el Manual de Administración Financiera Integrada al contribuir con el resguardo de los comprobantes de respaldo para realizar las actividades contables y no presentar anomalías en futuras auditorias sobre caja chica de fondo fijo que tiene en la comuna.

Uno de los beneficios otorgados a la comuna fue la redacción implementación y aprobación del manual de procedimiento para el fondo fijo de caja chica, documento que contiene el manejo y constitución del fondo rotativo del que puede hacer uso la municipalidad de Panzós, así mismo el proceso de rendición de cuentas.

Asimismo es importante mencionar que dentro de las contribuciones dentro de este manual, la municipalidad contará con un instrumento de apoyo administrativo, el cual permite al personal los mecanismos para darle uso a los fondos rotativos municipales, cumpliendo con los requerimientos legales.

Entre los logros obtenidos se encuentra la elaboración e implementación de la documentación de respaldo y para control de los egresos de caja chica para gastos mínimos y de emergencias que se den en el funcionamiento de operaciones de la municipalidad de Panzós, Alta Verapaz.

Asimismo, entre los logros obtenidos se encuentra la disminución de las deficiencias encontradas en el uso de caja chica y tener un mejor control del recurso financiero que el pueblo paga a través de sus arbitrios para bienestar del pueblo.

Otro de los logros obtenidos es tener un consolidado de los gastos varios que se tienen durante periodos determinados, ya se diario, quincenal, mensual o anual para el respectivo control del efectivo municipal y la elaboración de informes que se entregan al cambio del periodo electoral para evitar cualquier anomalía y respaldar la información presentada.

## **CONCLUSIONES**

Con la implementación de tarjetas de responsabilidades, la comuna de Panzós, Alta Verapaz logró establecer el principio de compromiso del servidor público o empleado municipal con los activos fijos que se encuentran a su disposición, asimismo esta herramienta fue efectiva para el registro de todo aquel movimiento que se lleve a cabo dentro de las unidades propiedad de la municipalidad.

Mediante la toma de inventario de materiales y suministros e implementación de tarjetas *Kardex*, la municipalidad de Panzós, Alta Verapaz logró un control adecuado que sirvió para gestionar las recepciones, entregas y existencias de cada uno de los bienes propiedad de la comuna.

La elaboración e implementación del manual para el funcionamiento del fondo fijo de caja chica, permitió al área financiera de la municipalidad tener un documento de respaldo; el cual ayudó a determinar los pasos a seguir en la gestión y uso de los fondos públicos ante eventualidades y gastos emergentes que se presentaron en las unidades administrativas.

## **RECOMENDACIONES**

Respecto a la intervención realizada con la implementación de tarjetas de responsabilidad, es importante que el guarda almacén dé seguimiento a esta herramienta de control, porque al no realizarse, seguirá existiendo descontrol sobre los lugares en donde se encuentran los bienes de activo.

En relación a las acciones efectuadas en la toma de inventario de materiales y suministros, es importante que el guarda almacén dé continuidad al uso de las tarjetas *Kardex* y de esta forma poder tener un control y registro de todos los bienes inventariados y almacenados en la municipalidad de Panzós, Alta Verapaz.

El asesor financiero debe dar cumplimiento al manual para el funcionamiento del fondo fijo de caja chica, porque es importante contar con mecanismos óptimos que permitan tener un manejo adecuado de los fondos públicos que tiene a su cargo.

## **BIBLIOGRAFÍA**

- Catacora Carpio, Fernando. *Sistemas y procedimientos contables.* Colombia: McGraw-Hill, 2002.
- Contraloría General de Cuentas. *Manual de administración financiera integrada municipal.* Guatemala: Sistema Integrado de Administración Financiera y Control, 2006.
- Chase, Richard B. *Administración de operaciones, producción y cadena de suministros.* México: McGraw-Hill / Interamericana Editores, S.A. de C.V., 2009.
- Chehaibar, Carlos Zepeda. *Informática, aprender haciendo. Libro café herramientas administrativas.* México: Grupo Educare, S.A. de C.V., 2004.
- Congreso de la República de Guatemala. *Código Municipal de Guatemala (Decreto 12-2012) del Congreso de la República de Guatemala.*  Guatemala: Centro de Estudios de Derecho, 2002.
- Consejo Nacional de la Juventud. *Manual de normas y procedimientos de administración de fondos rotativos institucionales e internos.* Guatemala: CONJUVE, 2014.
- Contraloría General de Cuentas. *Marco conceptual de control interno gubernamental*. Guatemala: Sistema de Auditoría Gubernamental, 2006.
- --------. *Normas de Auditoría Gubernamental (externa e interna)*. Guatemala: Sistema de Auditoría Gubernamental, 2006.
- De conceptos. *[http://deconceptos.com/ciencias-sociales/caja-chica](http://deconceptos.com/ciencias-sociales/caja-chica%20(11)* (11 de mayo 2017).
- Deguate. *[www.deguate.com/artman/uploads/32/Circular\\_3-57.pdf](http://www.deguate.com/artman/uploads/32/Circular_3-57.pdf) (*28 de marzo 2017).
- Dirkes, Kennet J., y Johnson Lavern O. *Activo fijo, enciclopedia de la auditoría.*  España: Océano, 2006.
- Fincowsky, Enrique Benjamín. *Organización de empresas.* México: McGraw-Hill / Interamericana Editores, S.A. de C.V., 2009.
- Instituto Mexicano de Contadores Públicos. *Normas internacionales de auditoría y control de calidad.* Mexico: IFAC, 2010.
- Ministerio de Agricultura, Ganadería y Alimentación. *Manual de procedimientos de inventarios.* Guatemala: Instituto de Ciencia y Tecnología Agrícolas, 2002.
- Monterroso Velásquez, Gladis Elizabeth. *Fundamentos financieros, finanzas públicas*. Guatemala: Arte + Arte, 2008.
- --------. *Fundamentos tributarios.* Guatemala: Comunicación Gráfica, G&A, 2009.
- Noriega Castro, Jaime Verónica. *Administración de cuentas por cobrar -un enfoque para la toma de decisiones en la industria maquiladora de prendas de vestir en Guatemala-.* Informe final de tesis para la obtención del Grado de Maestro en Ciencias, USAC. Guatemala: USAC, 2011.
- Perdomo Salguero, Mario Leonel. *Contabilidad de costos*. Guatemala: Ediciones Contables, Administrativas y Auditoria, 2012.
- --------. *Procedimientos y técnicas de auditoria.* Guatemala: Ediciones Contables, Administrativas y Auditoria, 2012.
- Pellegrino, Francisco A. *Introducción a la contabilidad general.* Venezuela: Instituto Universitario Tecnológico Américo Vespucio, 2001.
- Piloña, Gabriel Alfredo. *Guía práctica sobre métodos y técnicas de investigación documental y de campo*. Guatemala: GP Editores, 2011.
- Robles Román, Carlos Luis*. Fundamentos de administración financiera*. México: Red Tercer Milenio, 2012.
- Sánchez Curiel, Gabriel. *Auditoria de estados financieros*. México: Pearson Educación, 2006.
- Slideshare. *[https://es.slideshare.net/rvalleotero/procedimiento-n-003-toma-de](https://es.slideshare.net/rvalleotero/procedimiento-n-003-toma-de-inventario-existencias)[inventario-existencias](https://es.slideshare.net/rvalleotero/procedimiento-n-003-toma-de-inventario-existencias) (*28 de marzo 2017).
- Scribd. *[https://es.scribd.com/doc/20615736/Programa-de-auditoria-de-cuentas](https://es.scribd.com/doc/20615736/PROGRAMA-DE-AUDITORIA-DE-CUENTAS-POR-COBRAR)[por-cobrar](https://es.scribd.com/doc/20615736/PROGRAMA-DE-AUDITORIA-DE-CUENTAS-POR-COBRAR) (*10 de abril 2017).
- Tunchos Granados, Darwin. *Cinco leyes fiscales*. Guatemala: Ediciones Fiscales, 2013.

Venegas, Walley. *El trabajo de campo en auditoría.* Costa Rica: Editorial Universidad Estatal a Distancia, 2007.

Vo. Bo.

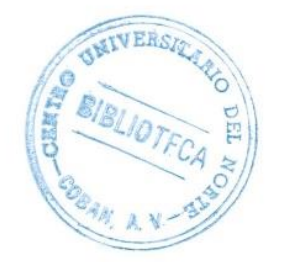

 $\circ$  $\vee$ 

largarita Pérez Cruz. ibliotecaria General. CUNOR.

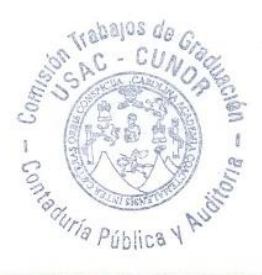

**ANEXOS**

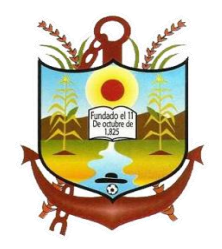

**ANEXO 1**

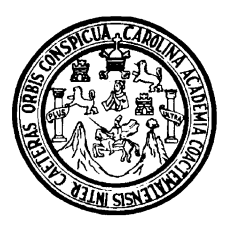

## **UNIVERSIDAD DE SAN CARLOS DE GUATEMALA CENTRO UNIVERSITARIO DEL NORTE CARRERA DE CONTADURÍA PÚBLICA Y AUDITORÍA**

## **INFORME DE VERIFICACIÓN DE TARJETAS DE RESPONSABILIDAD**

## **REALIZADO EN LA MUNICIPALIDAD DE PANZÓS, ALTA VERAPAZ**

**GEBER GEOVANNY LEM JOM** 

**COBAN, ALTA VERAPAZ, SEPTIEMBRE DE 2017**

## **ÍNDICE**

## **[ACTIVIDAD 1](#page-64-0) [VERIFICACION DE TARJETAS DE RESPONSABILIDAD](#page-64-1)**

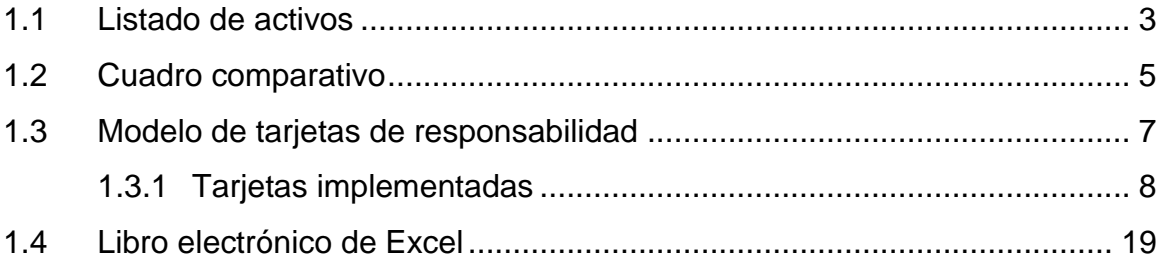

## <span id="page-64-1"></span><span id="page-64-0"></span>**ACTIVIDAD 1 VERIFICACION DE TARJETAS DE RESPONSABILIDAD**

El concepto de verificación de responsabilidades se utiliza generalmente en la [gestión de activos](https://es.wikipedia.org/wiki/Gesti%C3%B3n_de_proyectos) y deducción de encargados de los mismos, para relacionar actividades con recursos de la municipalidad de Panzos, Alta Verapaz. De esta manera se logra asegurar que cada uno de los bienes de la institución esté asignado a un individuo o dirección. Por lo cual es importante tener una serie de pasos definida a seguir en la verificación.

## <span id="page-64-2"></span>**1.1 Listado de activos**

Este proceso de verificación se inicia mediante solicitud, observación y análisis del listado de activos.

## **IMAGEN 1 HALLAZGOS**

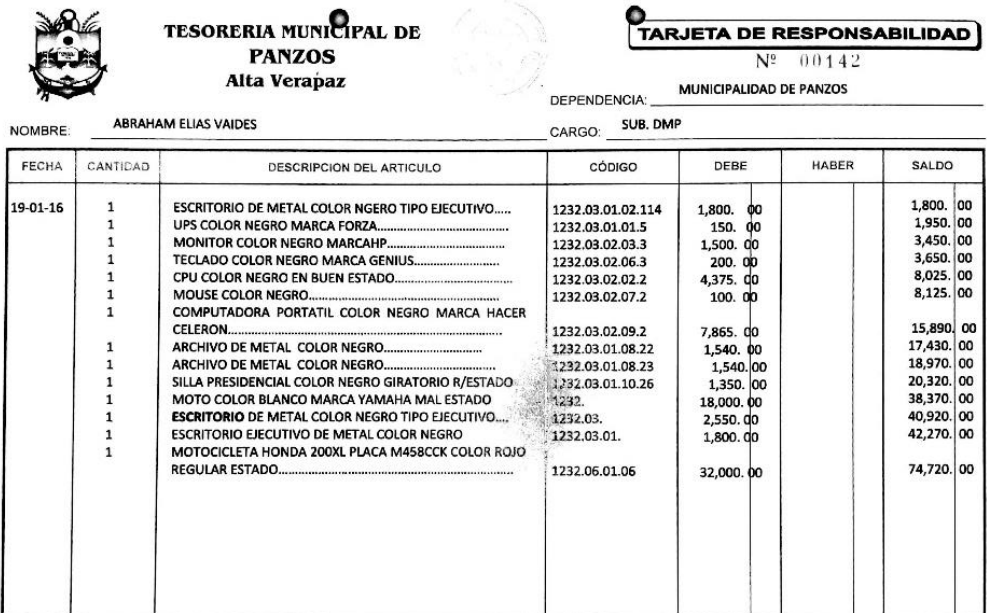

**Fuente:** Municipalidad Panzos, 2017.

## **IMAGEN 2 HALLAZGOS**

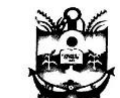

#### **TESORERIA MUNICIPAL DE PANZOS** Alta Verapaz

**TARJETA DE RESPONSABILIDAD**  $N^{\circ} = 0.0160$ 

ALCALDÍA MUNICIPAL DEPENDENCIA:

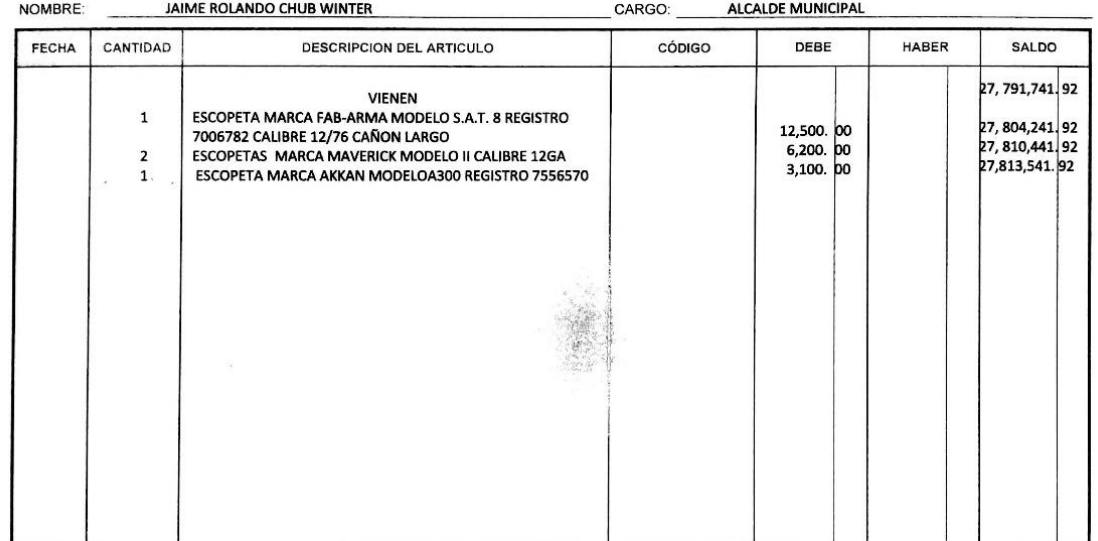

**Fuente:** Municipalidad Panzos, 2017.

## **IMAGEN 3 HALLAZGOS**

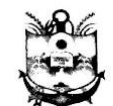

**TESORERIA MUNICPAL DE PANZOS** Alta Verapaz

#### **PARJETA DE RESPONSABILIDAD**

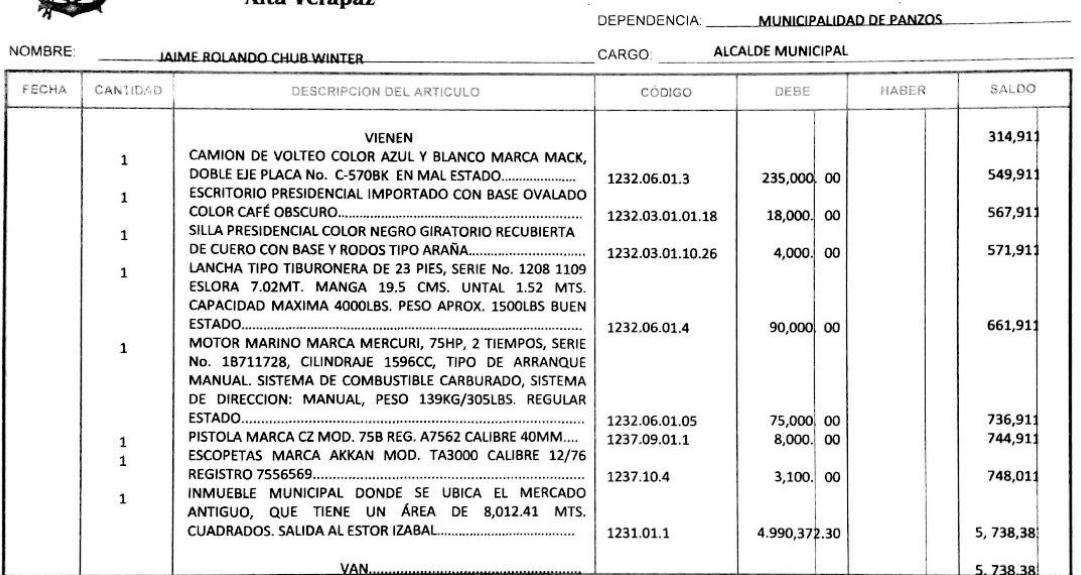

**Fuente:** Municipalidad Panzos, 2017.

Posteriormente al primer punto, se procede a la implementación y utilización de un cuadro comparativo, en el cual se definen los aspectos que deben de proceder para la actualización de las tarjetas de verificación en la municipalidad de Panzos.

## <span id="page-66-0"></span>**1.2 Cuadro comparativo**

A continuación se presenta el modelo del cuadro comparativo para el análisis de la información obtenida entre los hallazgos y el libro de acta para entrega de activos.

|                       | <b>INFORMACIÓN DE TARJETAS DE</b><br><b>VERIFICACIÓN</b> |                         | <b>INFORMACIÓN DE LIBRO DE ACTAS</b> |      |              |                         |                  |
|-----------------------|----------------------------------------------------------|-------------------------|--------------------------------------|------|--------------|-------------------------|------------------|
| <b>Tarjeta</b><br>No. | <b>Nombre</b>                                            | Descripción de articulo |                                      |      | Articulo (s) | Descripción de articulo |                  |
|                       |                                                          | Cantidad                | <b>Artículos</b>                     | Acta | designado a  | Cantidad                | <b>Artículos</b> |
| 1                     |                                                          |                         |                                      | 1    |              |                         |                  |
| $\mathfrak{p}$        |                                                          |                         |                                      | 2    |              |                         |                  |
| 3                     |                                                          |                         |                                      | 3    |              |                         |                  |
| 4                     |                                                          |                         |                                      | 4    |              |                         |                  |
| 5                     |                                                          |                         |                                      | 5    |              |                         |                  |
| 6                     |                                                          |                         |                                      | 6    |              |                         |                  |
| 7                     |                                                          |                         |                                      | 7    |              |                         |                  |
| 8                     |                                                          |                         |                                      | 8    |              |                         |                  |
| 9                     |                                                          |                         |                                      | 9    |              |                         |                  |
| 10                    |                                                          |                         |                                      | 10   |              |                         |                  |
| 10                    | <b>TOTAL</b>                                             | $\mathbf 0$             | $\mathbf 0$                          | 10   | <b>TOTAL</b> | 0                       | $\mathbf 0$      |

**CUADRO 1 CUADRO COMPARATIVO**

**Fuente:** Ejercicio Profesional Supervisado, 2017

Definido el cuadro a utilizar en la comparación, es de importancia generar el llenado de los campos establecidos, mediante la información obtenida de las tarjetas de verificación existentes y los datos que se tiene registrados hasta la fecha en el libro de actas de bienes, en el siguiente punto se procede a detallar los datos comparados como resultado de este procedimiento.

## **CUADRO COMPARATIVO MUNI PANZOS**

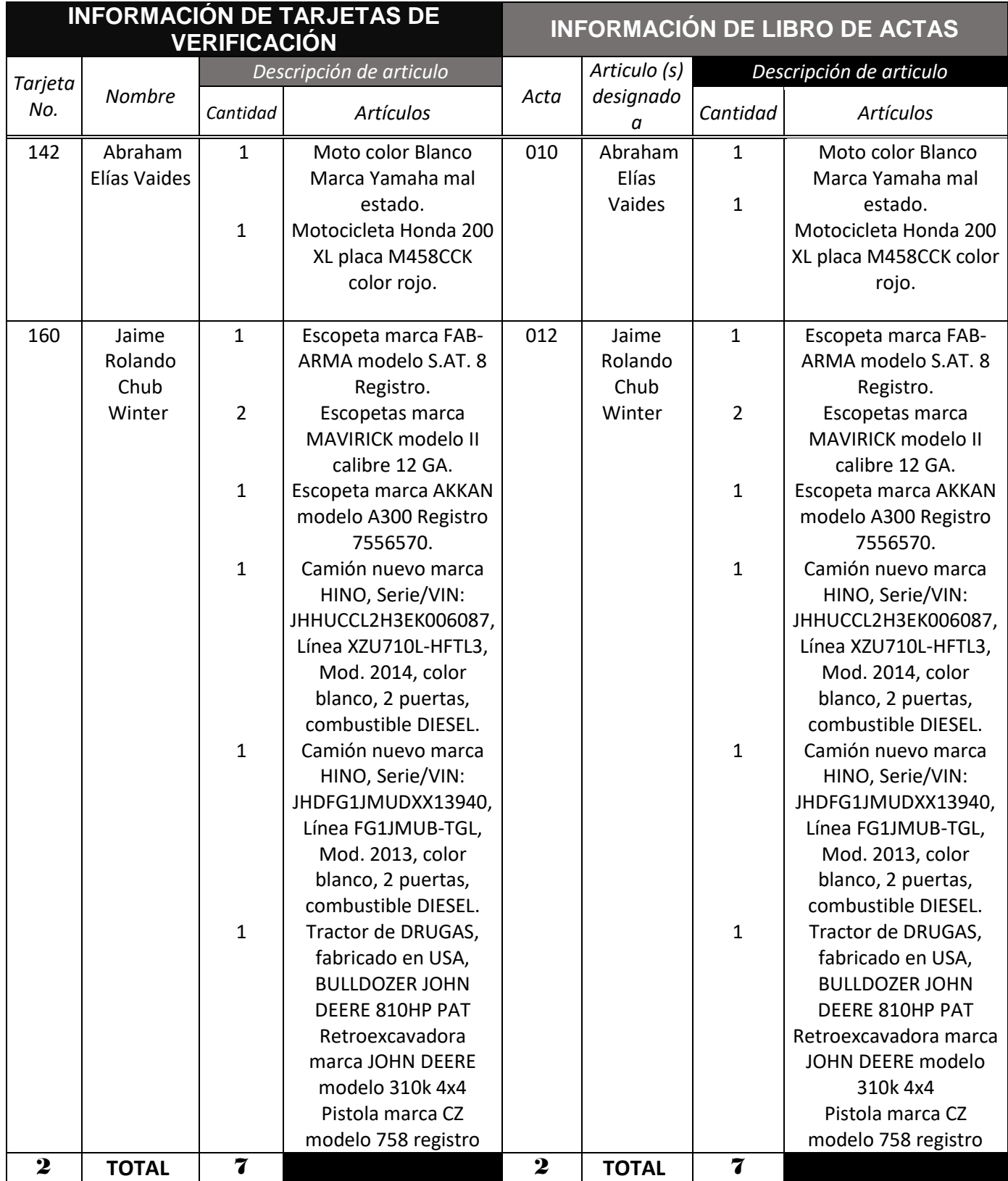

**Fuente:** Ejercicio Profesional Supervisado, 2017

## <span id="page-68-0"></span>**1.3 Modelo de tarjetas de responsabilidad**

Para delegar responsabilidades a los empleados municipales de los bienes propiedad de la municipalidad de Panzos, se debe implementar el uso de la siguiente tarjeta de responsabilidad por cada acción en la que se haga entrega de activos.

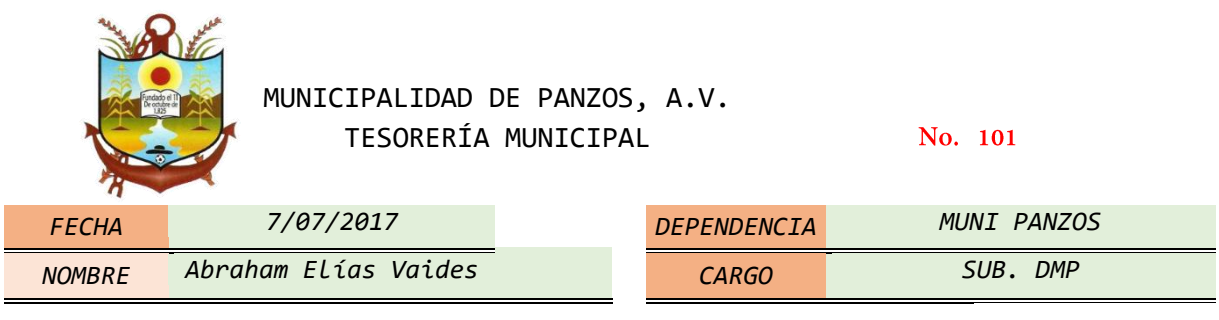

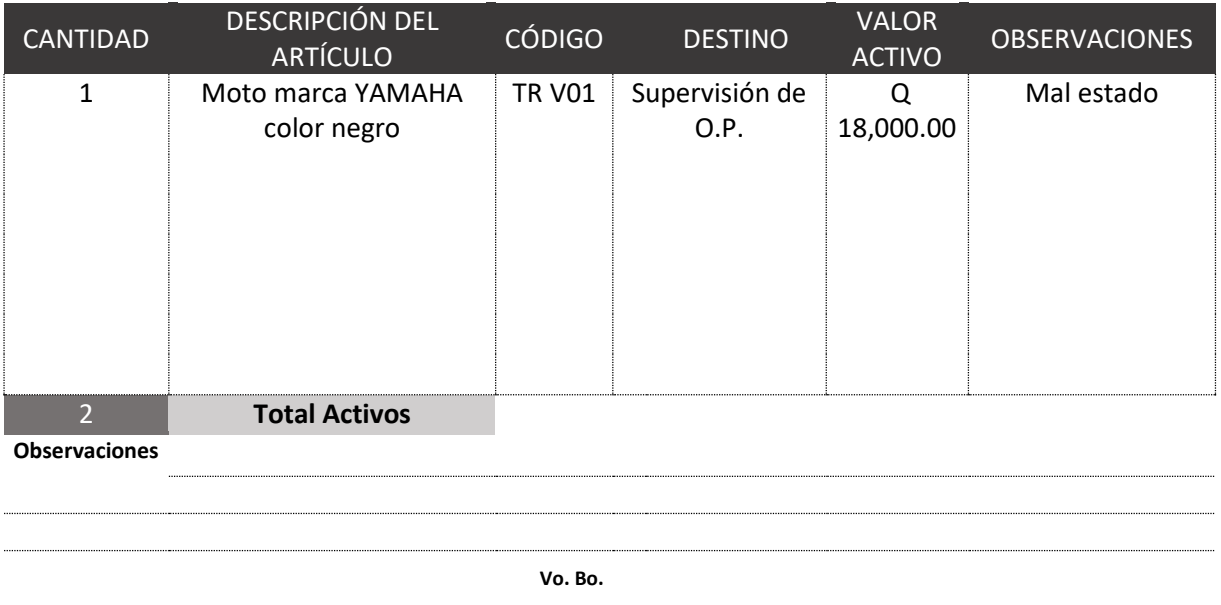

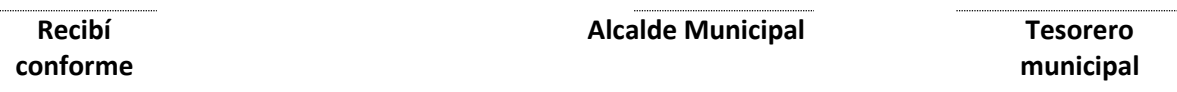

**Fuente:** Ejercicio Profesional Supervisado, 2017

## <span id="page-69-0"></span>**1.3.1 Tarjetas implementadas**

Con el modelo anteriormente descrito se inicia el registro de todos los activos propiedad de la municipalidad en poder de los empleados de su corporación.

## **IMAGEN 4 TARJETA ABRAHANM ELIAS VAIDES**

|                           |                                               |               | TARJETAS DE RESPON SABILIDAD  |                     |                       |  |
|---------------------------|-----------------------------------------------|---------------|-------------------------------|---------------------|-----------------------|--|
|                           |                                               |               | MUNICIPALIDAD DE PANZOS. A.V. |                     |                       |  |
| TESORERÍA MUNICIPAL       |                                               |               |                               | No. 101             |                       |  |
|                           |                                               |               |                               |                     |                       |  |
| <i>FECHA</i>              | 7/07/2017                                     |               | <b>DEPENDENCIA</b>            |                     | <b>MUNI PANZOS</b>    |  |
| <b>NOMBRE</b>             | <b>ABRAHAM ELIAS VAIDES</b>                   |               | <b>CARGO</b>                  |                     | SUB. DMP              |  |
| <b>CANTIDAD</b>           | DESCRIPCIÓN DEL ARTÍCULO                      | <b>CÓDIGO</b> | <b>DESTINO</b>                | <b>VALOR ACTIVO</b> | <b>OBSERVACIONES</b>  |  |
| $\mathbf{1}$              | UPS COLOR NEGRO MARCA                         | <b>MDP 01</b> | Equipo de computo Q           | 150.00              |                       |  |
|                           | <b>FORZA</b>                                  |               |                               |                     |                       |  |
| $\mathbf{1}$              | MONITOR COLOR NEGRO                           | <b>MDP 02</b> | Equipo de computo Q           | 1,500.00            |                       |  |
|                           | <b>MARCA FENIUS</b>                           |               |                               |                     |                       |  |
| $\mathbf{1}$              | TECLADO COLOR NEGRO                           | <b>MDP 03</b> | Equipo de computo Q           | 200.00              |                       |  |
| $\mathbf{1}$              | <b>MARCA GENIUS</b><br>CPU COLOR NEGO EN BUEN | MDP 04        | Equipo de computo             |                     |                       |  |
|                           | <b>ESTADO</b>                                 |               |                               |                     |                       |  |
| $\mathbf{1}$              | <b>MOUSE COLOR NEGRO</b>                      | <b>MDP 05</b> | Equipo de computo             |                     |                       |  |
| $\mathbf{1}$              | <b>COMPUTADORA PORTATIL</b>                   | <b>MDP 06</b> | Equipo de computo             |                     |                       |  |
|                           | <b>COLOR NEGRO MARCA</b>                      |               |                               |                     |                       |  |
|                           | <b>HACER CELERON</b>                          |               |                               |                     |                       |  |
| $\mathbf{1}$              | MOTO COLOR BLANCO                             | <b>MDP 07</b> | Supervisión de O.P.           |                     | <b>MAL ESTADO</b>     |  |
|                           | <b>MARCA YAMAHA</b>                           |               |                               |                     |                       |  |
| 1                         | MOTOCICLETA HONDA 200                         | <b>MDP 08</b> | Supervisión de O.P.           |                     | <b>REGULAR ESTADO</b> |  |
|                           | XL PLACA M458CCK COLOR                        |               |                               |                     |                       |  |
|                           | <b>ROJO</b>                                   |               |                               |                     |                       |  |
| 8<br><b>Observaciones</b> | <b>Total Activos</b>                          |               |                               |                     |                       |  |

**Fuente:** Ejercicio Profesional Supervisado, 2017

# **IMAGEN 5**

|                      | TARJETAS DE RESPON SABILIDAD                                                                                                    |                     |                               |                      |                          |
|----------------------|----------------------------------------------------------------------------------------------------|---------------------|-------------------------------|----------------------|--------------------------|
|                      |                                                                                                    |                     | MUNICIPALIDAD DE PANZOS, A.V. |                      |                          |
|                      |                                                                                                    | TESORERÍA MUNICIPAL |                               | No. 102              |                          |
| <i>FECHA</i>         | 7/07/2017                                                                                                    |                     | <b>DEPENDENCIA</b>            |                      | MUNI PANZOS              |
| <b>NOMBRE</b>        | JOSÉ CHOC                                                                                                    |                     | <b>CARGO</b>                  |                      | GUARDA ALMACÉN MUNICIPAL |
| CANTIDAD             | DESCRIPCIÓN DEL ARTÍCULO                                                                                                    | <b>CÓDIGO</b>       | <b>DESTINO</b>                | <b>VALOR ACTIVO</b>  | <b>OBSERVACIONES</b>     |
| $\mathbf{1}$         | Escopeta marca FAB-ARMA<br>modelo S.AT. 8 Registro.                                                                                                 | <b>MDP 09</b>       | SEGURIDAD                     | 12,500.00<br>Q       |                          |
| $\overline{2}$       | <b>Escopetas marca MAVIRICK</b><br>modelo II calibre 12 GA.                                                                                         | <b>MDP 10</b>       | SEGURIDAD                     | Q<br>6,200.00        |                          |
| $\mathbf{1}$         | Escopeta marca AKKAN<br>modelo A300 Registro<br>7556570.                                                                                            | <b>MDP 11</b>       | <b>SEGURIDAD</b>              | $\Omega$<br>3,100.00 |                          |
| 1                    | Camión nuevo marca HINO,<br>Serie/VIN:<br>JHHUCCL2H3EK006087, Línea<br>XZU710L-HFTL3, Mod. 2014,<br>color blanco, 2 puertas,<br>combustible DIESEL. | <b>MDP 12</b>       |                               | Q 323,100.00         |                          |
| $\mathbf{1}$         | Camión nuevo marca HINO,<br>Serie/VIN:<br>JHDFG1JMUDXX13940, Línea<br>FG1JMUB-TGL, Mod. 2013,<br>color blanco, 2 puertas,<br>combustible DIESEL.    | <b>MDP 13</b>       |                               | Q 635,700.00         |                          |
| $\mathbf{1}$         | Tractor de DRUGAS,<br>fabricado en USA,<br><b>BULLDOZER JOHN DEERE</b><br>810HP PAT                                                                 | <b>MDP 14</b>       |                               | Q1,126,500.00        |                          |
| $\mathbf{1}$         | Retroexcavadora marca<br>JOHN DEERE modelo 310k<br>4x4                                                                                              | <b>MDP 15</b>       |                               | Q 678,500.00         |                          |
| $\overline{2}$<br>10 | Pistola marca CZ modelo 758<br>registro                                                                                                    | <b>MDP 16</b>       |                               | 8,000.00<br>Q        |                          |

**Fuente:** Ejercicio Profesional Supervisado, 2017

## **IMAGEN 6 TARJETA ABY COC**

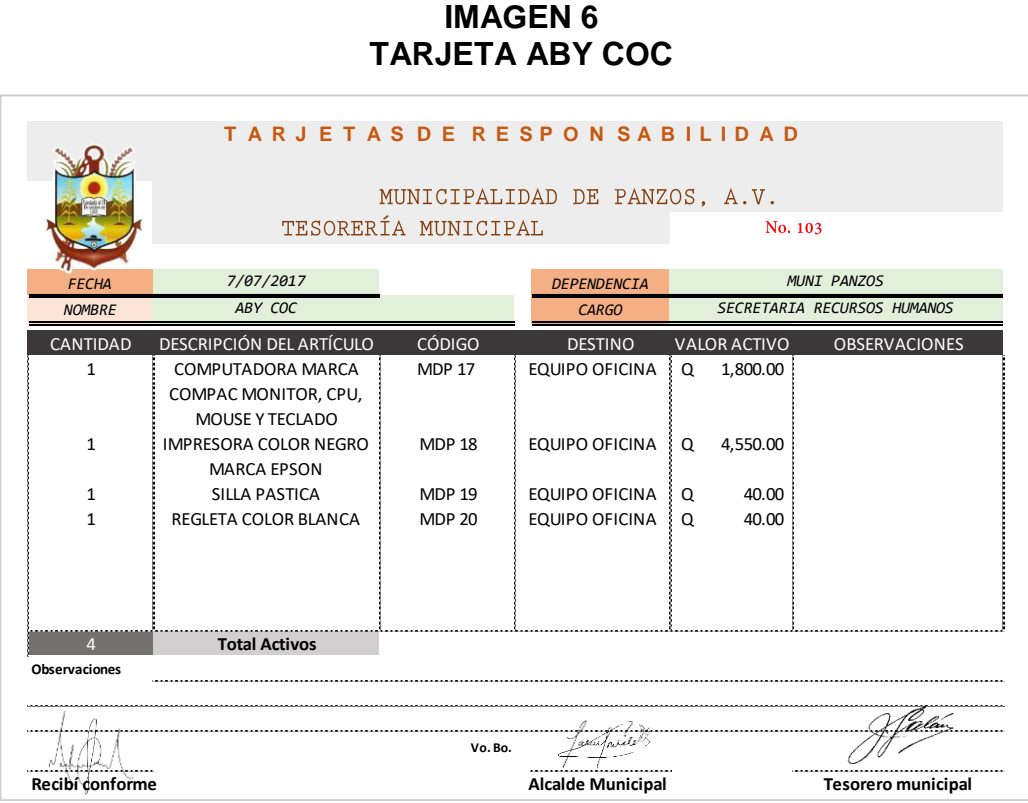

**Fuente:** Ejercicio Profesional Supervisado, 2017

## **IMAGEN 7 TARJETA ANDREA GARCIA**

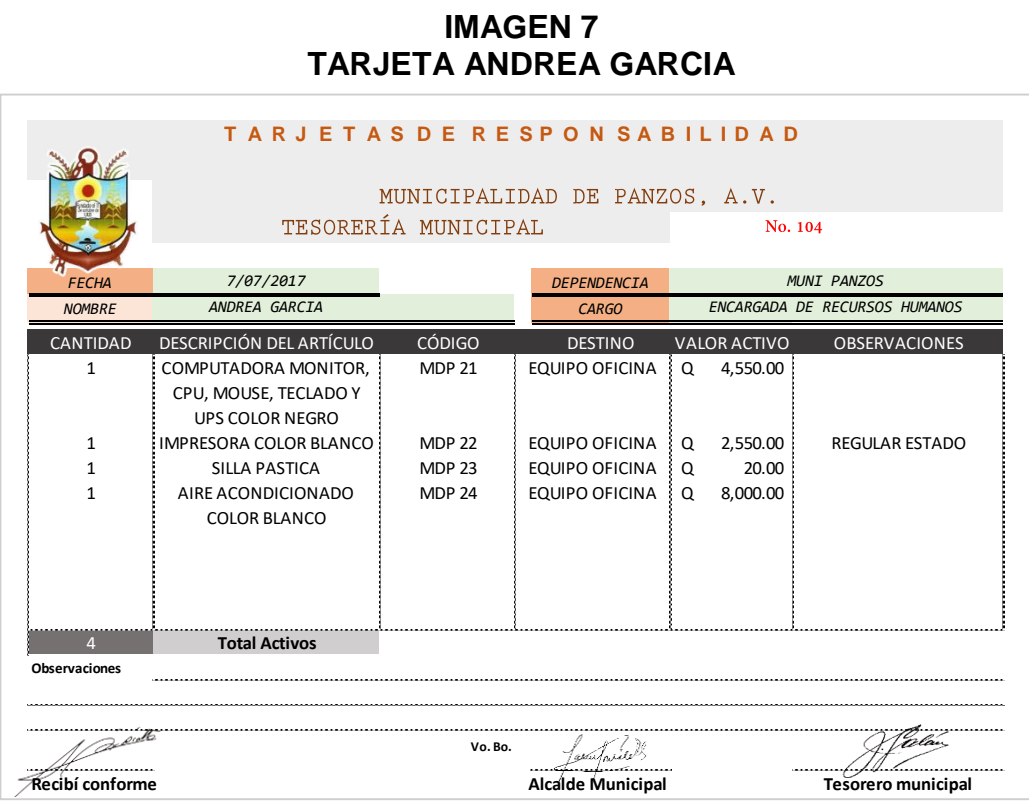

**Fuente:** Ejercicio Profesional Supervisado, 2017
#### **IMAGEN 8 TARJETA BRENDA XOL**

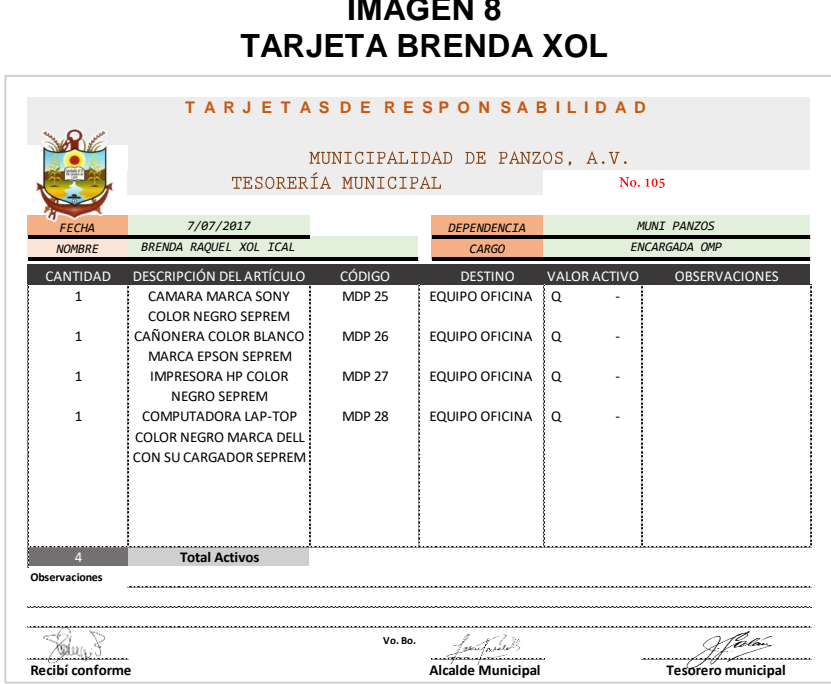

**Fuente:** Ejercicio Profesional Supervisado, 2017

### **IMAGEN 9 TARJETA CARLOS MÓ**

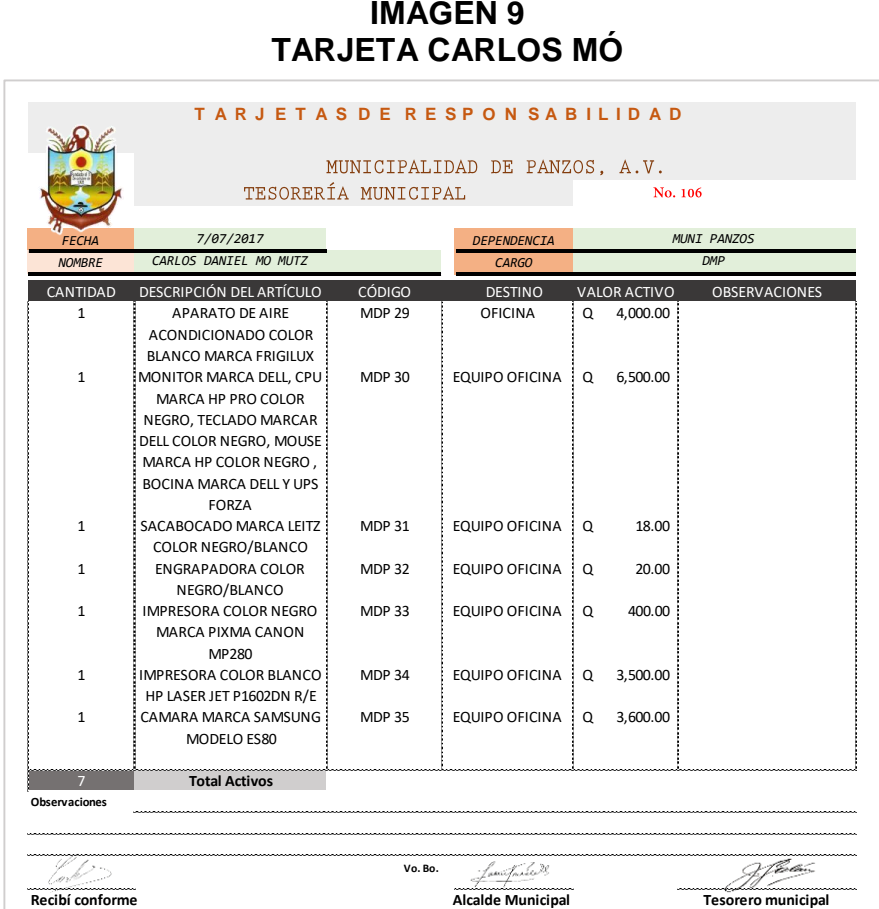

#### **IMAGEN 10 TARJETA EDBIN PORTILLO**

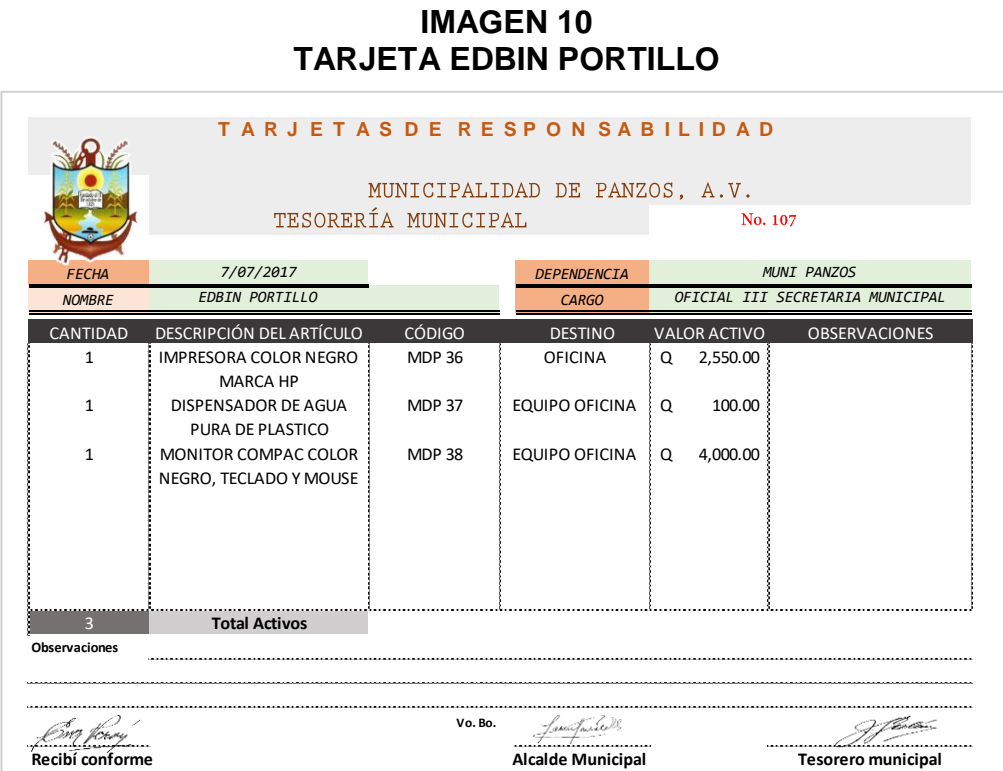

**Fuente:** Ejercicio Profesional Supervisado, 2017

# **IMAGEN 11 TARJETA ENRIQUE TIUL TARJETA ENRIQUE TIUL<br>
TARJETA ENRIQUE TIUL**<br>
TARJETAS DE RESPON SABILIDAD

| <b>FECHA</b>              |                                               |                     |                                                   |        |                     |                                 |                      |
|---------------------------|-----------------------------------------------|---------------------|---------------------------------------------------|--------|---------------------|---------------------------------|----------------------|
| <b>NOMBRE</b>             | <b>EDBIN PORTILLO</b>                         |                     | <b>CARGO</b>                                      |        |                     | OFICIAL III SECRETARIA MUNICIPA |                      |
| CANTIDAD                  | DESCRIPCIÓN DEL ARTÍCULO                      | <b>CÓDIGO</b>       | <b>DESTINO</b>                                    |        | <b>VALOR ACTIVO</b> |                                 | <b>OBSERVACIONES</b> |
|                           | IMPRESORA COLOR NEGRO                         | <b>MDP 36</b>       | <b>OFICINA</b>                                    | Q      | 2,550.00            |                                 |                      |
|                           | <b>MARCA HP</b>                               |                     |                                                   |        |                     |                                 |                      |
|                           | DISPENSADOR DE AGUA                           | <b>MDP 37</b>       | <b>EQUIPO OFICINA</b>                             | Q      | 100.00              |                                 |                      |
|                           | PURA DE PLASTICO                              |                     |                                                   |        |                     |                                 |                      |
|                           | MONITOR COMPAC COLOR                          | <b>MDP 38</b>       | <b>EQUIPO OFICINA</b>                             | Q      | 4,000.00            |                                 |                      |
|                           | NEGRO, TECLADO Y MOUSE                        |                     |                                                   |        |                     |                                 |                      |
|                           |                                               |                     |                                                   |        |                     |                                 |                      |
|                           |                                               |                     |                                                   |        |                     |                                 |                      |
|                           |                                               |                     |                                                   |        |                     |                                 |                      |
|                           |                                               |                     |                                                   |        |                     |                                 |                      |
|                           |                                               |                     |                                                   |        |                     |                                 |                      |
|                           | Total Activos                                 |                     |                                                   |        |                     |                                 |                      |
| ervaciones                |                                               |                     |                                                   |        |                     |                                 |                      |
|                           |                                               |                     |                                                   |        |                     |                                 |                      |
|                           |                                               |                     |                                                   |        |                     |                                 |                      |
|                           |                                               | Vo. Bo.             | anai fairee 18                                    |        |                     |                                 |                      |
| cibí conforme             |                                               |                     | <b>Alcalde Municipal</b>                          |        |                     |                                 | Tesorero municipa    |
|                           | ente: Ejercicio Profesional Supervisado, 2017 |                     |                                                   |        |                     |                                 |                      |
|                           |                                               |                     |                                                   |        |                     |                                 |                      |
|                           |                                               |                     | T A R J E T A S D E R E S P O N S A B I L I D A D |        |                     |                                 |                      |
|                           |                                               | TESORERÍA MUNICIPAL | MUNICIPALIDAD DE PANZOS, A.V.                     |        | No. 108             |                                 |                      |
| FECHA                     | 7/07/2017                                     |                     | DEPENDENCIA                                       |        |                     | MUNI PANZOS                     |                      |
| <b>NOMBRE</b>             | <b>ENRIQUE TIUL</b>                           |                     | <b>CARGO</b>                                      |        |                     | DIRECTOR FINANCIERO MUNICPAL    |                      |
|                           | DESCRIPCIÓN DEL ARTÍCULO                      | <b>CÓDIGO</b>       | <b>DESTINO</b>                                    |        | <b>VALOR ACTIVO</b> | OBSERVACIONES                   |                      |
| 1                         | APARATO DE AIRE                               | <b>MDP 39</b>       | <b>EQUIPO OFICINA</b>                             | Q      | 8,000.00            |                                 |                      |
|                           | ACONDICIONADO COLOR                           |                     |                                                   |        |                     |                                 |                      |
|                           | <b>BLANCO MARCA YORK</b>                      |                     |                                                   |        |                     |                                 |                      |
| 1                         | CPU COLOR GRIS Y NEGRO                        | <b>MDP 40</b>       | EQUIPO OFICINA                                    | Q      | 1,500.00            |                                 |                      |
| 1                         | MARCA XTECH SERIE INC<br>IMPRESORA COLOR GRIS | <b>MDP 41</b>       | EQUIPO OFICINA                                    | Q      | 4,750.00            |                                 |                      |
|                           | MARCA EPSON MODELO FX-                        |                     |                                                   |        |                     |                                 |                      |
|                           | 890                                           |                     |                                                   |        |                     |                                 |                      |
| 1                         | PLANTA PANASONIC COLOR                        | <b>MDP 42</b>       | EQUIPO OFICINA                                    | Q      | 9,900.00            |                                 |                      |
|                           | BLANCO MODELO KX-T7730X                       |                     |                                                   |        |                     |                                 |                      |
| 1                         |                                               |                     |                                                   |        | 790.00              |                                 |                      |
|                           | UPS COLOR NEGRO MARCA<br>TRIPP-LITE           | MDP 43              | <b>EQUIPO OFICINA</b>                             | Q      |                     |                                 |                      |
| 1                         | APARATO DE AIRE                               | MDP 44              | EQUIPO OFICINA                                    | ł<br>Q | 5,100.00            |                                 |                      |
|                           | ACONDICIONADO MARCA                           |                     |                                                   |        |                     |                                 |                      |
|                           | INNOVAIR COLOR BLANCO                         |                     |                                                   |        |                     |                                 |                      |
| 1                         | TELEFONO DE LINEA TELGUA                      | <b>MDP 45</b>       | EQUIPO OFICINA                                    | Q      | 250.00              |                                 |                      |
|                           | MARCA THOMSON TELCOM                          |                     |                                                   |        |                     |                                 |                      |
|                           | SERIE ATL 164940 COLOR                        |                     |                                                   |        |                     |                                 |                      |
|                           | <b>BLANCO</b>                                 |                     |                                                   |        |                     |                                 |                      |
| 7                         | <b>Total Activos</b>                          |                     |                                                   |        |                     |                                 |                      |
|                           |                                               |                     |                                                   |        |                     |                                 |                      |
|                           |                                               |                     |                                                   |        |                     |                                 |                      |
|                           |                                               |                     |                                                   |        |                     |                                 |                      |
| CANTIDAD<br>Observaciones |                                               | Vo. Bo.             |                                                   |        |                     |                                 |                      |

# **IMAGEN 11 TARJETA GERMAN GOMEZ TARJETA GERMAN GOMEZ<br>
TARJETAS DE RESPON SABILIDAD**

|                      |                                                                               | TESORERÍA MUNICIPAL |                       |          | No. 109             |                      |
|----------------------|-------------------------------------------------------------------------------|---------------------|-----------------------|----------|---------------------|----------------------|
|                      |                                                                               |                     |                       |          |                     |                      |
| <b>FFCHA</b>         | 7/07/2017                                                                     |                     | <b>DEPENDENCIA</b>    |          |                     | <b>MUNI PANZOS</b>   |
| <b>NOMBRF</b>        | GERMAN GERARDO GOMEZ QUIROA                                                   |                     | <b>CARGO</b>          |          |                     | SECRETARIO MUNICIPAL |
| CANTIDAD             | <b>DESCRIPCIÓN DEL ARTÍCULO</b>                                               | CÓDIGO              | <b>DESTINO</b>        |          | <b>VALOR ACTIVO</b> | <b>OBSERVACIONES</b> |
| $\mathbf{1}$         | MONITOR COLOR NEGRO<br><b>MARCA SAMSUNG</b>                                   | <b>MDP 46</b>       | <b>EQUIPO OFICINA</b> | $\Omega$ | 3,150.00            |                      |
| $\mathbf{1}$         | CPU COLOR NEGRO MARCA<br><b>INTEL INSIDE</b>                                  | <b>MDP 47</b>       | <b>EQUIPO OFICINA</b> | Q        | 4,375.00            |                      |
| $\mathbf{1}$         | PAR DE BOCINAS COLOR<br><b>NEGRO</b>                                          | <b>MDP 48</b>       | EQUIPO OFICINA        | $\Omega$ | 255.30              |                      |
| $\mathbf{1}$         | TELEFONO DE LINEA COLOR<br>BLANCO MARCA PANASONIC                             | <b>MDP 49</b>       |                       | Q        | 275.00              |                      |
| $\mathbf{1}$         | CAÑONERA                                                                      | <b>MDP 50</b>       |                       | $\Omega$ | 8,500.00            |                      |
| $\mathbf{1}$         | <b>APARATO DE AIRE</b><br>ACONDICIONADO MARCA<br><b>INNOVAIR COLOR BLANCO</b> | <b>MDP 51</b>       |                       | Q        | 5,100.00            |                      |
| 6                    | <b>Total Activos</b>                                                          |                     |                       |          |                     |                      |
| <b>Observaciones</b> |                                                                               |                     |                       |          |                     |                      |
|                      |                                                                               |                     |                       |          |                     |                      |

**Fuente:** Ejercicio Profesional Supervisado, 2017

# **IMAGEN 12 TARJETA GUSTAVO BAC T TARJETA GUSTAVO BAC<br>
T A R J E T A S D E R E S P ON SA B I L I D A D**

|                              | GERMAN GERARDO GOMEZ QUIROA                       |                                |                                |   |                     | SECRETARIO MUNICIPAL      |
|------------------------------|---------------------------------------------------|--------------------------------|--------------------------------|---|---------------------|---------------------------|
| <b>NOMBRE</b>                |                                                   |                                | <b>CARGO</b>                   |   |                     |                           |
| CANTIDAD                     | DESCRIPCIÓN DEL ARTÍCULO                          | <b>CÓDIGO</b>                  | <b>DESTINO</b>                 |   | <b>VALOR ACTIVO</b> | <b>OBSERVACIONES</b>      |
| 1                            | MONITOR COLOR NEGRO                               | <b>MDP 46</b>                  | <b>EQUIPO OFICINA</b>          | Q | 3,150.00            |                           |
|                              | MARCA SAMSUNG                                     |                                |                                |   |                     |                           |
| 1                            | CPU COLOR NEGRO MARCA                             | <b>MDP 47</b>                  | <b>EQUIPO OFICINA</b>          | Q | 4,375.00            |                           |
|                              | <b>INTEL INSIDE</b>                               |                                |                                |   |                     |                           |
| $\mathbf{1}$                 | PAR DE BOCINAS COLOR                              | <b>MDP 48</b>                  | EQUIPO OFICINA                 | Q | 255.30              |                           |
|                              | <b>NEGRO</b>                                      |                                |                                |   |                     |                           |
| 1                            | TELEFONO DE LINEA COLOR                           | <b>MDP 49</b>                  |                                | Q | 275.00              |                           |
|                              | BLANCO MARCA PANASONIC                            |                                |                                |   |                     |                           |
| 1                            | CAÑONERA                                          | <b>MDP 50</b>                  |                                | Q | 8,500.00            |                           |
| $\mathbf 1$                  | <b>APARATO DE AIRE</b>                            | <b>MDP 51</b>                  |                                | Q | 5,100.00            |                           |
|                              | ACONDICIONADO MARCA                               |                                |                                |   |                     |                           |
|                              | INNOVAIR COLOR BLANCO                             |                                |                                |   |                     |                           |
|                              |                                                   |                                |                                |   |                     |                           |
|                              |                                                   |                                |                                |   |                     |                           |
| 6                            | <b>Total Activos</b>                              |                                |                                |   |                     |                           |
| Observaciones                |                                                   |                                |                                |   |                     |                           |
|                              |                                                   |                                |                                |   |                     |                           |
|                              |                                                   |                                |                                |   |                     |                           |
| -wyf /b                      |                                                   | Vo. Bo.                        | t social fundalo <sup>38</sup> |   |                     |                           |
| Recibí conforme              |                                                   |                                | <b>Alcalde Municipal</b>       |   |                     | <b>Tesorero municipal</b> |
|                              |                                                   |                                |                                |   |                     |                           |
|                              | T A R J E T A S D E R E S P O N S A B I L I D A D |                                |                                |   |                     |                           |
|                              |                                                   |                                | MUNICIPALIDAD DE PANZOS, A.V.  |   |                     |                           |
|                              |                                                   | TESORERÍA MUNICIPAL            |                                |   | No. 110             |                           |
| FECHA                        | 7/07/2017                                         |                                | DEPENDENCIA                    |   |                     | <b>MUNI PANZOS</b>        |
|                              | GUSTAVO BAC CAAL                                  |                                | <b>CARGO</b>                   |   |                     | ENCARGADO DE PRESUPUESTO  |
| <b>NOMBRE</b>                |                                                   |                                |                                |   |                     |                           |
| 1                            | DESCRIPCIÓN DEL ARTÍCULO                          | <b>CÓDIGO</b><br><b>MDP 52</b> | <b>DESTINO</b>                 | Q | VALOR ACTIVO        | OBSERVACIONES             |
|                              | COMPUTADORA; MONITOR<br>COLOR NEGRO MARCA HP,     |                                | <b>EQUIPO OFICINA</b>          |   | 8,390.00            |                           |
|                              | CPU COLOR NEGRO MARCA                             |                                |                                |   |                     |                           |
|                              | HP, TECLADO MARCA HP                              |                                |                                |   |                     |                           |
| <b>CANTIDAD</b>              | COLOR NEGRO, MAOUSE                               |                                |                                |   |                     |                           |
|                              | COLOR NEGRO HP Y UPS                              |                                |                                |   |                     |                           |
|                              | COLOR NEGRO MARCA FORZA                           |                                |                                |   |                     |                           |
| $\mathbf{1}$                 | ENGRAPADORA COLOR NEGRO                           | <b>MDP 53</b>                  | <b>EQUIPO OFICINA</b>          | Q | 20.00               |                           |
|                              | MARCA SWINGLINE                                   |                                |                                |   |                     |                           |
| 1                            | GUILLOTINA COLOR GRIS,                            | <b>MDP 54</b>                  | <b>EQUIPO OFICINA</b>          | Q | 50.00               |                           |
|                              | NEGRO Y CORINTO                                   |                                |                                |   |                     |                           |
| 1                            | DISPENSADOR DE AGUA PURA                          | <b>MDP 55</b>                  | <b>EQUIPO OFICINA</b>          | Q | 60.00               |                           |
|                              | DE PLASTICO                                       |                                |                                |   |                     |                           |
| 1                            | COMPUTADORA; MONITOR                              | <b>MDP 56</b>                  | <b>EQUIPO OFICINA</b>          | Q | 8,000.00            |                           |
|                              | COLOR NEGRO MARCA HP                              |                                |                                |   |                     |                           |
|                              | CPU COLOR NEGRO MARCA                             |                                |                                |   |                     |                           |
|                              | HP, TECLADO MARCA HP                              |                                |                                |   |                     |                           |
|                              | COLOR NEGRO, MAOUSE                               |                                |                                |   |                     |                           |
|                              | COLOR NEGRO HP Y UPS                              |                                |                                |   |                     |                           |
|                              | COLOR NEGRO MARCA FORZA                           |                                |                                |   |                     |                           |
|                              |                                                   |                                |                                |   |                     |                           |
|                              |                                                   |                                |                                |   |                     |                           |
| 5                            | <b>Total Activos</b>                              |                                |                                |   |                     |                           |
|                              |                                                   |                                |                                |   |                     |                           |
|                              |                                                   |                                |                                |   |                     |                           |
|                              |                                                   |                                |                                |   |                     |                           |
| Observaciones<br>----------- |                                                   |                                |                                |   |                     |                           |

#### **IMAGEN 13 TARJETA JAIME MILLA**

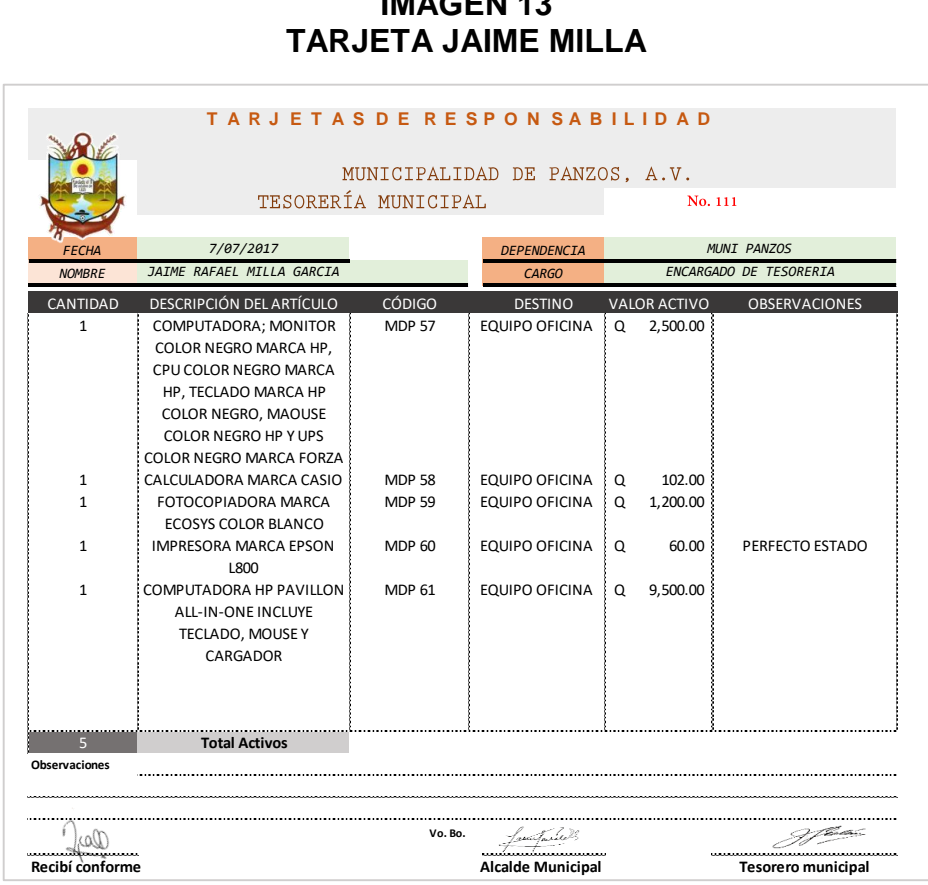

**Fuente:** Ejercicio Profesional Supervisado, 2017

# **IMAGEN 14 TARJETA JUAN MANUEL RAX TARJETA JUAN MANUEL RAX**<br>TARJETAS DE RESPON SABILIDAD

|                      | TESORERÍA MUNICIPAL             |               | MUNICIPALIDAD DE PANZOS, A.V. |                                         | No. 112                 |
|----------------------|---------------------------------|---------------|-------------------------------|-----------------------------------------|-------------------------|
|                      |                                 |               |                               |                                         |                         |
| <b>FFCHA</b>         | 7/07/2017                       |               | <b>DEPENDENCTA</b>            |                                         | <b>MUNI PANZOS</b>      |
| <b>NOMBRE</b>        | JUAN MANUEL RAX CAAL            |               | <b>CARGO</b>                  |                                         | ENCARGADO DE INVENTARIO |
| CANTIDAD             | <b>DESCRIPCIÓN DEL ARTÍCULO</b> | CÓDIGO        | <b>DESTINO</b>                | <b>VALOR ACTIVO</b>                     | <b>OBSERVACIONES</b>    |
| $\mathbf{1}$         | COMPUTADOR MONITOR              | <b>MDP 62</b> | EQUIPO OFICINA                | 4,500.00<br>$\Omega$                    |                         |
|                      | COMPAQ COLOR NEGRO, CPU         |               |                               |                                         |                         |
|                      | COLOR NEGRO, TECLADO            |               |                               |                                         |                         |
|                      | COLOR NEGRO, MOUSE TOUCH        |               |                               |                                         |                         |
| $\mathbf{1}$         | Y UPS<br>CODIFICARO MARCA DYMO  | <b>MDP 63</b> | EQUIPO OFICINA                |                                         |                         |
| $\mathbf{1}$         | ENGRAPADORA COLOR NEGRO!        | <b>MDP 64</b> |                               | 100.00<br>$\Omega$<br>18.00<br>$\Omega$ |                         |
|                      |                                 |               | EQUIPO OFICINA                |                                         |                         |
| $\mathbf{1}$         | CPU COLOR NEGRO MARCA           | <b>MDP 65</b> | EQUIPO OFICINA                | $\Omega$<br>7.549.00                    |                         |
|                      | <b>INTEL</b>                    |               |                               |                                         |                         |
|                      |                                 |               |                               |                                         |                         |
|                      |                                 |               |                               |                                         |                         |
|                      |                                 |               |                               |                                         |                         |
|                      |                                 |               |                               |                                         |                         |
| $\overline{A}$       | <b>Total Activos</b>            |               |                               |                                         |                         |
| <b>Observaciones</b> |                                 |               |                               |                                         |                         |
|                      |                                 |               |                               |                                         |                         |

**Fuente:** Ejercicio Profesional Supervisado, 2017

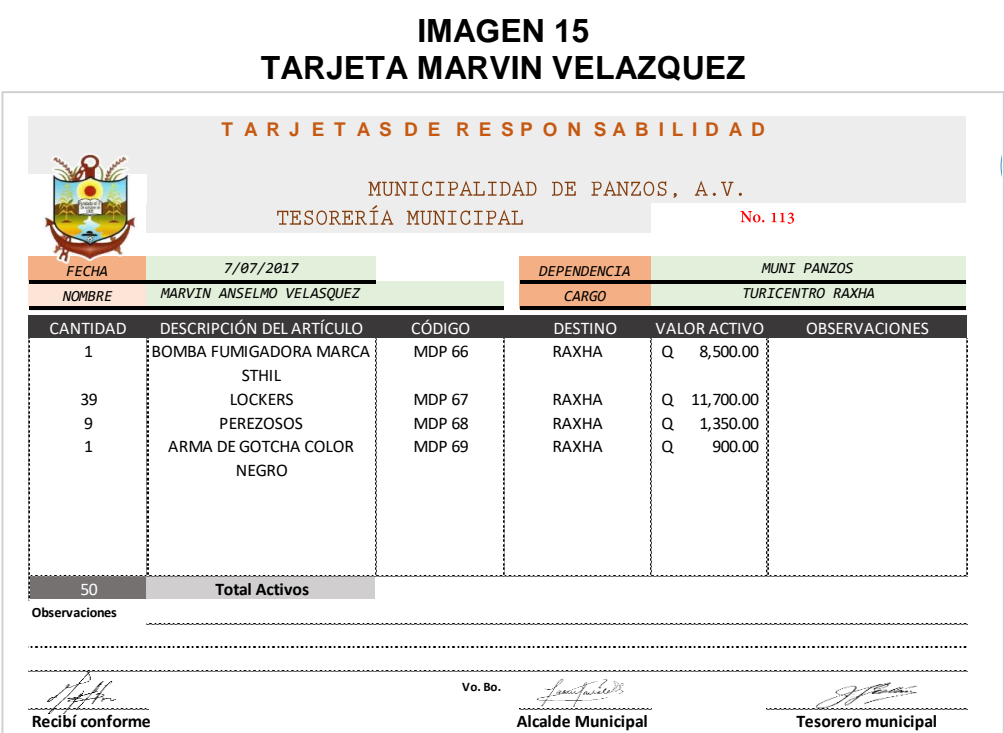

#### **IMAGEN 15 TARJETA MARVIN VELAZQUEZ**

**Fuente:** Ejercicio Profesional Supervisado, 2017

### **IMAGEN 16 TARJETA RICHARD CAC**

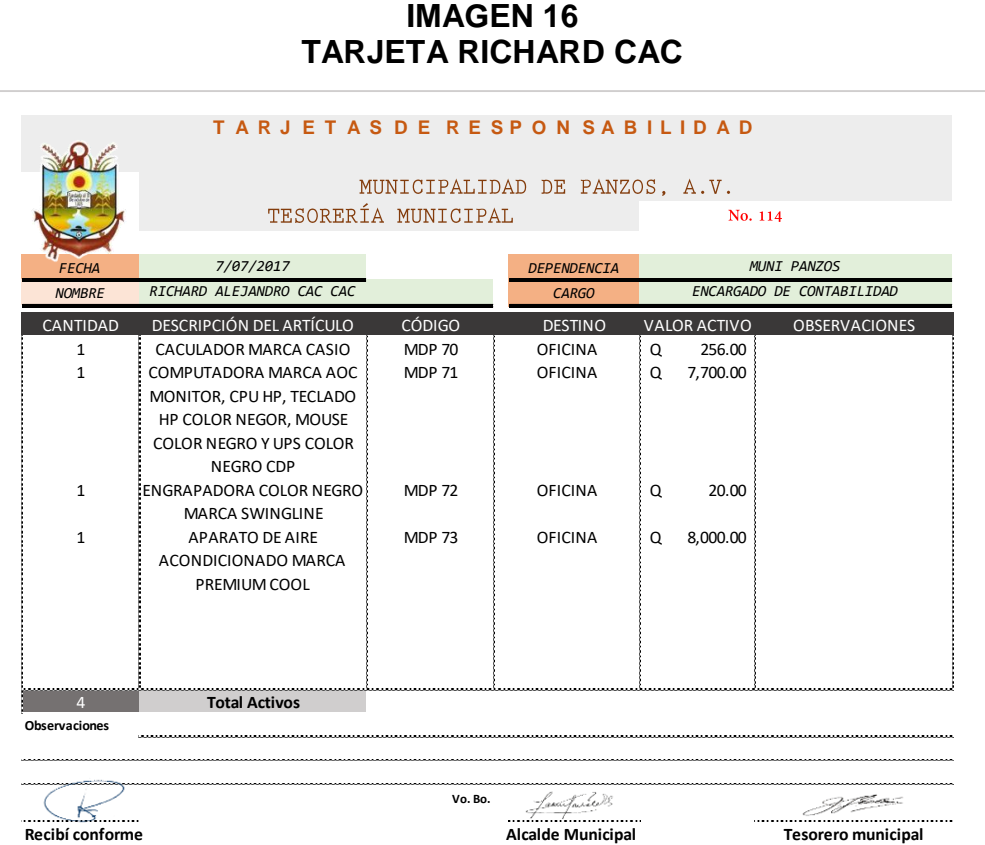

### **IMAGEN 17 TARJETA ROBINSON JALAL**

|                      | TARJETAS DE RESPON SABILIDAD                                                   |                     |                               |   |                     |                           |
|----------------------|--------------------------------------------------------------------------------|---------------------|-------------------------------|---|---------------------|---------------------------|
|                      |                                                                                |                     | MUNICIPALIDAD DE PANZOS, A.V. |   |                     |                           |
|                      |                                                                                | TESORERÍA MUNICIPAL |                               |   | No. 115             |                           |
| <i><b>FECHA</b></i>  | 7/07/2017                                                                      |                     | <b>DEPENDENCIA</b>            |   |                     | <b>MUNI PANZOS</b>        |
| <b>NOMBRE</b>        | ROBINSON ANIBAL JALAL ICAL                                                     |                     | <b>CARGO</b>                  |   |                     | <b>RECEPTOR MUNICIPAL</b> |
| CANTIDAD             | DESCRIPCIÓN DEL ARTÍCULO                                                       | CÓDIGO              | <b>DESTINO</b>                |   | <b>VALOR ACTIVO</b> | <b>OBSERVACIONES</b>      |
| $\mathbf{1}$         | <b>IMPRESORA COLOR NEGRO</b><br><b>MARCA EPSON</b>                             | <b>MDP 74</b>       | OFICINA                       | O | 1,940.00            |                           |
| $\mathbf{1}$         | TELEFONO DE LINEA COLOR<br><b>BLANCO MARCA PANASONIC</b>                       | <b>MDP 75</b>       | OFICINA                       | Q | 275.00              |                           |
| $\mathbf{1}$         | <b>IMPRESON COLOR NEGRO</b><br>MARCA CANO IP1800                               | <b>MDP 76</b>       | OFICINA                       | Q | 1,900.00            |                           |
| $\mathbf{1}$         | REGLETA COLOR BLANCO DE 6<br>SALIDAS MARCA NIPPON AME                          | <b>MDP 77</b>       | <b>OFICINA</b>                | Q | 27.00               |                           |
| $\mathbf{1}$         | <b>APARATO DE AIRE</b><br>ACONDICIONADO COLOR<br><b>BLANCO MARCA SERVIPLUS</b> | <b>MDP 78</b>       | <b>OFICINA</b>                | Q | 4,000.00            |                           |
| 5                    | <b>Total Activos</b>                                                           |                     |                               |   |                     |                           |
| <b>Observaciones</b> |                                                                                |                     |                               |   |                     |                           |

**Fuente:** Ejercicio Profesional Supervisado, 2017

### **IMAGEN 18 TARJETA LUIS BAC**

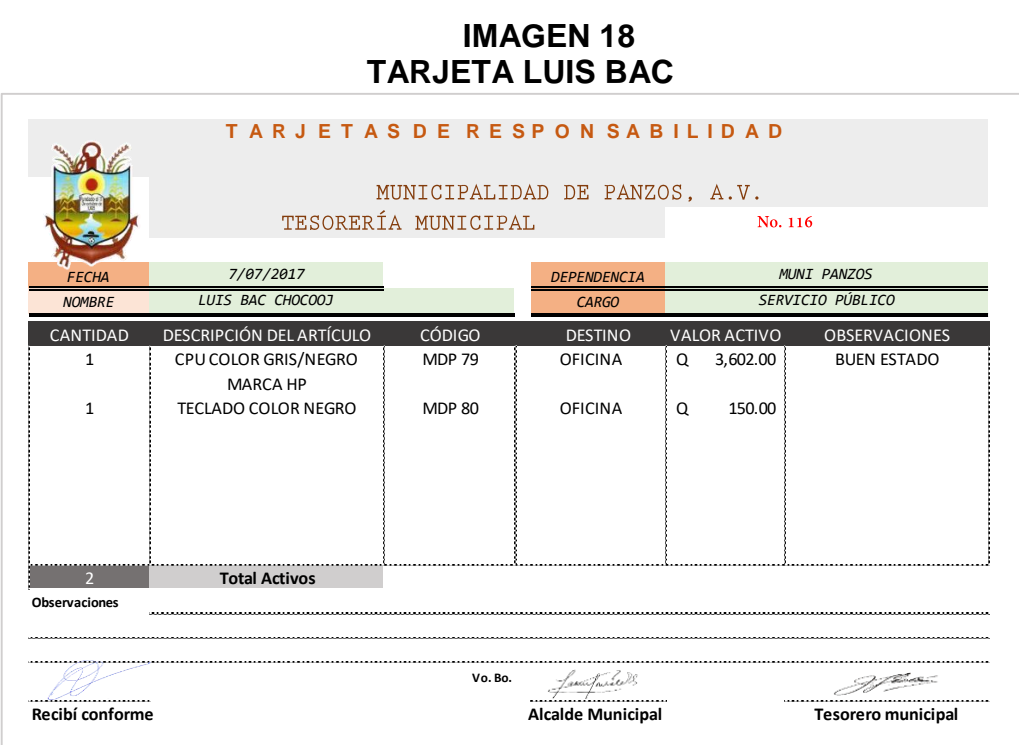

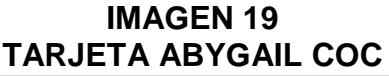

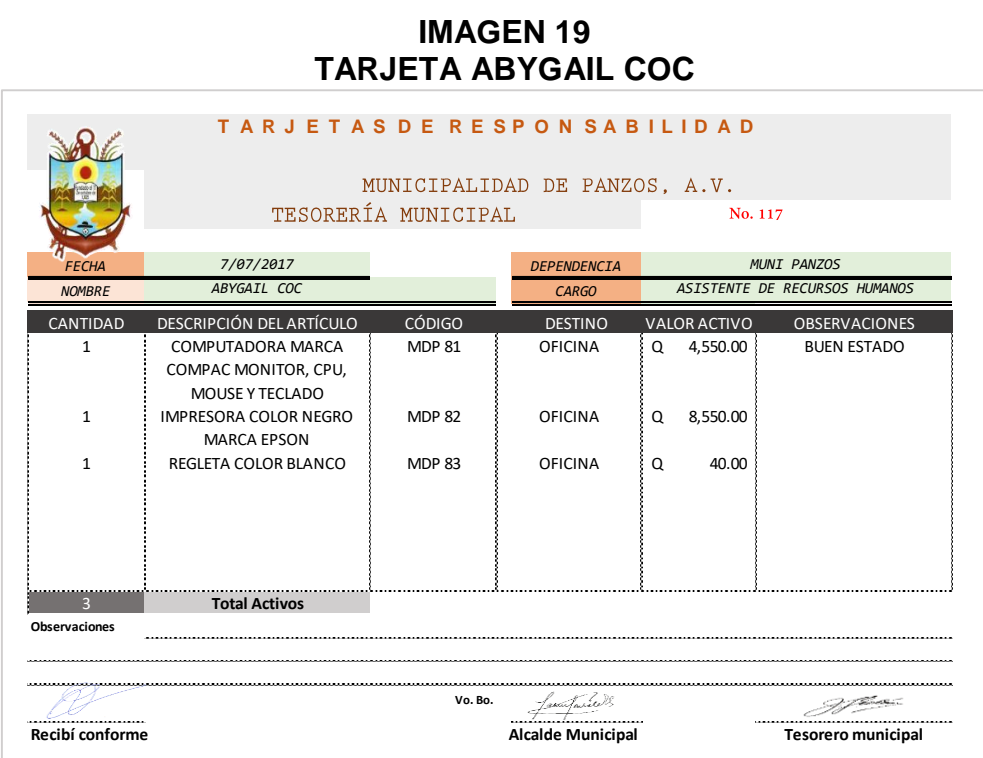

**Fuente:** Ejercicio Profesional Supervisado, 2017

#### **IMAGEN 20 TARJETA ANDREA GARCIA**

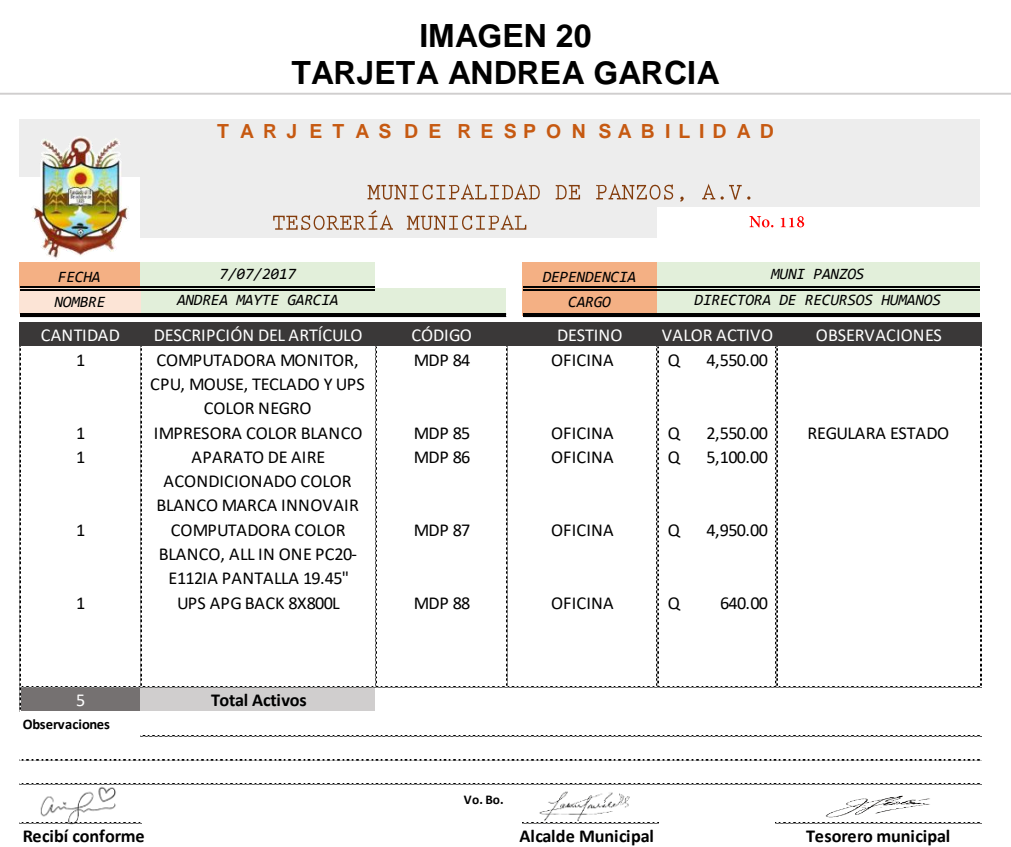

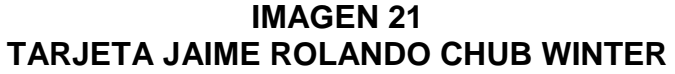

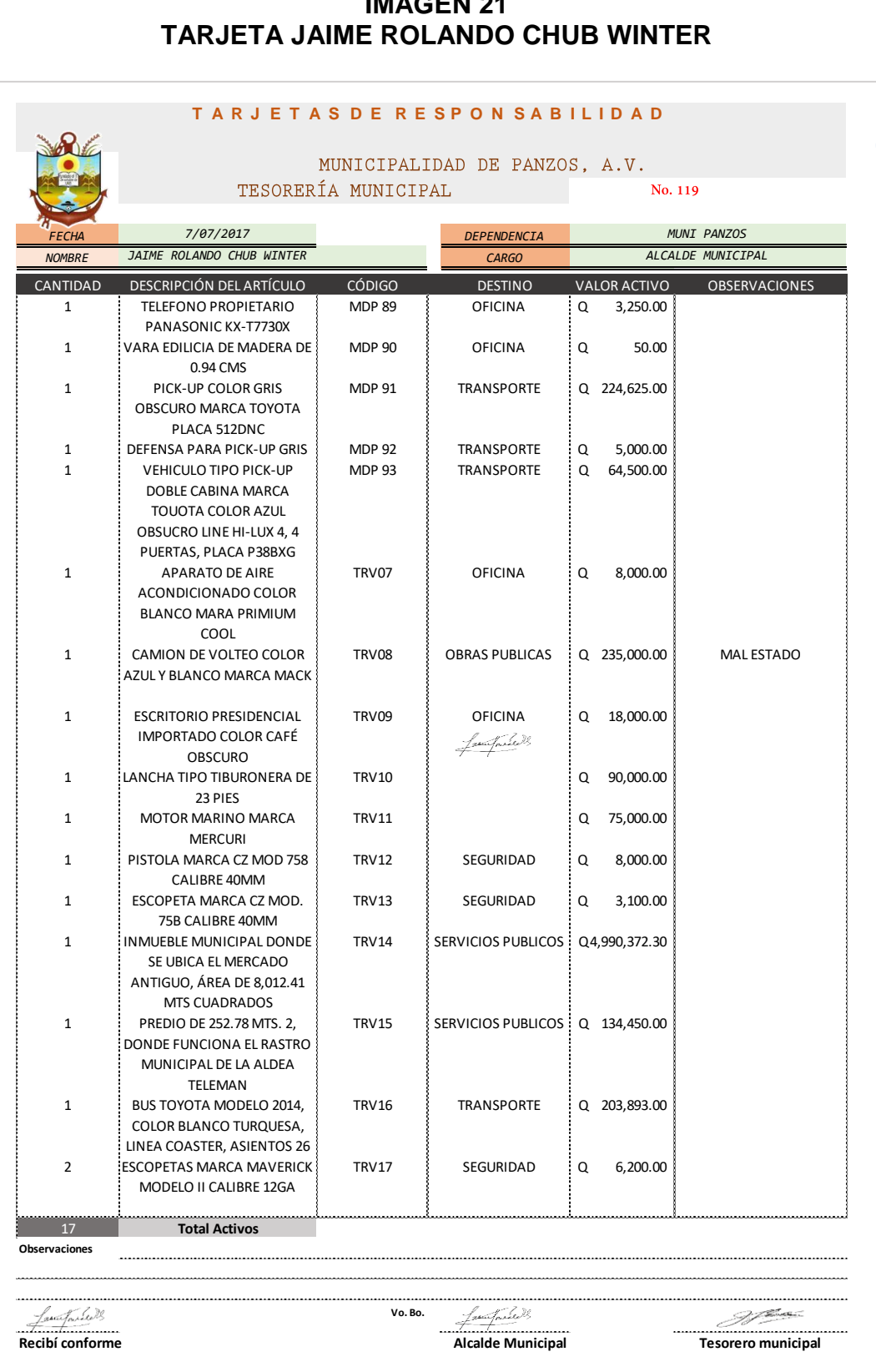

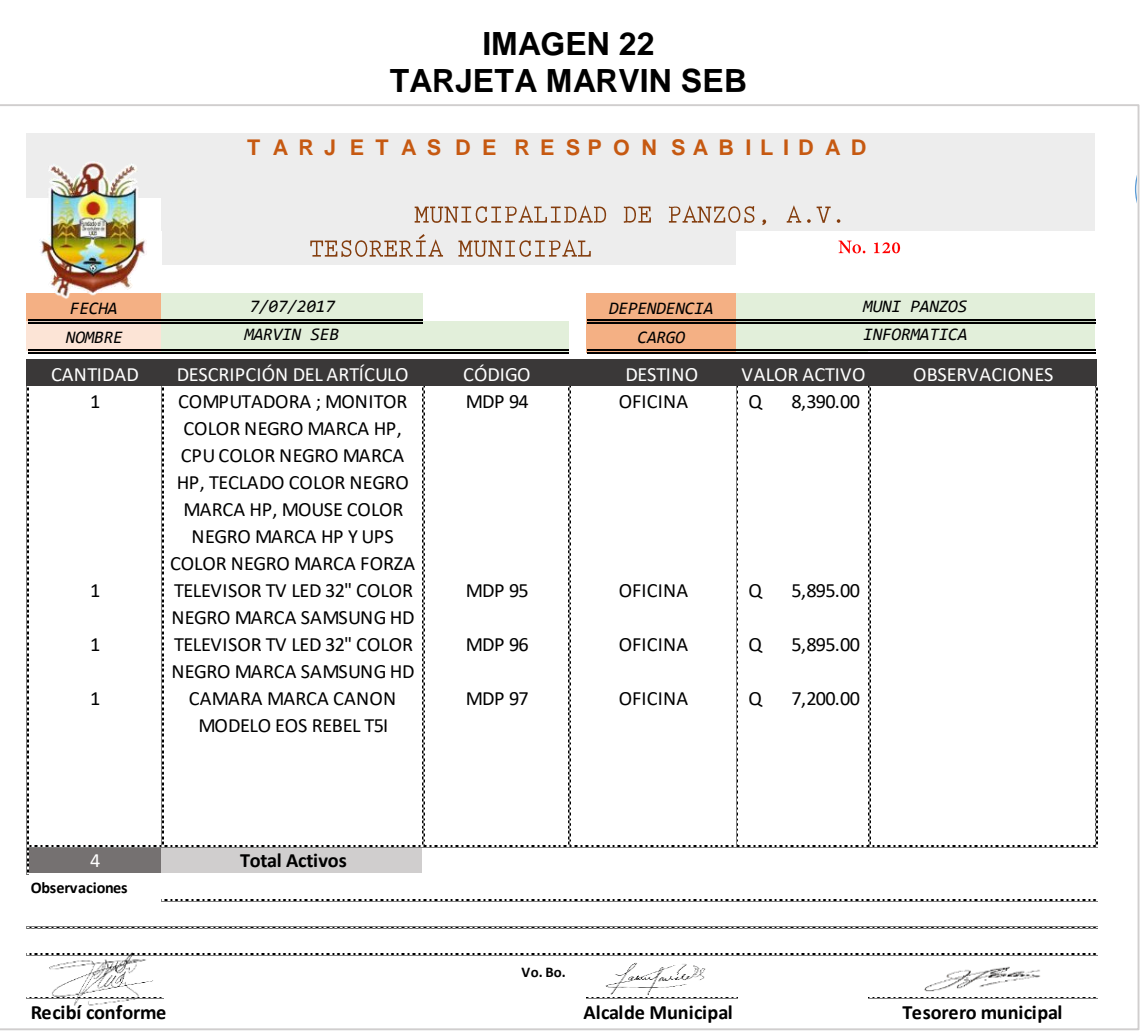

#### **IMAGEN 22 TARJETA MARVIN SEB**

**Fuente:** Ejercicio Profesional Supervisado, 2017

Los empleados municipales, por medio de las tarjetas anteriormente observadas, quedan sujetos al compromiso del resguardo de los activos de la comuna de Panzos. Posterior a la implementación en físico de las tarjetas de verificación, es necesario la utilización como herramienta una hoja electrónica de Excel en la cual se consolida toda la información que contiene las tarjetas.

#### **1.4 Libro electrónico de Excel**

Esta herramienta electrónica tiene como propósito la facilitación, registro y consulta de información que concierne con los activos de la comuna, con el fin de determinar responsabilidades sobre las personas encargadas de los bienes de la misma.

Esta herramienta de Excel esta creada específicamente para el uso del guarda almacén de la municipalidad de Panzos; la cual contiene los siguientes aspectos para su perfecto funcionamiento.

- a. Menú
- b. Base de datos y
- c. Cuadro comparativo
- d. Hojas individuales de las tarjetas por empleado.

A continuación se describen los pasos a seguir para la utilización de esta herramienta.

1. Al Ingresar al archivo de Excel con el nombre **TARJETAS DE RESPONSABILIDAD MUNI PANZOS** ubicado en el escritorio de la computadora del guarda almacén de la comuna; Esta el menú del libro electrónico, donde se esta la base de datos, el cuadro comparativo de información y las hojas de cada tarjeta emitida.

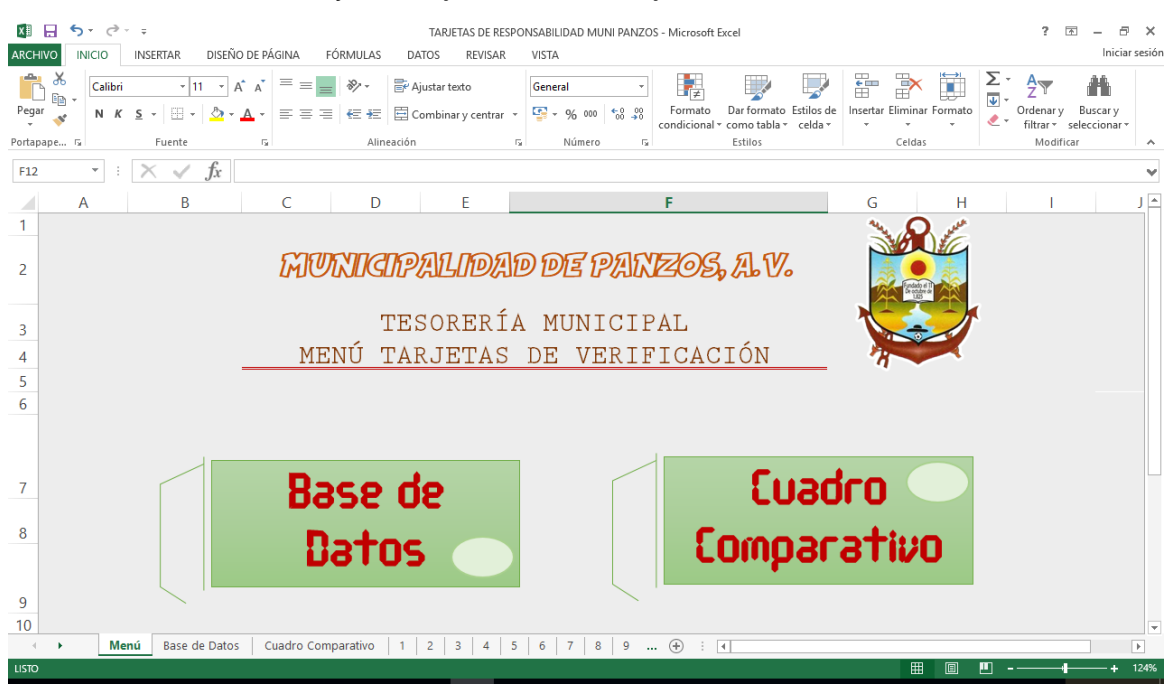

2. Base de datos: clic en etiqueta.

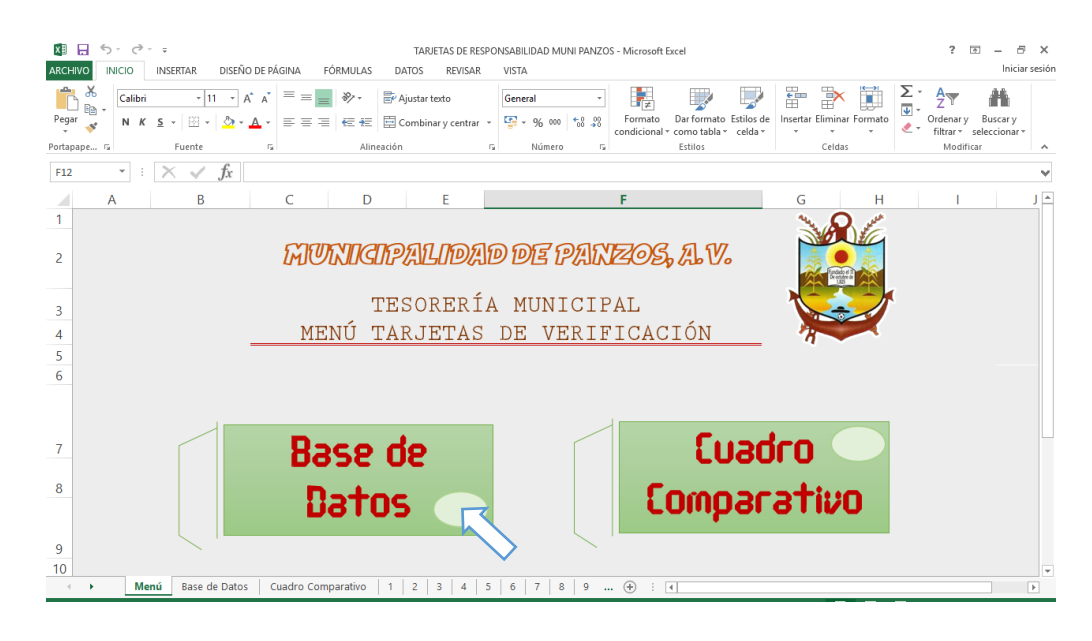

Al iniciar con clic sobre el icono con esta etiqueta, un hipervínculo llevará a la siguiente ventana.

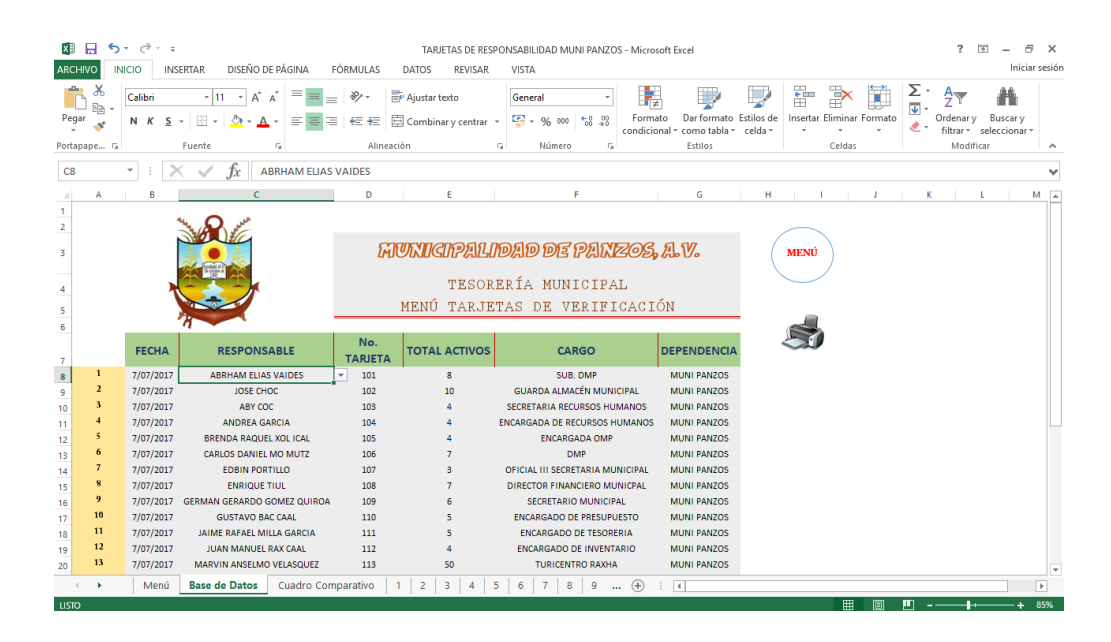

En esta ventana se podrá realizar el almacenamiento de toda la información concerniente a las tarjetas, la cual contiene los siguientes aspectos importantes: fecha, responsable, número de tarjeta, total de activos, cargo y la dependencia del puesto del empleado municipal.

Para el llenado de los campos se creó una lista desplegable en la cual se podrá ir seleccionando al colaborador al cual se le emitirá una tarjeta de responsabilidad.

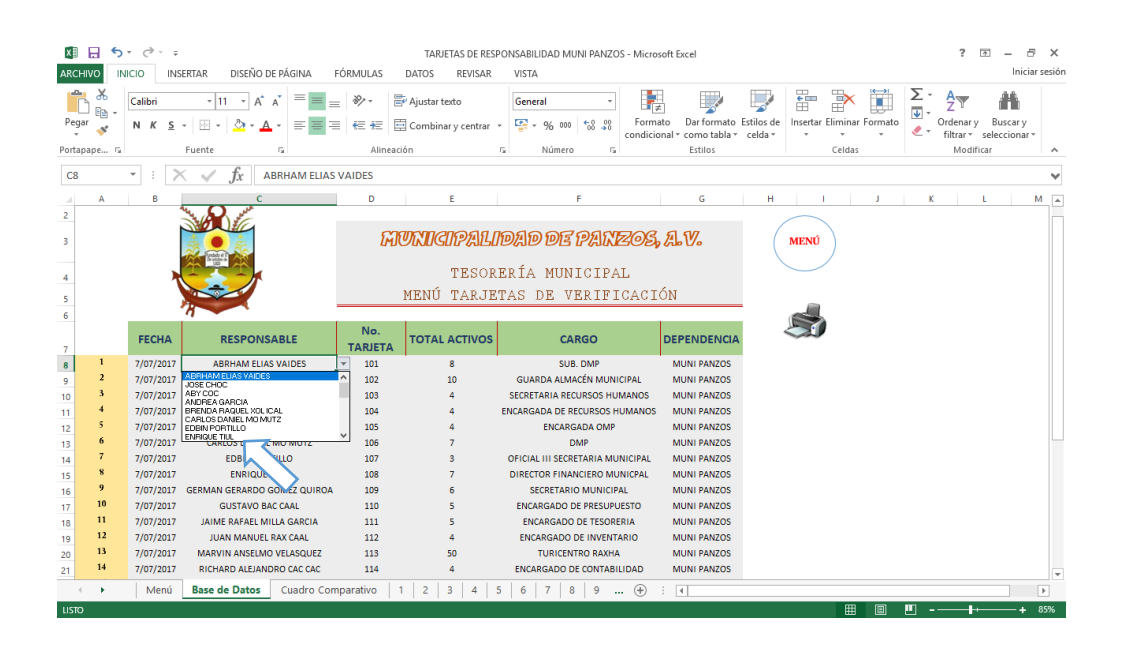

Una vez llenado los respectivos campos se creara una hoja automáticamente con una tarjeta lista para emitir al empleado en el cual se detalla los activos que están bajo su responsabilidad.

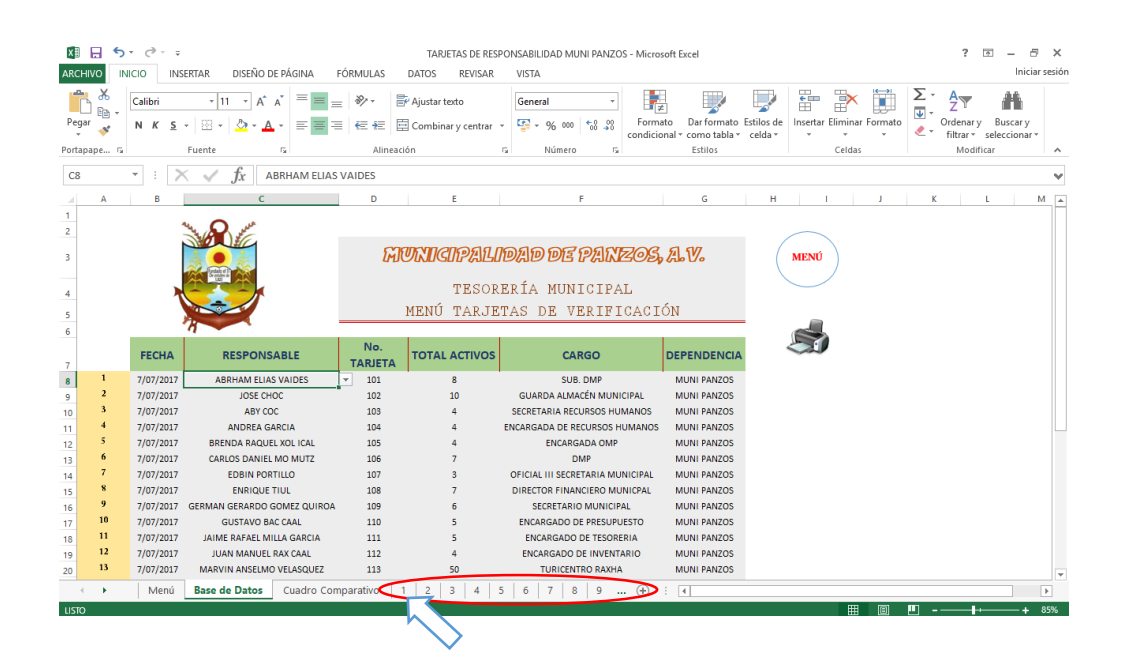

En el momento que el usuario del libro de tarjetas de responsabilidad de la municipalidad de Panzos, desee ir de nuevo al menú, lo podrá realizar mediante un clic en el hipervínculo de forma ovalada con la etiqueta **MENÚ**.

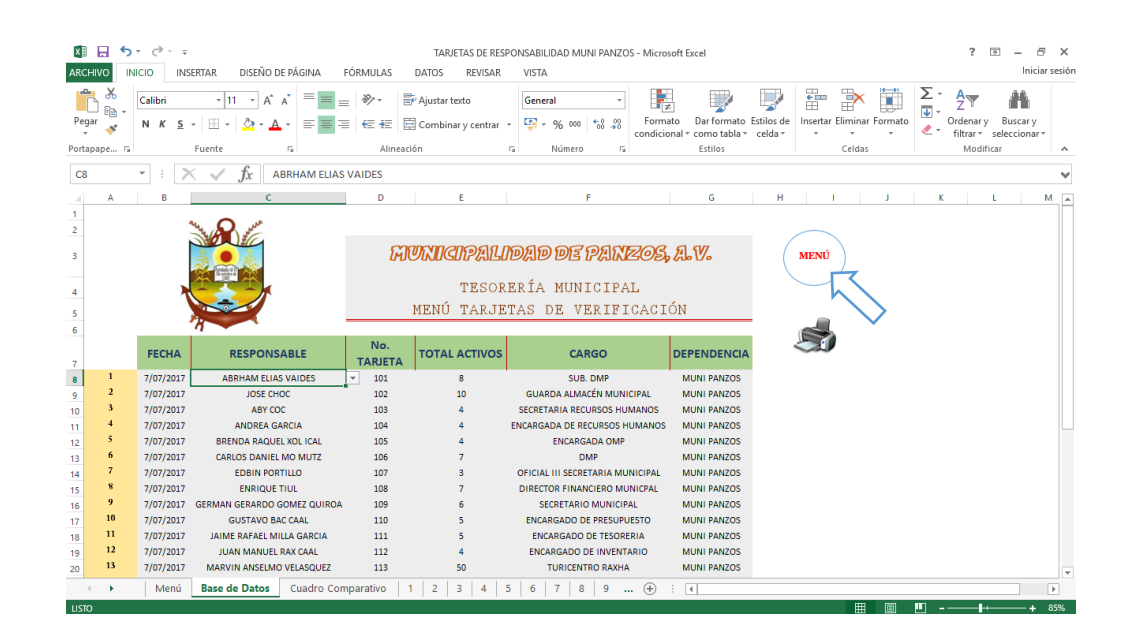

Si en algún caso resultare importante la impresión de la base de datos, el libro electrónico contiene un hipervínculo de **IMPRESIÓN** el cual facilitara la reproducción de la información.

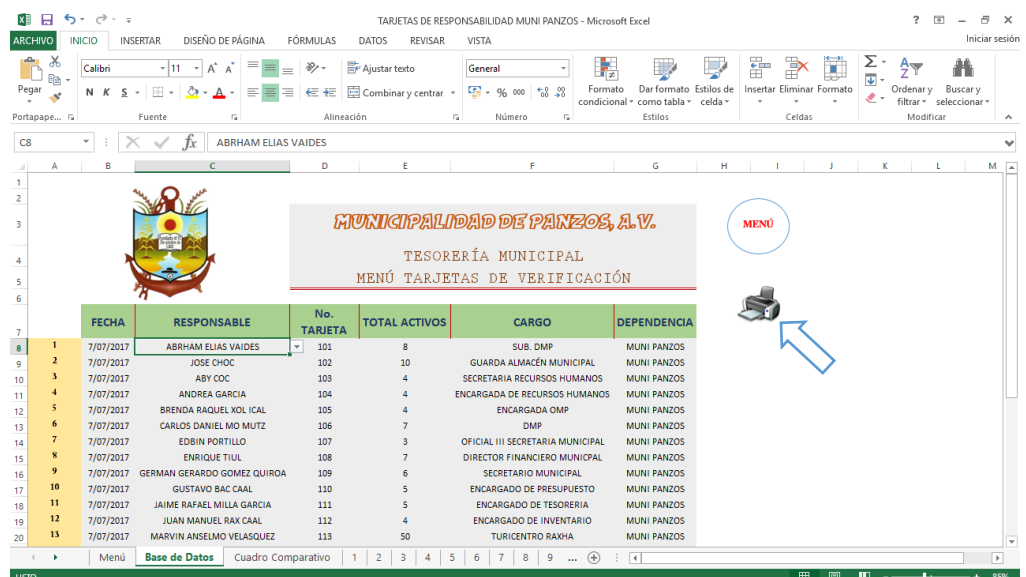

#### **a) Tarjetas de responsabilidad**

Posterior al almacenamiento de información en la base de datos se procede a llenar los campos solicitados en el libro creados con anterioridad, el cual contiene los siguientes aspectos.

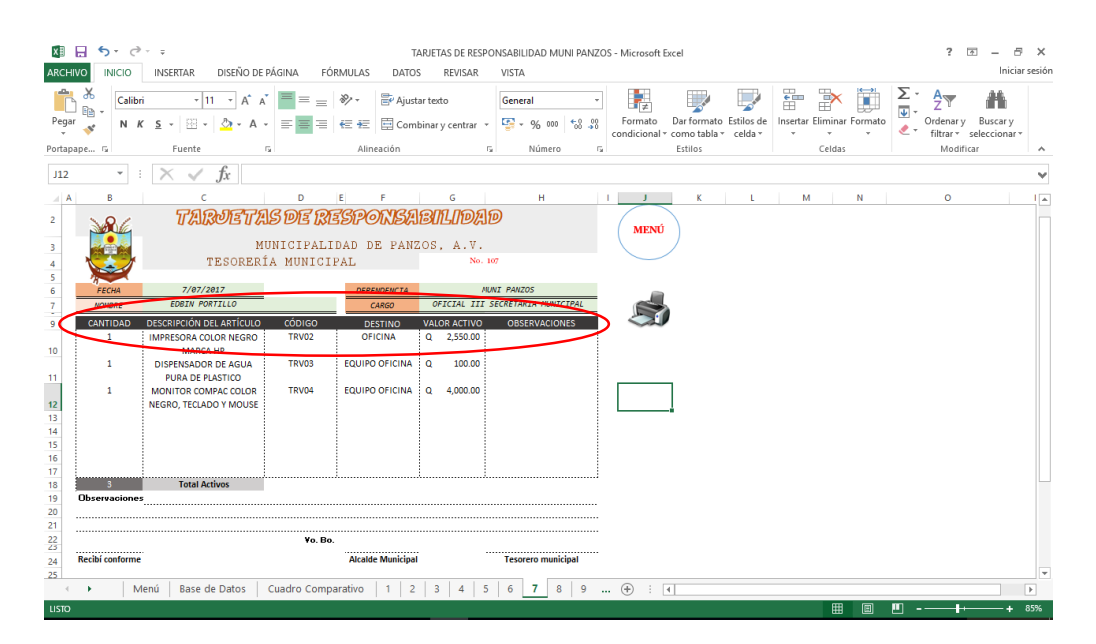

Realizada la tarjeta de responsabilidad para el empleado municipal es importante la impresión de la misma, para que pueda ser firmada por las partes involucradas en este control.

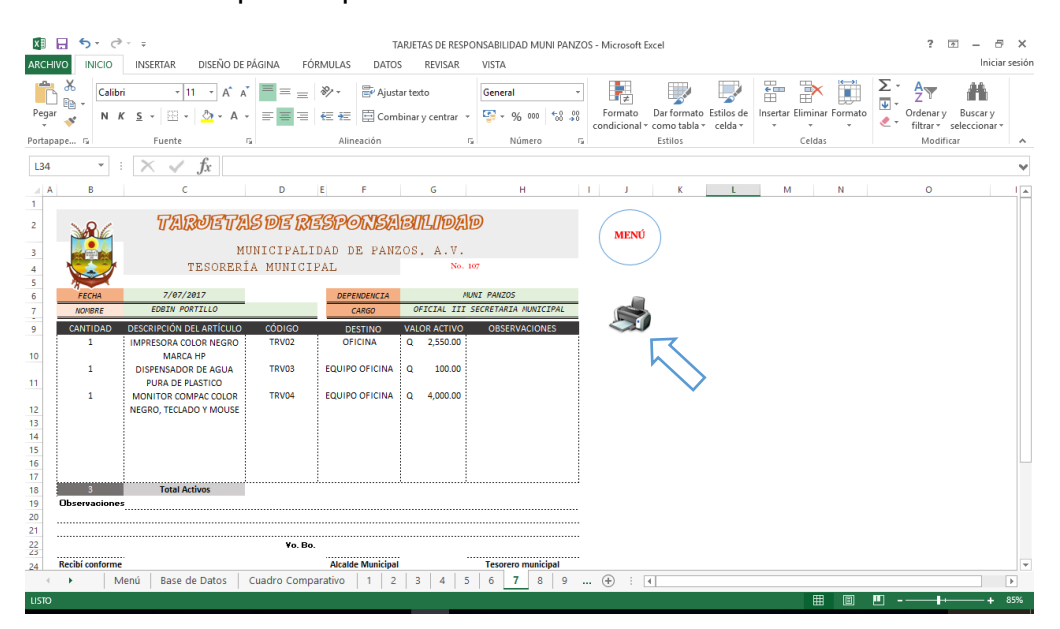

Con este procedimiento se llega al fin para la emisión de la tarjeta de responsabilidad de los empleados municipales de la comuna de Panzos.

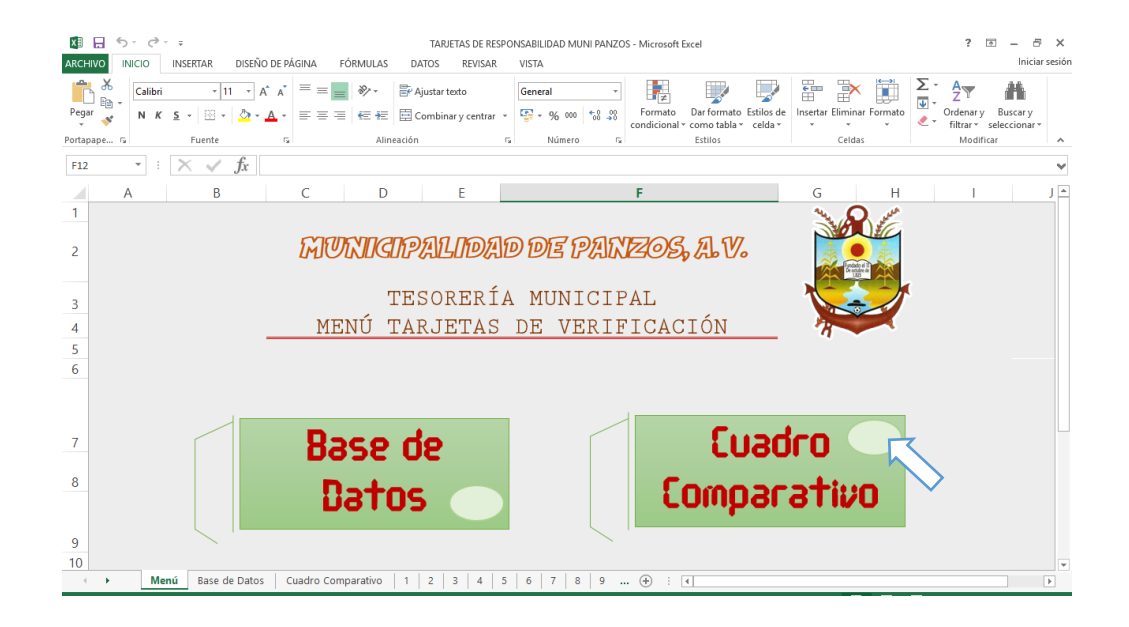

3. Cuadro comparativo: clic en la etiqueta

Al iniciar con clic sobre el icono con esta etiqueta, un hipervínculo llevará a la siguiente ventana.

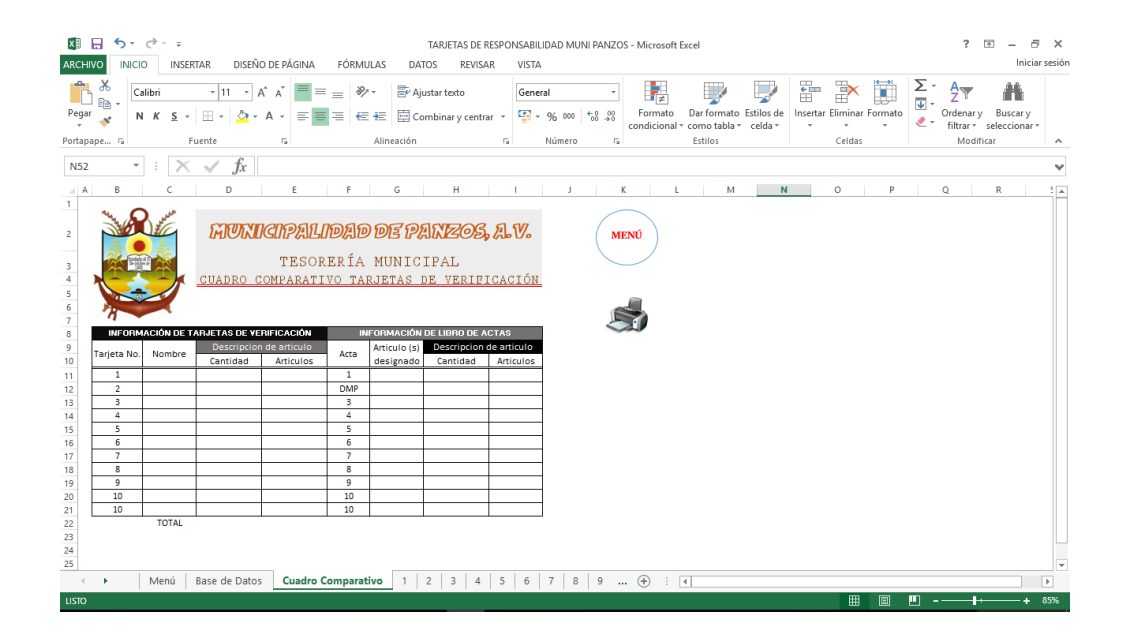

En esta ventana se podrá realizar el almacenamiento de toda la información concerniente a las tarjetas y actas de entrega de activos de la municipalidad, con el propósito de comparar la información que se tenga en ambos registros y tener un mejor control de los bienes de la comuna de Panzos.

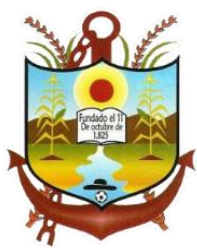

# **M U N I C I P A L I D A D D E P A N Z O S , A . V .** TESORERÍA MUNICIPAL CUADRO COMPARATIVO TARJETAS DE VERIFICACIÓN

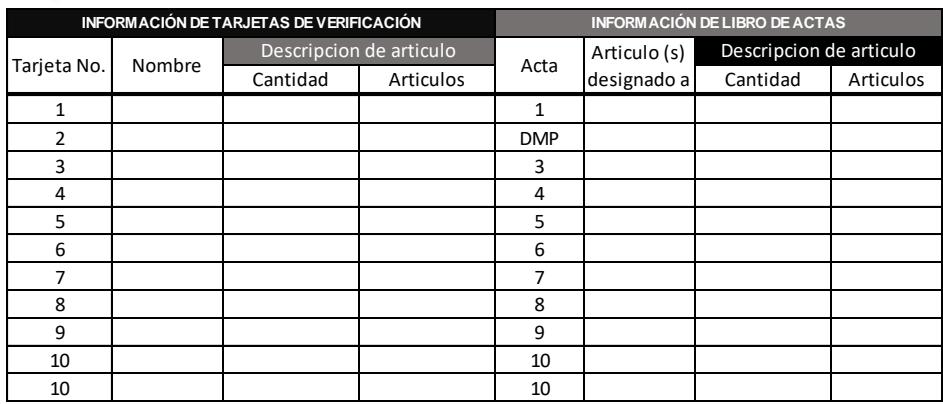

TOTAL

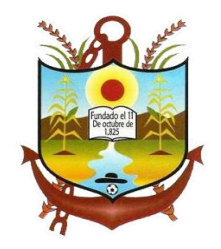

**ANEXO 2**

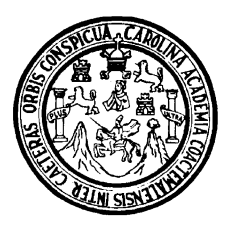

# **UNIVERSIDAD DE SAN CARLOS DE GUATEMALA CENTRO UNIVERSITARIO DEL NORTE CARRERA DE CONTADURÍA PÚBLICA Y AUDITORÍA**

# **INFORME DE TOMA DE INVENTARIO DE MATERIALES Y SUMINISTROS E IMPLEMENTACIÓN DE TARJETAS** *KARDEX*

# **REALIZADO EN LA MUNICIPALIDAD DE PANZÓS, ALTA VERAPAZ**

**GEBER GEOVANNY LEM JOM** 

**COBAN, ALTA VERAPAZ, SEPTIEMBRE DE 2017**

# **INDICE GENERAL**

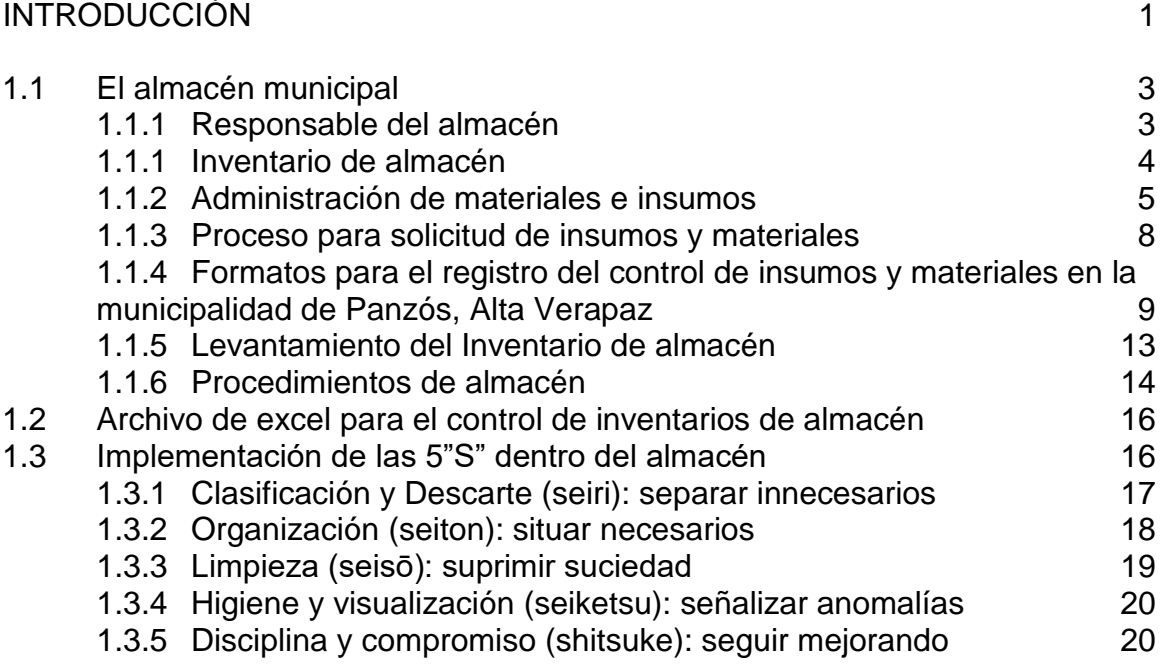

## **INTRODUCCIÓN**

<span id="page-90-0"></span>El almacén es un lugar con espacio para guardar cosas en reserva para ser utilizados cuando sea necesario. En toda institución es necesaria la existencia de un almacén y, aunque a veces no se tenga un área especial para llamar almacén, el sitio donde se guarden los materiales de reserva cumplirá dicha función.

Esta responsabilidad recae en el guarda almacén, de la municipalidad de Panzós, Alta Verapaz quien tendrá la responsabilidad de llevar el control de todos los materiales e insumos.

El inventario de almacén tiene como propósito garantizar la existencia y suministro de los materiales que consuma el trabajo o las tareas municipales.

Es necesario diseñar un formato de tarjetas kardex para el registro de los datos del inventario donde se incluyan los apartados.

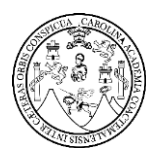

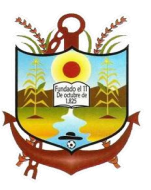

# **CAPÍTULO 2 TOMA DE INVENTARIO DE MATERIALES, INSUMOS E IMPLEMENTACIÓN DE** *KARDEX*

### <span id="page-92-0"></span>**1.1 El almacén municipal**

El almacén es un lugar con espacio para guardar cosas en reserva para ser utilizados cuando sea necesario. En toda institución es necesaria la existencia de un almacén y, aunque a veces no se tenga un área especial para llamar almacén, el sitio donde se guarden los materiales de reserva cumplirá dicha función. El control del almacén se lleva a cabo a través de inventarios.

La elaboración correcta del inventario municipal permite garantizar un mejor control del uso y aprovechamiento de los materiales e insumos, así mismo sirve para establecer responsabilidades del personal que tiene a su cargo el manejo y consumo de cada uno de los mismos.

#### <span id="page-92-1"></span>**1.1.1 Responsable del almacén**

Esta responsabilidad recae en el guarda almacén, de la municipalidad de Panzós, Alta Verapaz quien tendrá la responsabilidad de llevar el control de todos los materiales e insumos.

El responsable debe tener el cuidado de mantener siempre lo necesario para el buen funcionamiento del área de limpieza y materiales para la realización de las operaciones administrativas.

3

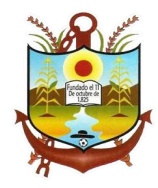

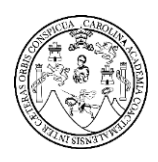

Como política de la comuna se manejan los materiales por medio de máximos y mínimos teniendo el cuidado de no alterar los inventarios y reducir los costos de la administración de las bodegas. El guarda almacén debe tener las siguientes características.

- a. Tener amplio conocimiento de la naturaleza, características y uso de los materiales e insumos a inventariar.
- b. Poseer capacidad para obtener la suma de valores de costos y avalúos de los materiales e insumos municipales.
- c. Ser una persona honesta y de intachable desempeño en sus funciones.

#### <span id="page-93-0"></span>**1.1.1 Inventario de almacén**

El inventario de almacén tiene como propósito garantizar la existencia y suministro de los materiales que consuma el trabajo o las tareas municipales.

En este inventario se registra la cantidad de materiales de la municipalidad, incluyendo desde las hojas de papel para oficios hasta los materiales de limpieza. Los aspectos que abarca el inventario de almacén son los siguientes:

- a. Materiales almacenados o en existencia.
- b. Cálculo de las necesidades que de dichos materiales se tienen en las diferentes unidades administrativas municipales.
- c. Control del suministro de los materiales para las unidades

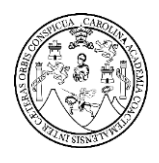

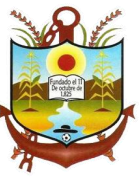

administrativas de la municipalidad que así lo requieran.

- d. Previsión de los materiales que por su consumo regular deben ser adquiridos para reemplazar los faltantes delalmacén.
- e. Vigilancia de las adquisiciones para que se cumplan las condiciones de compra de los materiales.
- f. Vigilancia de las solicitudes de material para verificar que estén autorizadas por las autoridades municipales.

El responsable del almacén debe informar al presidente municipal o a la autoridad de la cual dependa, todos los movimientos de los materiales almacenados.

#### <span id="page-94-0"></span>**1.1.2 Administración de materiales e insumos**

La administración de los materiales es un trabajo en conjunto con todo el personal de la institución, todos son responsables del buen manejo de todos los recursos, al igual que de los suministros que se requieren para las actividades diarias.

El guarda almacén es el responsable de llevan el control de todos los materiales e insumos.

#### **a. Insumos de limpieza**

Los insumos más utilizados para la conservación de las instalaciones físicas de la municipalidad de Panzós, Alta Verapaz, en el área de limpieza son:

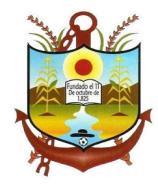

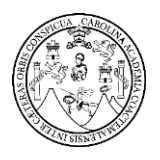

#### **CUADRO 1 ÚTILES Y ENSERES UTILIZADOS EN LA MUNICIPALIDAD DE PANZÓS, ALTA VERAPAZ**

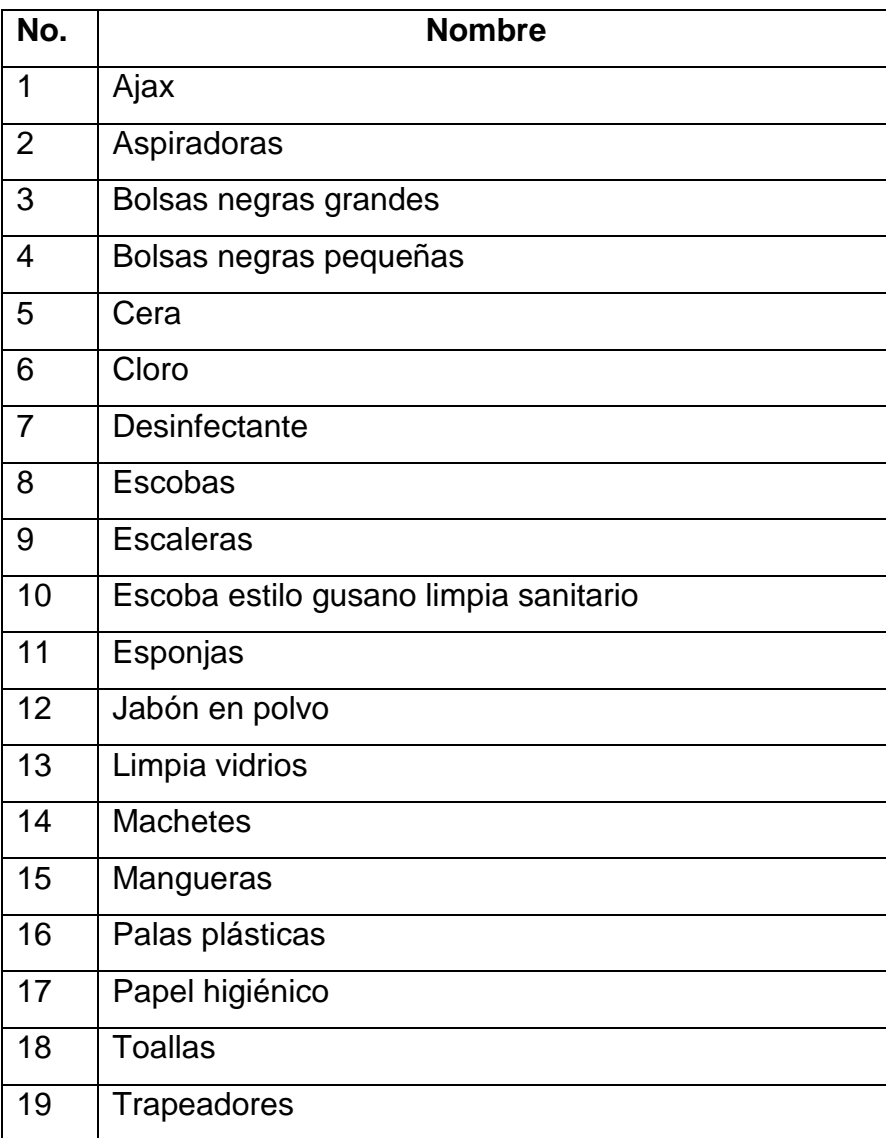

**Fuente:** Investigación de campo. Año 2017

#### **b. Materiales**

Los materiales que se utilizan para las operaciones administrativas de la municipalidad de Panzós, Alta Verapaz, que son importante para tener en existencia y en uso en cada uno de los departamentos funcionales son los siguientes:

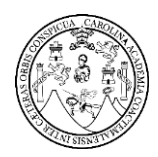

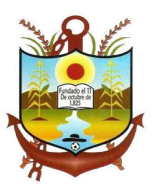

#### **CUADRO 2 MATERIALES E INSUMOS UTILIZADOS EN LA MUNICIPALIDAD DE PANZÓS, ALTA VERAPAZ**

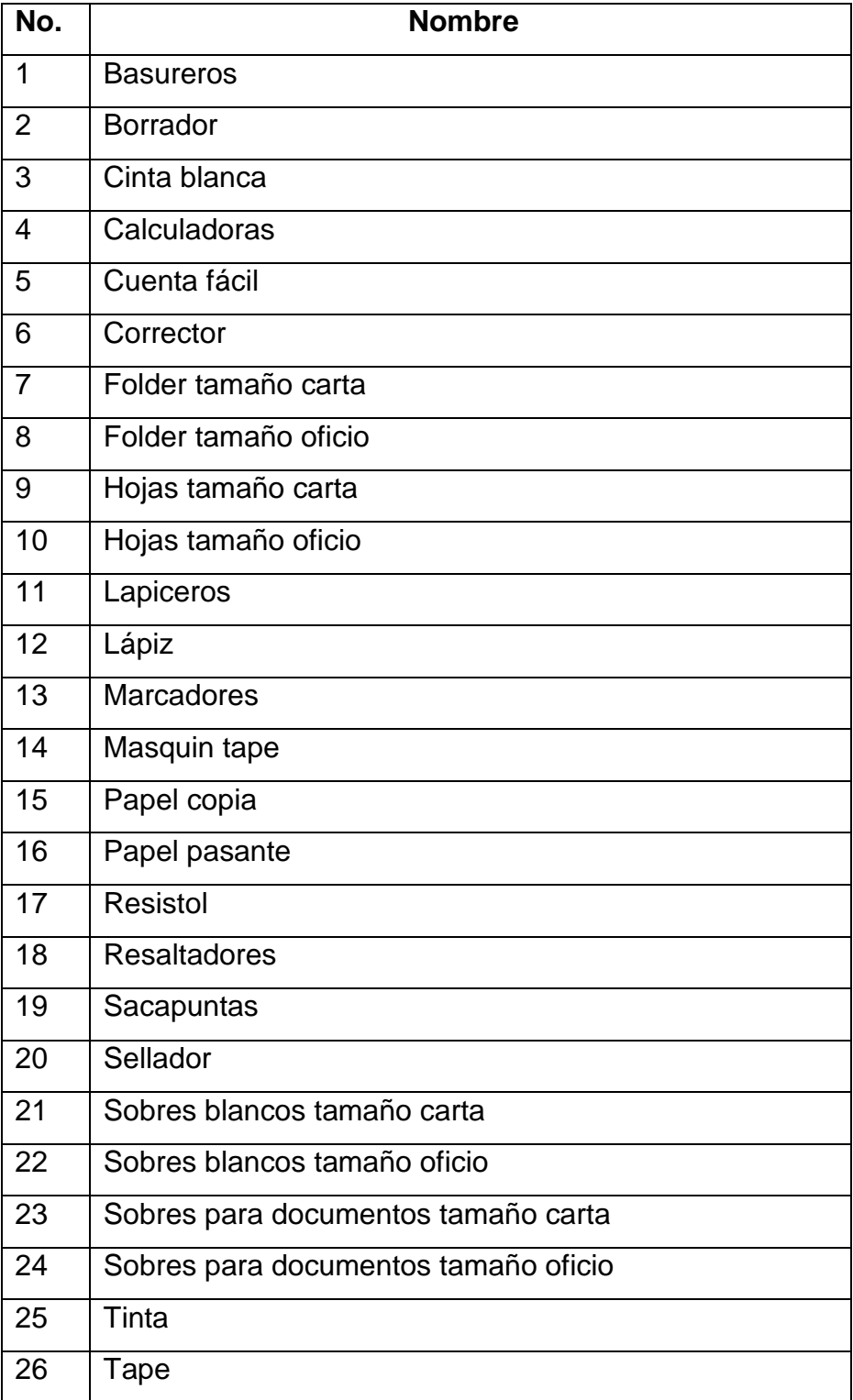

**Fuente:** Investigación de campo. Año 2017

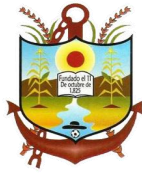

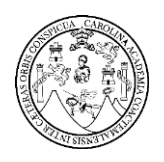

#### <span id="page-97-0"></span>**1.1.3 Proceso para solicitud de insumos y materiales**

Las personas que necesiten insumos o materiales deben realizar los siguientes pasos:

- a. Llenar las tarjetas kardex que entrega el guarda almacén, el pedido se hace para una semana.
- b. Firma de autorización del financiero en el formulario.
- c. Entregar solicitud al guarda almacén y esperar a que el haga la entrega de lo solicitado en el transcurso del día.

La entrega de los insumos y materiales se realiza de diversas formas dependiendo de lo que se está entregando, por ejemplo los insumos que se entregan a diario como la bolsa, se entregan al iniciar el turno de cada persona, hay otros que se entregan semanal, quincenal, o mensual, estos se entregan los días lunes únicamente.

Se lleva un control rudimentario anotando en una hoja que fue lo que se le entregó a cada persona, con datos de la persona y los insumos o materiales que se entregaron.

Si no se cuenta con algún tipo de insumo, se anota para incluirlo, en el siguiente pedido que se hace, estos pedidos generalmente se realzan semanalmente, en su mayoría se incluyen bolsas y desinfectante.

Cuando se agotan los insumos se recomienda al personal hacer buen uso de los pocos insumos que se les proporciona, debido a que no hay mucho.

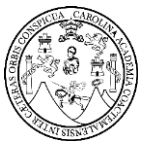

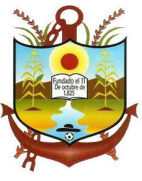

#### <span id="page-98-0"></span>**1.1.4 Formatos para el registro del control de insumos y materiales en la municipalidad de Panzós, Alta Verapaz**

**a. Las tarjetas de control de inventarios kardex**

Un elemento fundamental en cualquier sistema de clasificación tipo Kardex son las tarjetas, también se pueden clasificar los artículos por sus características comunes, se registrarán allí todas las entradas y salidas de ese artículo.

El sistema de kardex es un registro de manera organizada de los materiales e insumos que se tiene en el almacén municipal. Para hacerlo, es necesario elaborar un inventario de todo el contenido, la cantidad, un valor de promedio y el precio unitario.

El método de kardex es un sistema de inventarios permanente el cual permite un control constante del inventario, llevando el registro de cada unidad que se ingresa y sale, pudiendo conocer el saldo exacto y el valor de los egresos. Además, permite la determinación del costo en el momento exacto de entrega, debido a que en cada salida de un material o insumo, se registra su cantidad y costo.

El kardex o fichero de mercancías está formado por tarjetas que permiten controlar las cantidades y los costos de las entradas y salidas de un artículo determinado, y dar a conocer las existencias en cualquier momento sin necesidad de realizar un inventario físico.

Es necesario diseñar un formato de tarjetas para el registro de los datos del inventario donde se incluyan los

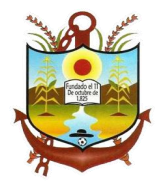

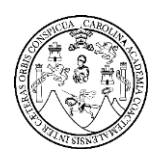

siguientes apartados:

- 1. Encabezamiento
- 2. Fecha en que se efectúa el movimiento.
- 3. Descripción del movimiento de acuerdo con el soporte.
- 4. Número del comprobante del cual se trasladan los movimientos.
- 5. Entradas: se registra la cantidad y el costo total de los artículos comprados. Al final del periodo esta columna informa el valor total de las mercancías almacenadas durante el periodo.
- 6. Salidas: se registra la cantidad y el costo de la mercancía entregada.
- 7. Saldos: se registra la cantidad y el costo de los materiales e insumos en existencia.
- 8. Costo unitario: se registra el valor de costo por unidad de la mercancía en existencia.
- 9. Al final de cada periodo, también se utiliza para liquidar el inventario final de materiales e insumos.
- 10. Ubicación: Se registra el sitio de almacenamiento de los materiales e insumos.

El llenado de la tarjeta debe realizarse bajo el más estricto apego a lo indicado en este documento y deberá

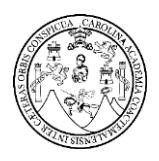

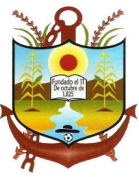

entregarse una copia al asesor financiero, el cual tendrá que firmar en la tarjeta original y en la tarjeta copia, esta última quedará bajo su resguardo.

El diseño de la tarjeta será de acuerdo con los criterios y necesidades de la municipalidad.

### **CUADRO 3 CONTROL DE ENTREGA DE INSUMOS Y MATERIALES**

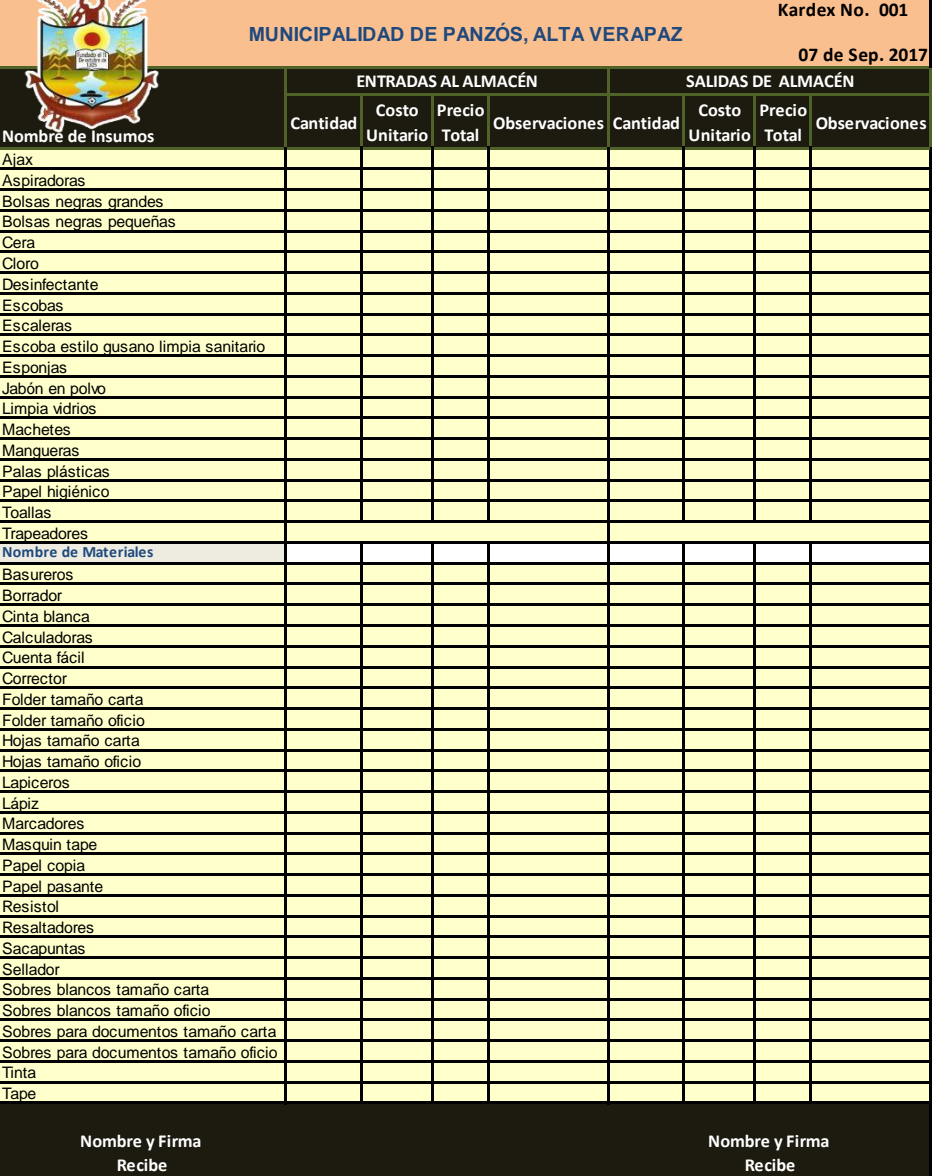

 **Fuente:** Investigación de campo. Año 2017

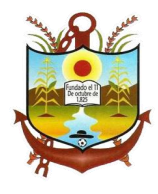

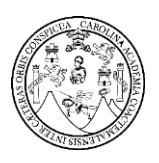

#### **b. Objeto de la tarjeta de control de inventario kardex**

La tarjeta kardex es un documento que tiene por objeto; registrar y describir un insumo o material municipal, así mismo amparar las tareas administrativas en relación al almacén o inventarios. Para ello se utiliza el formato para llevar registro sobre los tipos y cantidades de insumos o materiales entregados al personal para evitar confusiones producidas, por excedentes o faltantes de los mismos y materiales.

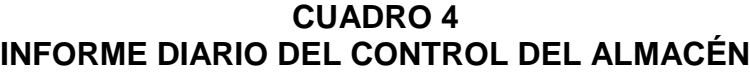

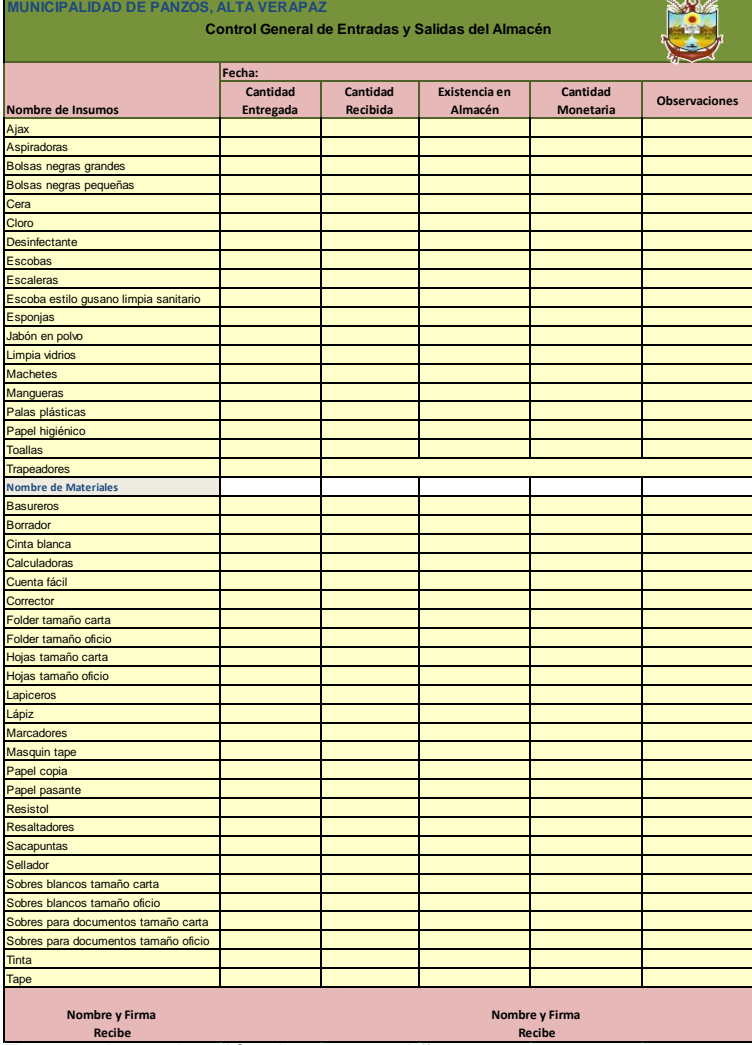

 **Fuente:** Investigación de campo. Año 2017 **Recibe**

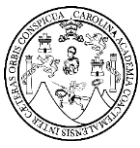

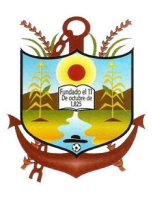

#### <span id="page-102-0"></span>**1.1.5 Levantamiento del Inventario de almacén**

Señalar los aspectos generales que deben atenderse y que son:

Diferenciar los materiales por su especie, por ejemplo: papelería, material eléctrico, material de limpieza, etc. Cabe señalar que de esta clasificación dependerá el fácil manejo y control de los materiales e insumos.

Elegir una medida de los materiales de acuerdo con su naturaleza, ya sea que se cuenten por piezas, como en el caso de los focos; por resmas en las hojas; por cajas en el caso de grapas, etc. Estas medidas sirven para conocer la cantidad en existencia de los materiales.

Integrar lotes de materiales de acuerdo a su nombre para facilitar su control. Por ejemplo: en papelería se integran los siguiente: hojas, papel carbón, lápices, gomas, etc. En material eléctrico se integran: focos, cables, apagadores, contactos, linternas, etc.

#### **a. Procedimiento de toma física**

- 1. Los materiales e insumos se contarán de izquierda a derecha, de arriba hacia abajo y de atrás hacia adelante.
- 2. El encargado es el guarda almacén, quien debe comunicar al asesor financiero de la municipalidad.
- 3. Se dividirá el almacén en sector de insumos y otro de materiales.

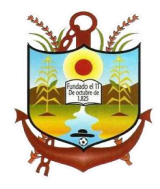

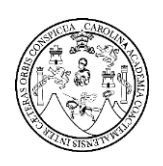

- 4. Se realizará un listado de los materiales e insumos encontrados en el almacén.
- 5. Se abrirán todas las cajas para verificar que se encuentren las cantidades correctas de producto dentro de ellas.
- 6. Si se encuentra un producto que no esté anotado en la lista se le dará un número de secuencia intermedia dependiendo la ubicación del producto y se anotará al final de la hoja.
- 7. Al final del conteo se cotejarán las tarjetas kardex, con el listado de la toma física y lo registrado en el archivo de excel, para verificar que no haya errores, si hay habrá que verificarlos y corregirlos, una vez que todo esté bien checado y sin ninguna anomalía.

#### <span id="page-103-0"></span>**1.1.6 Procedimientos de almacén**

- a. Una vez recibidos los materiales o insumos se procede a ponerlos en el lugar asignado para el almacén.
- b. Se debe ingresar al documento digital todos los insumos y materiales recibidos.
- c. Se revisará constantemente el acomodo de los adquiridos para prevenir accidentes y deterioro del producto.
- d. Semanalmente se hará un conteo selectivo del almacén para verificar que todo esté en orden (identificar los insumos y materiales que más se utilizan).
- **e.** Se debe realizar un inventario físico semanal del almacén

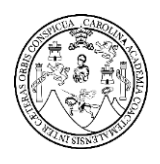

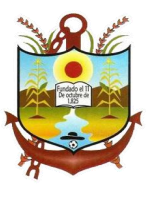

cotejándolo con el que se tiene en el registro digital.

**f.** Las salidas de almacén a los diferentes departamentos se deberán realizar mediante el formato correspondiente y ser firmado por el encargado de almacén y por la persona que realiza el pedido.

### **CUADRO 5 FLUJOGRAMA DEL PROCEDIMIENTO DEL ALAMACÉN**

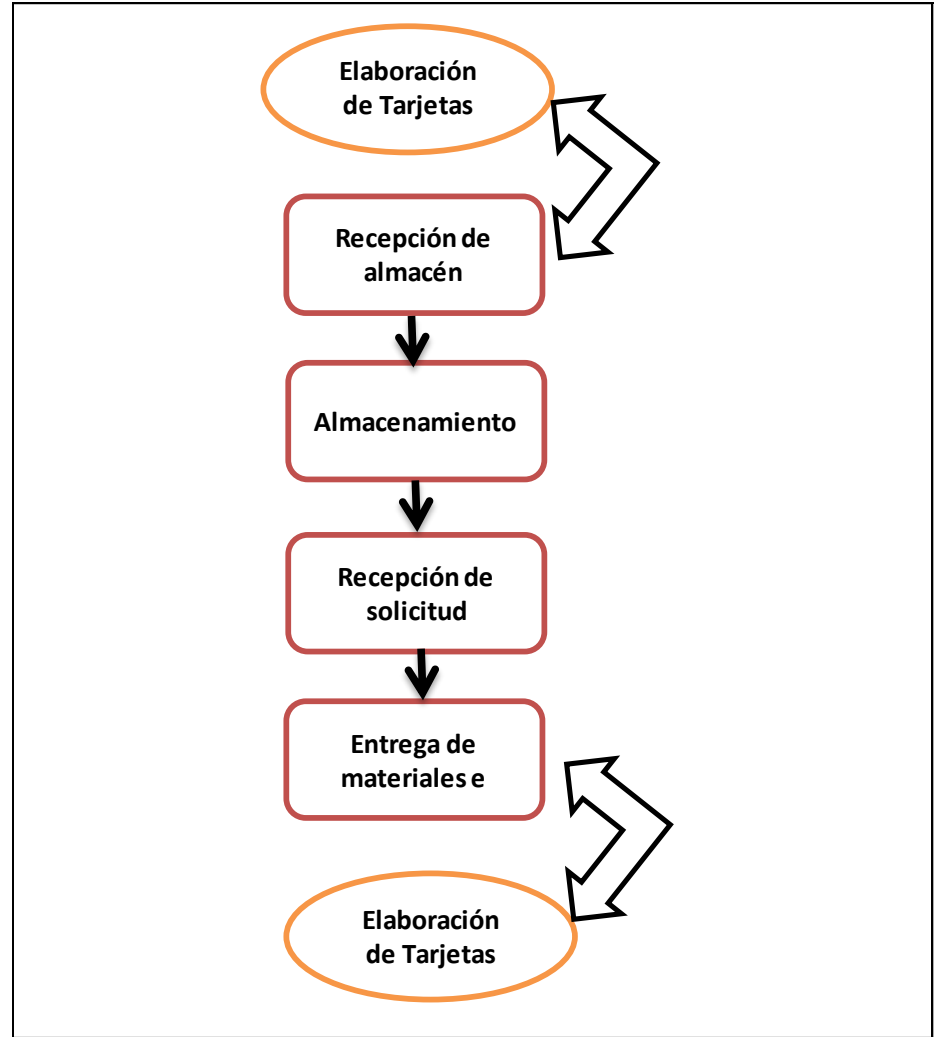

**Fuente:** Investigación de campo. Año 2017

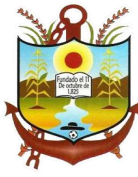

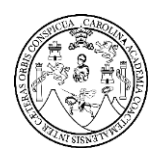

## <span id="page-105-0"></span>**1.2 Archivo de excel para el control de inventarios de almacén**

Se implementó un archivo de excel para llevar el control de la toma de inventarios realizada dentro del almacén de los materiales e insumos que se encontraron en existencia.

### **CUADRO 6 CONTROL DE INVENTARIOS**

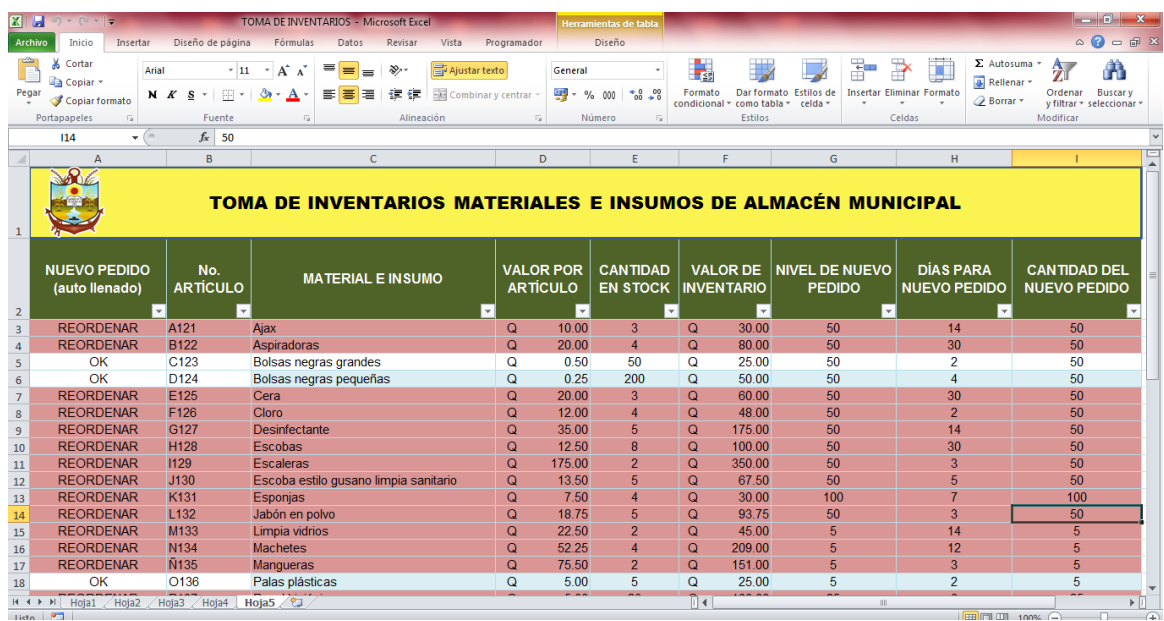

**Fuente:** Investigación de campo. Año 2017

#### <span id="page-105-1"></span>**1.3 Implementación de las 5"S" dentro del almacén**

Practicar las 5 "S" en las operaciones de almacén, ejercer el Seiri y Seiton cuando se mantiene en lugares apropiados e identificados los materiales e insumos. Trabajar de forma desorganizada y sin limpieza representa perder la eficiencia y la moral en el trabajo. Esto no debería ser así, ya que en el trabajo diario las rutinas de mantener el orden y la organización sirven para mejorar la eficiencia en el trabajo y la calidad de vida en aquel lugar donde se pasa más de la mitad de la vida.

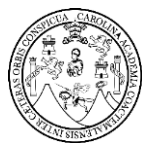

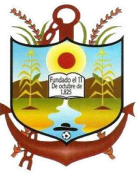

Con el objetivo de lograr lugares de trabajo mejor organizados, más ordenados y más limpios de forma permanente para conseguir una mayor productividad y un mejor entorno laboral, existe la aplicación de las 5"S".

#### **CUADRO 7 INTEGRACIÓN DE LAS 5 "S"**

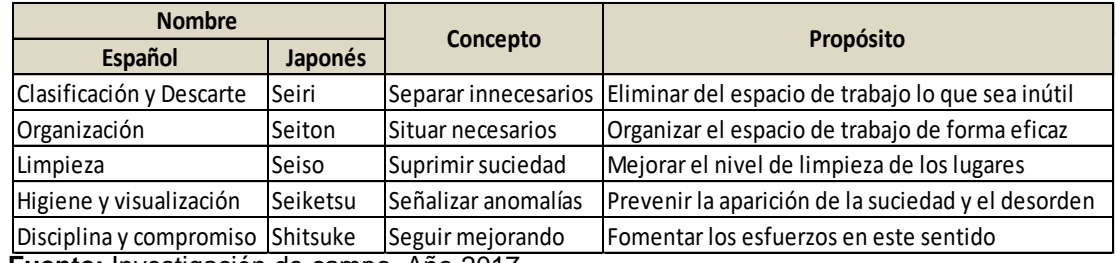

 **Fuente:** Investigación de campo. Año 2017

### <span id="page-106-0"></span>**1.3.1 Clasificación y Descarte (seiri): separar innecesarios**

Es la primera de las cinco fases, consiste en identificar los elementos que son necesarios en el área de trabajo, separarlos de los innecesarios y desprenderse de estos últimos, evitando que vuelvan a aparecer. Asimismo, se comprueba que se dispone de todo lo necesario.

#### **a. Algunas normas ayudan a tomar buenas decisiones**

Se desecha (ya sea que se venda, regale o se tire) todo lo que se usa menos de una vez al año. Sin embargo, se tiene que tomar en cuenta en esta etapa de los elementos que, aunque de uso infrecuente, son de difícil o imposible reposición.

Ejemplo: Es posible que se tenga papel guardado para escribir y deshacerse de ese papel debido que no se utiliza desde hace tiempo con la idea de adquirir nuevo papel llegado de necesitarlo.

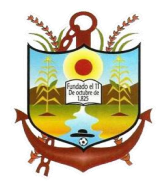

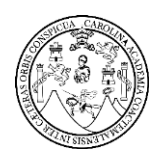

- 1. De lo que queda, todo aquello que se usa menos de una vez al mes se aparta.
- 2. De lo que queda, todo aquello que se usa menos de una vez por semana se aparta no muy lejos.
- 3. De lo que queda, todo lo que se usa menos de una vez por día se deja en el puesto de trabajo.
- 4. De lo que queda, todo lo que se usa menos de una vez por hora está en el puesto de trabajo, al alcance de la mano.
- 5. Y lo que se usa al menos una vez por hora se coloca directamente sobre el operario.

Esta jerarquización del material de trabajo prepara las condiciones para la siguiente etapa, destinada al orden (seiton).

El objetivo particular de esta etapa, es aprovechar lugares despejados.

#### <span id="page-107-0"></span>**1.3.2 Organización (seiton): situar necesarios**

Consiste en establecer el modo en que deben ubicarse e identificarse los materiales necesarios, de manera que sea fácil y rápido encontrarlos, utilizarlos y reponerlos.

Se pueden usar métodos de gestión visual para facilitar el orden, identificando los elementos y lugares del área. En esta etapa
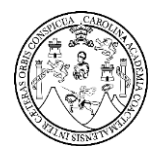

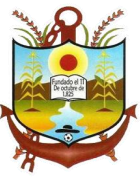

se pretende organizar el espacio de trabajo con objeto de evitar tanto las pérdidas de tiempo como de energía.

#### **a. Normas de orden**

- 1. Organizar racionalmente el puesto de trabajo (proximidad, objetos pesados fáciles de coger o sobre un soporte).
- 2. Definir las reglas de ordenamiento.
- 3. Hacer obvia la colocación de los objetos.
- 4. Los objetos de uso frecuente deben estar cerca del operario.
- 5. Clasificar los objetos por orden de utilización.
- 6. Estandarizar los puestos de trabajo.

#### **1.3.3 Limpieza (seisō): suprimir suciedad**

Una vez despejado (seiri) y ordenado (seiton) el espacio de trabajo, es mucho más fácil limpiarlo (seisō). Consiste en identificar y eliminar las fuentes de suciedad y en realizar las acciones necesarias para que no vuelvan a aparecer, asegurando que todos los medios se encuentran siempre en perfecto estado operativo.

#### **b. Normas de limpieza**

1. Limpiar, inspeccionar, detectar las anomalías.

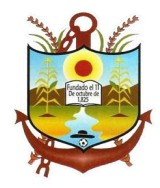

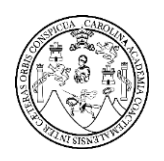

- 2. Volver a dejar sistemáticamente en condiciones.
- 3. Facilitar la limpieza y la inspección.
- 4. Eliminar la anomalía en origen.

### **1.3.4 Higiene y visualización (seiketsu): señalizar anomalías**

Consiste en detectar situaciones irregulares o anómalas, mediante normas sencillas y visibles para todos.

Aunque las etapas previas de las 5S pueden aplicarse únicamente de manera puntual, en esta etapa (seiketsu) se crean estándares que recuerdan que el orden y la limpieza deben mantenerse cada día.

Para conseguir esto, las normas siguientes son de ayuda:

- 1. Favorecer una gestión visual.
- 2. Estandarizar los métodos operatorios.
- 3. Formar al personal en los estándares.

#### **1.3.5 Disciplina y compromiso (shitsuke): seguir mejorando**

Con esta etapa se pretende trabajar permanentemente de acuerdo con las normas establecidas, comprobando el seguimiento del sistema 5S y elaborando acciones de mejora continua, cerrando el ciclo PDCA (Planificar, hacer, verificar y actuar). Si esta etapa se aplica sin el rigor necesario, el sistema 5S pierde su eficacia.

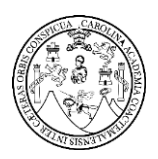

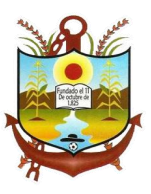

Establece un control riguroso de la aplicación del sistema. Tras realizar ese control, comparando los resultados obtenidos con los estándares y los objetivos establecidos, se documentan las conclusiones y si es necesario, se modifican los procesos y los estándares para alcanzar los objetivos.

Mediante esta etapa se pretende obtener una comprobación continua y fiable de la aplicación del método de las 5S y el apoyo del personal implicado, sin olvidar que el método es un medio, no un fin en sí mismo

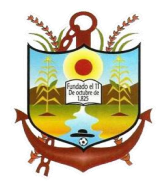

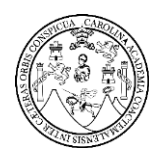

### **CUADRO 8 HERRAMIENTA DE ANÁLISIS DE PROCEDIMIENTOS DE ALMACÉN**

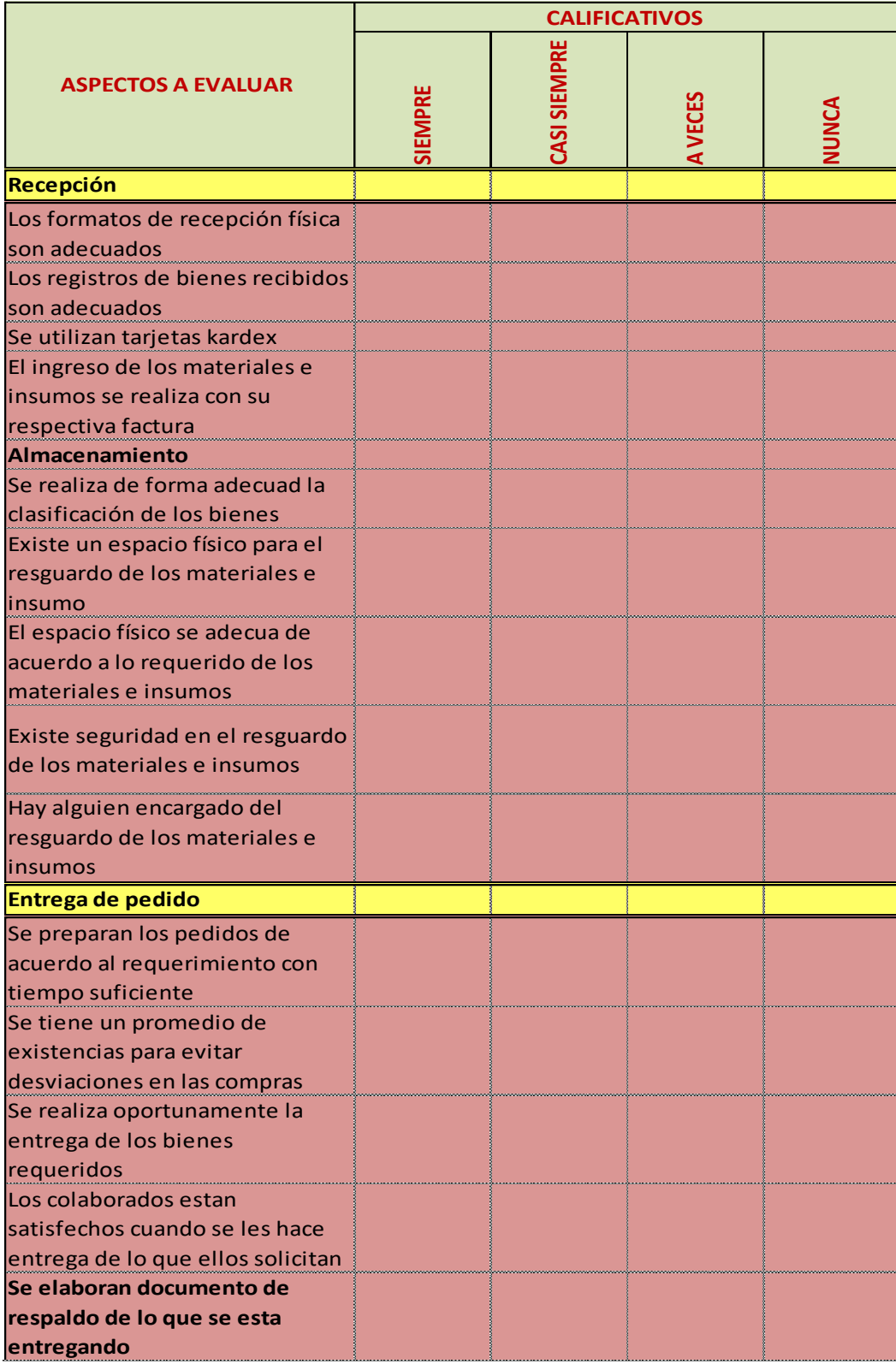

 **Fuente:** Investigación de campo. Año 2017

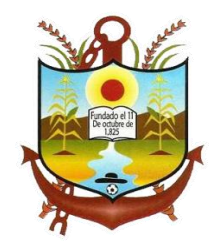

**ANEXO 3**

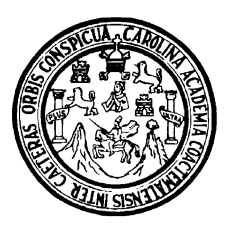

### **UNIVERSIDAD DE SAN CARLOS DE GUATEMALA CENTRO UNIVERSITARIO DEL NORTE CARRERA DE CONTADURÍA PÚBLICA Y AUDITORÍA**

# **MANUAL PARA EL FUNCIONAMIENTO DEL FONDO FIJO DE CAJA CHICA**

# **REALIZADO EN LA MUNICIPALIDAD DE PANZÓS, ALTA VERAPAZ**

**GEBER GEOVANNY LEM JOM** 

**COBAN, ALTA VERAPAZ, SEPTIEMBRE DE 2017**

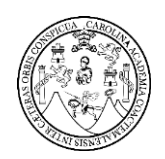

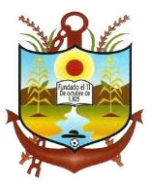

# **INDICE GENERAL**

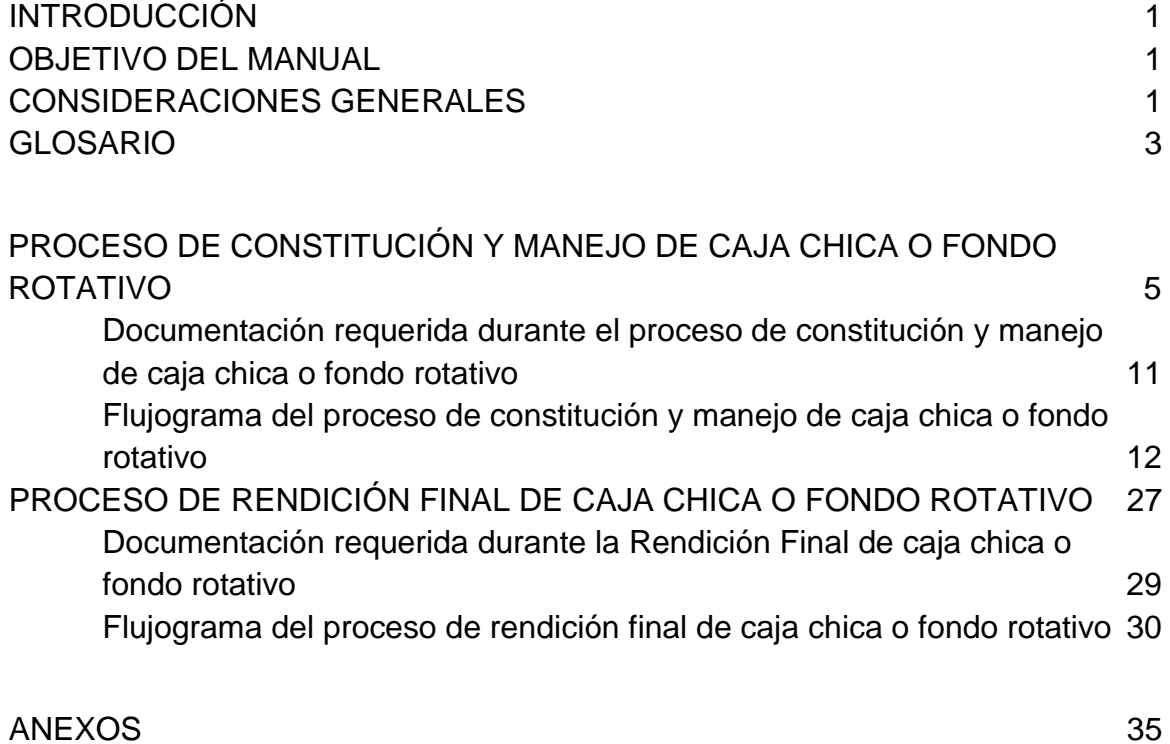

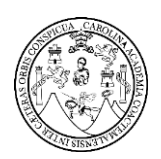

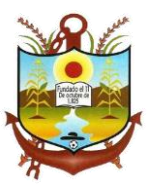

### **INTRODUCCIÓN**

<span id="page-114-0"></span>La Municipalidad de Panzos del departamento de Alta Verapaz pone a disposición el presenta Manual de Procesos y procedimientos del Fondo de Caja Chica, con el fin de mantener un registro actualizado de cada una de las actividades que deben desarrollarse para el aprovechamiento de los recursos que son asignados y a disponibilidad de las unidades administrativas de la institución.

El manual presenta las normas, procesos y diagramas de flujo que servirá de herramienta con el fin de servir como guía para quienes ejecutan la integración, ejecución y liquidación de dicho fondo.

### **OBJETIVO DEL MANUAL**

<span id="page-114-1"></span>Contar con un instrumento de apoyo administrativo, que permita al personal de la Municipalidad de Panzos Alta Verapaz conocer el mecanismo utilizado en la ejecución de gastos a través de caja chica o fondo rotativo que es una opción para efectuar compras urgentes, de menor cuantía y generalmente en efectivo, siempre cumpliendo con los requerimientos legales.

### **CONSIDERACIONES GENERALES**

<span id="page-114-2"></span> Las autoridades superiores de la Municipalidad son responsables de custodiar, divulgar, actualizar y capacitar a su personal sobre el contenido del presente manual, para la correcta aplicación de los procesos, así como la inmediata implementación del mismo.

1

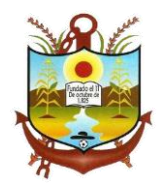

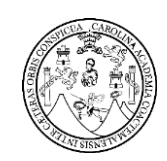

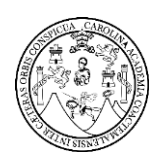

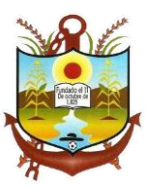

### **GLOSARIO**

<span id="page-116-0"></span>**Caja chica o Fondo Rotativo:** constituye un fondo asignado para atender pagos en efectivo por gastos menores, exclusivamente para fines de la municipalidad de Panzós.

**SICOIN GL:** Es el sistema de contabilidad Integrado del MINFIM siendo una herramienta informática con que se lleva el control de la ejecución presupuestaria, registrando ingresos y el gasto de los programas y proyectos. MINFIM: Ministerio de Finanzas Públicas.

**Normas Generales de Control Interno Gubernamental:** Son el elemento básico que fija los criterios técnicos y metodológicos para diseñar, desarrollar e implementar los procedimientos para el control, registro, dirección, ejecución e información de las operaciones financieras, técnicas y administrativas del sector público.

**Constitución:** Es la asignación inicial de un fondo rotativo.

**Ampliación:** Es un incremento al monto original del fondo asignado.

**Disminución:** Es una reducción al monto original del fondo asignado.

**DAFIM:** Es la Dirección de Administración Financiera Integrada Municipal.

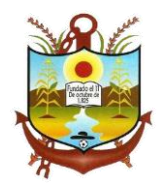

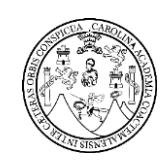

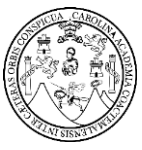

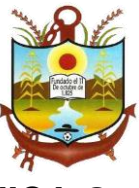

# <span id="page-118-0"></span>**PROCESO DE CONSTITUCIÓN Y MANEJO DE CAJA CHICA O FONDO ROTATIVO**

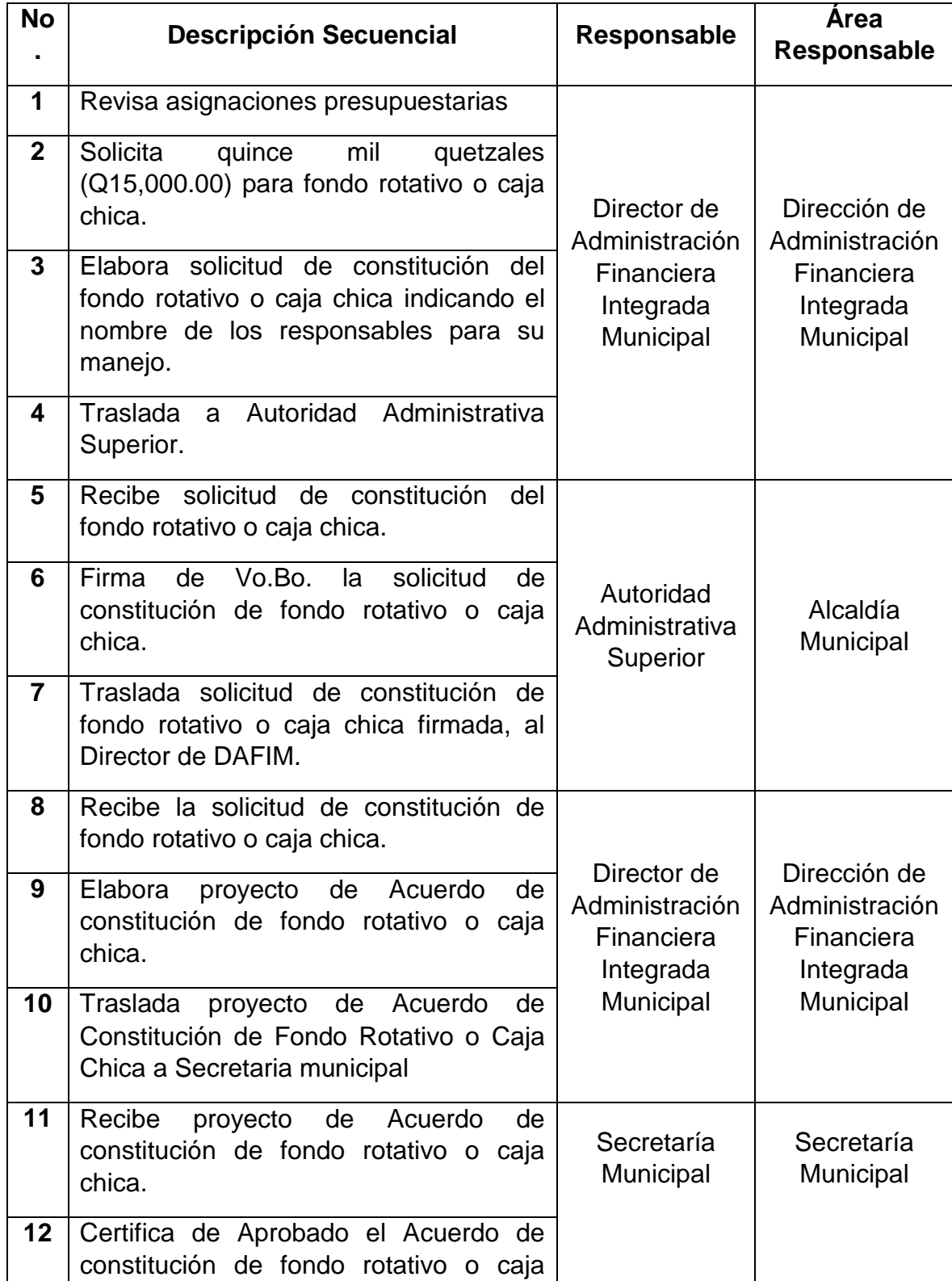

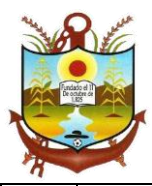

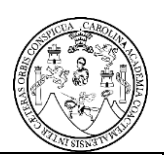

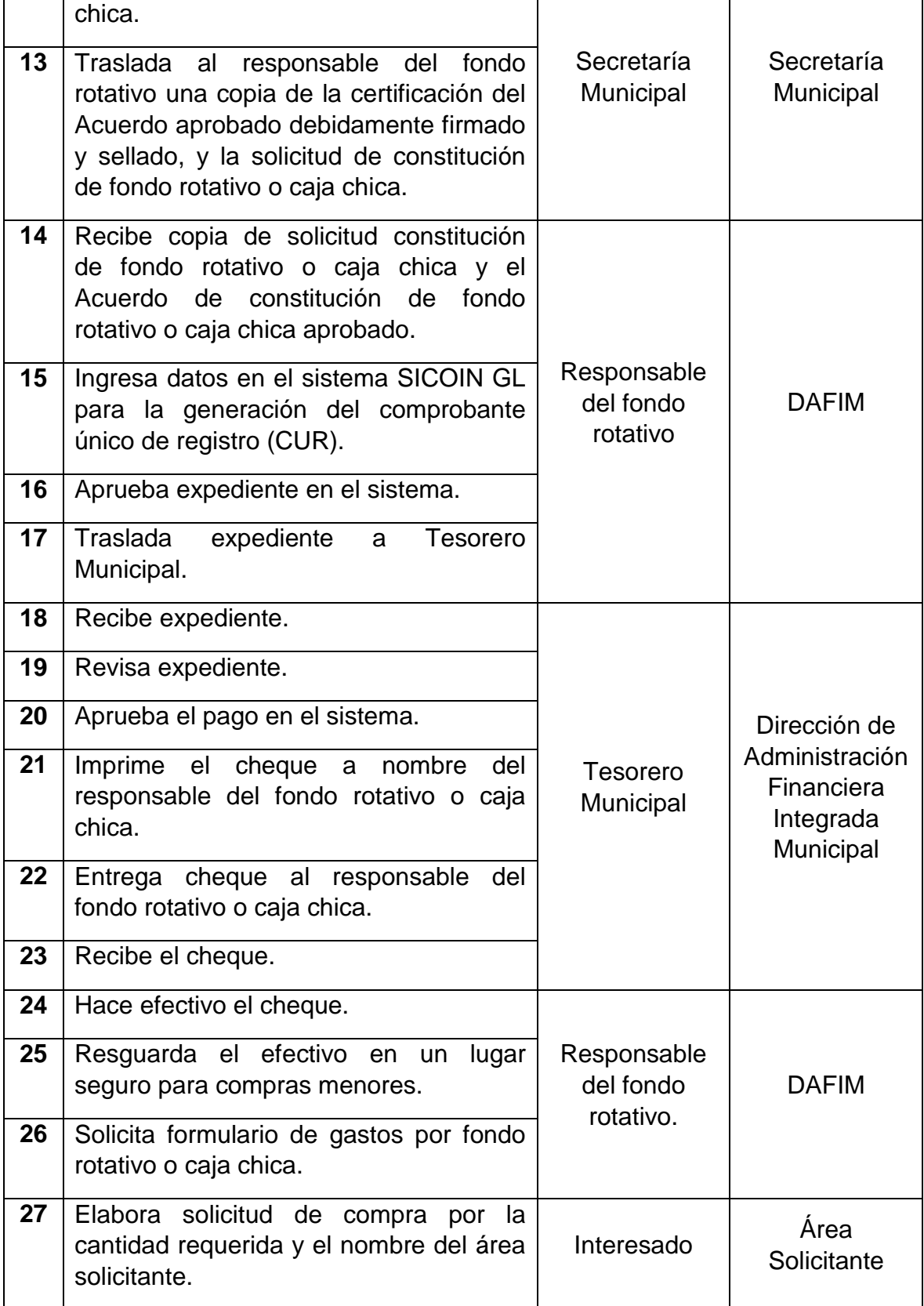

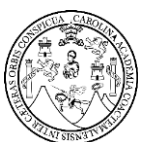

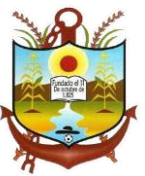

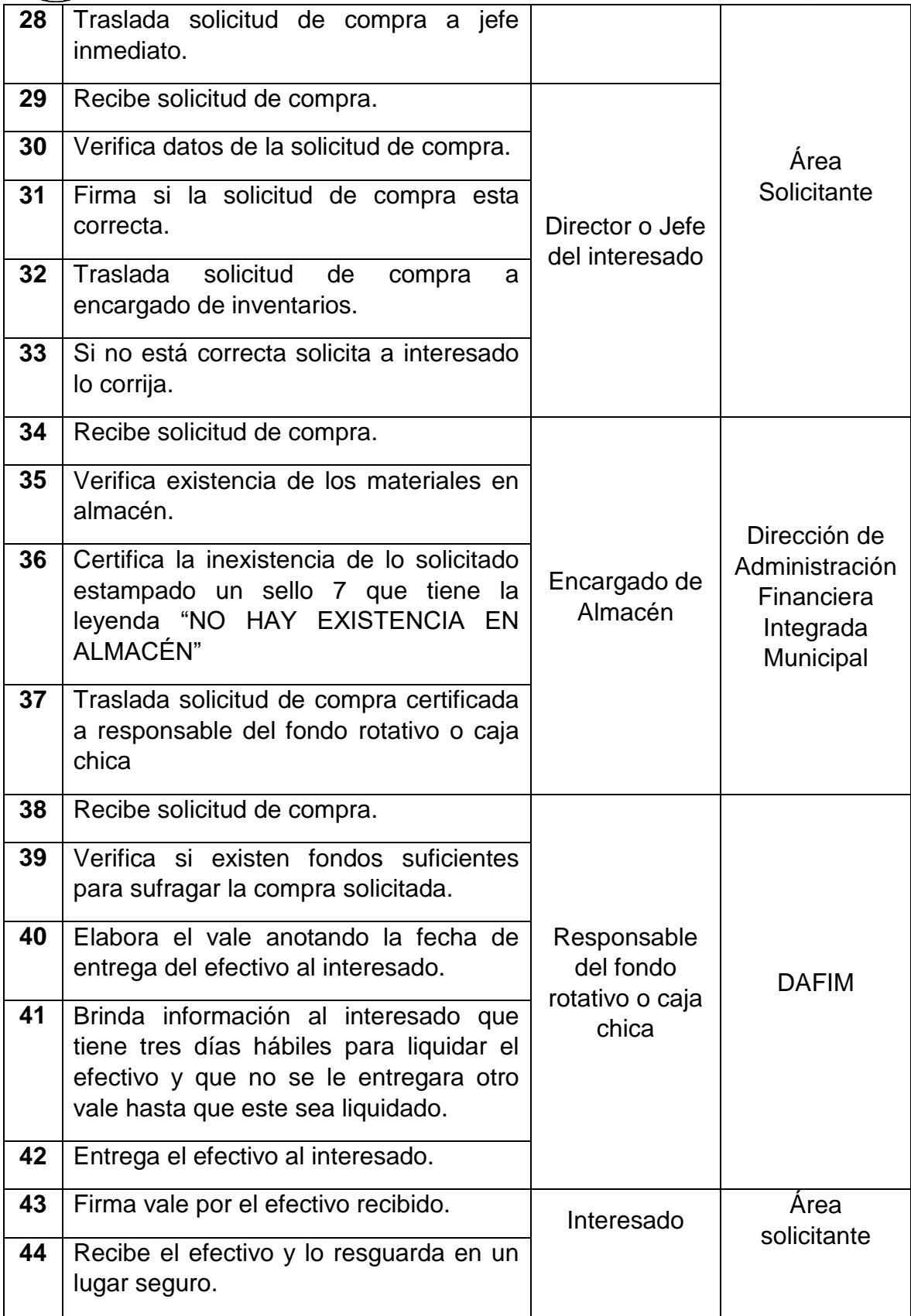

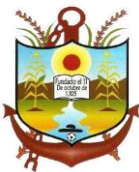

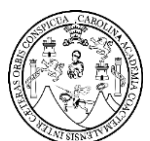

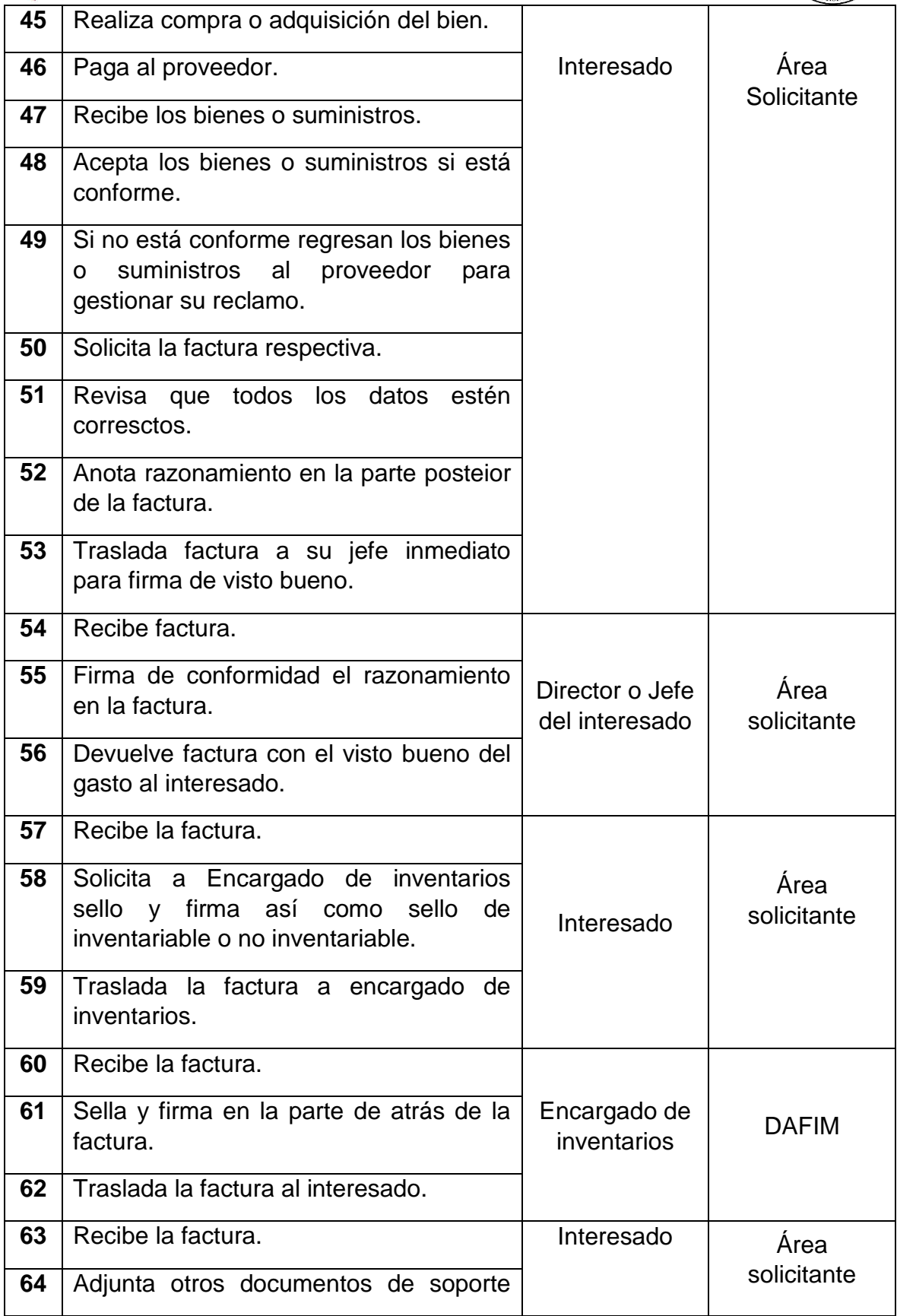

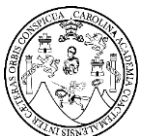

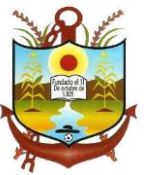

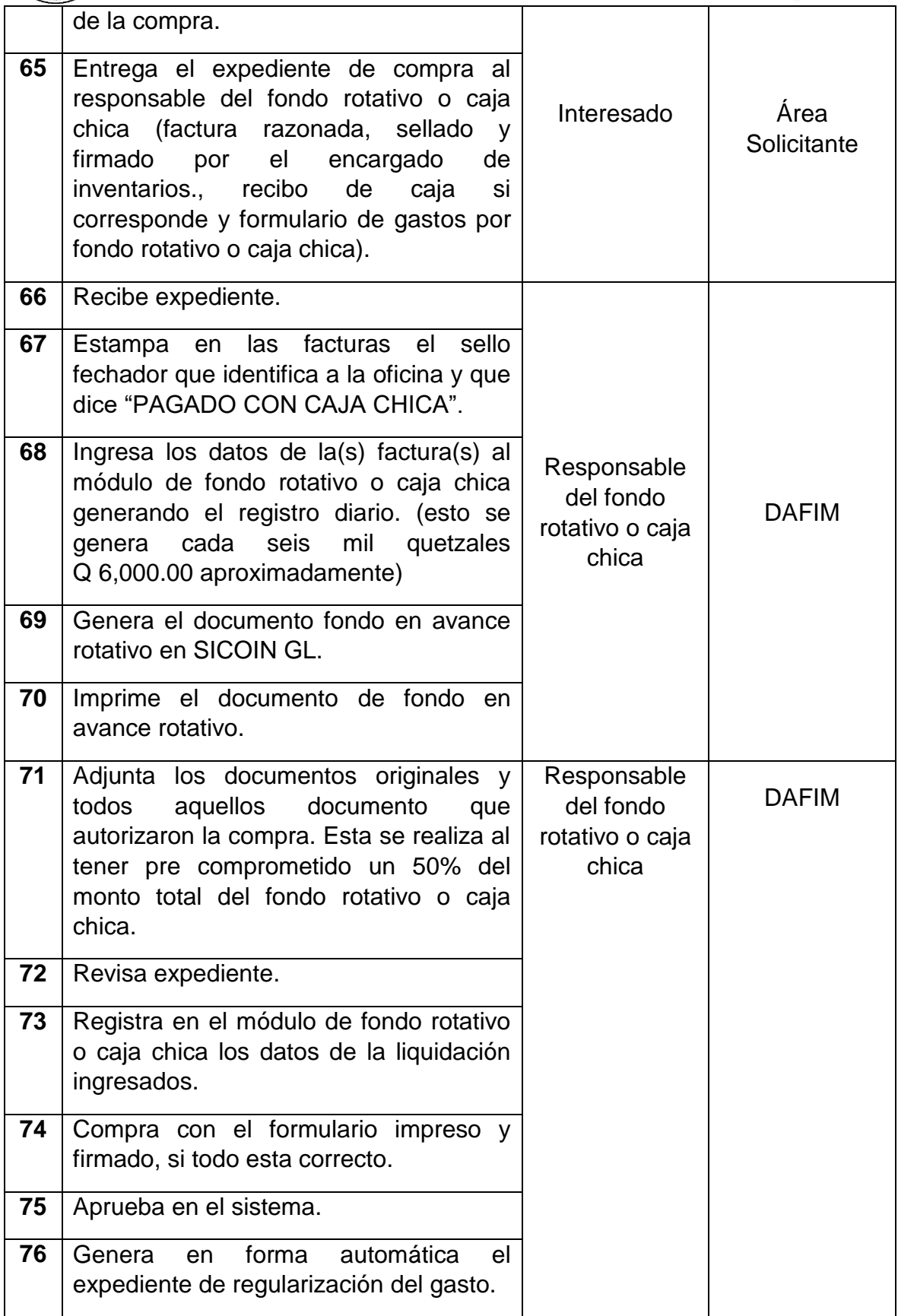

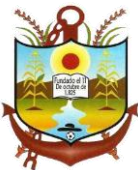

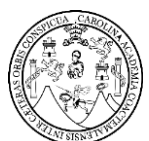

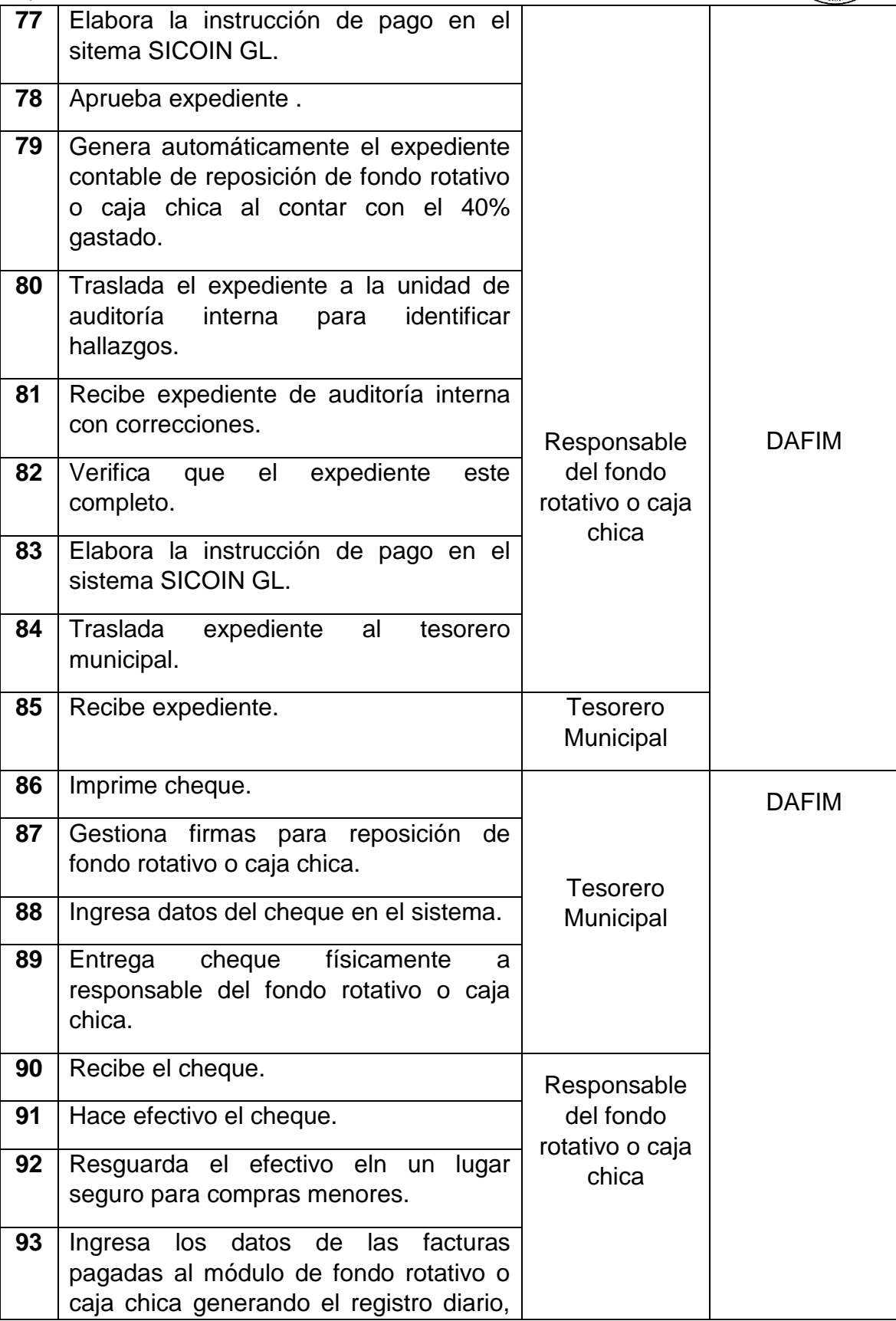

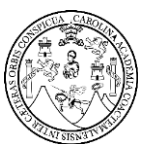

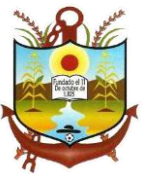

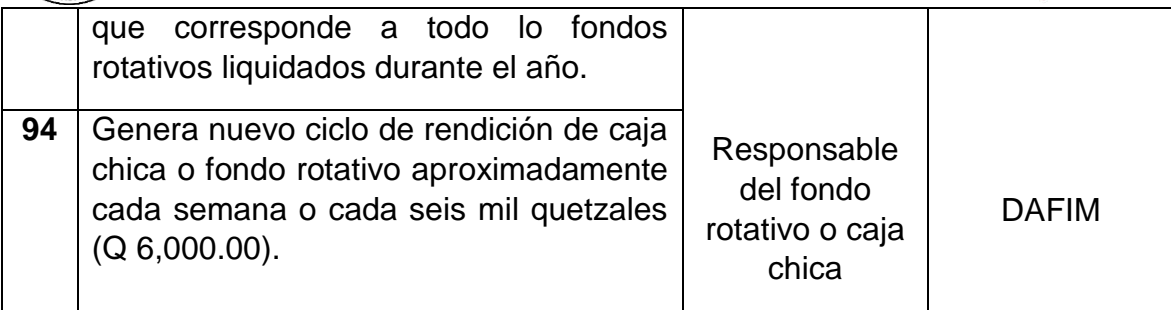

#### <span id="page-124-0"></span>**Documentación requerida durante el proceso de constitución y manejo de caja chica o fondo rotativo**

- Solicitud de constitución del fondo rotativo o caja chica. Proyecto de acuerdo de constitución del fondo rotativo o caja chica.
- Certificación de acuerdo de constitución del fondo rotativo o caja chica.
- Formulario de gastos por Fondo rotativo o caja chica.
- Formulario solicitud de compra y/o servicios.
- Vale de Entrega de Efectivo.
- Expediente de Regularización del Gasto (Libro Mayor Auxiliar de Cuentas)
- Facturas Originales Razonadas
- Recibo de Caja (si procede)

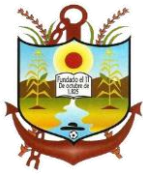

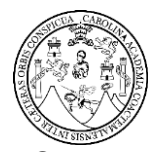

### <span id="page-125-0"></span>**FLUJOGRAMA DEL PROCESO DE CONSTITUCIÓN Y MANEJO DE CAJA CHICA O FONDO ROTATIVO**

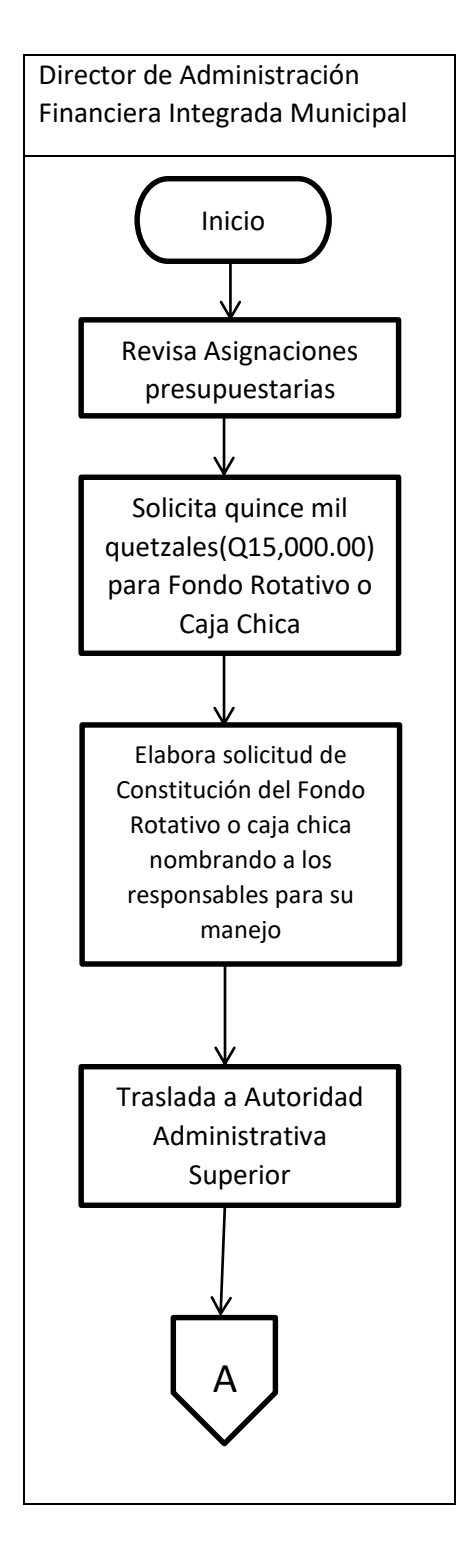

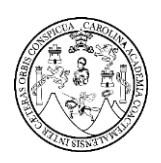

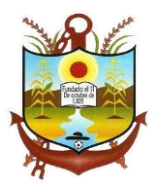

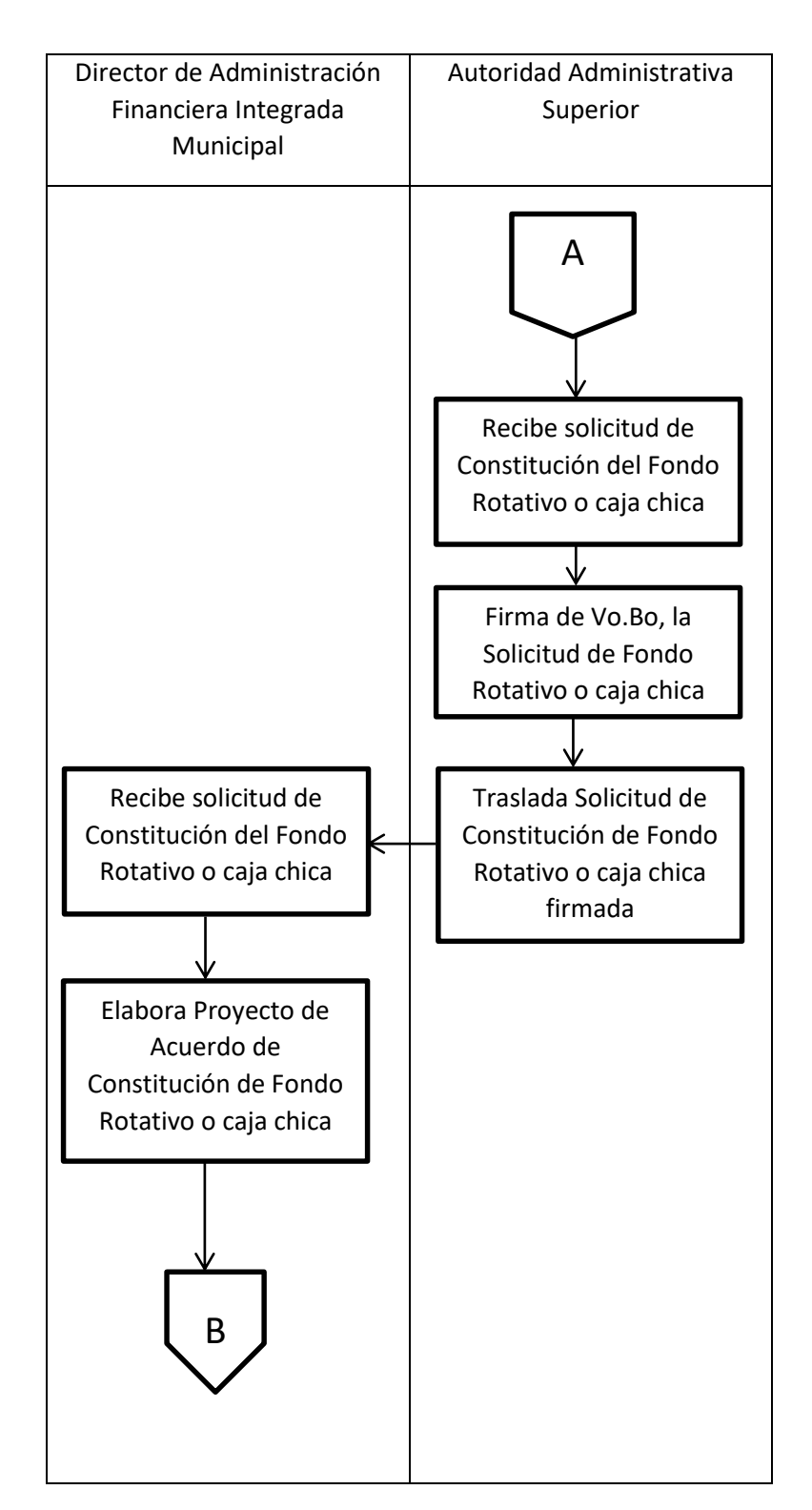

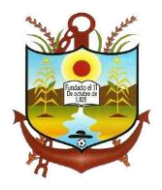

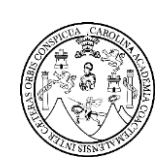

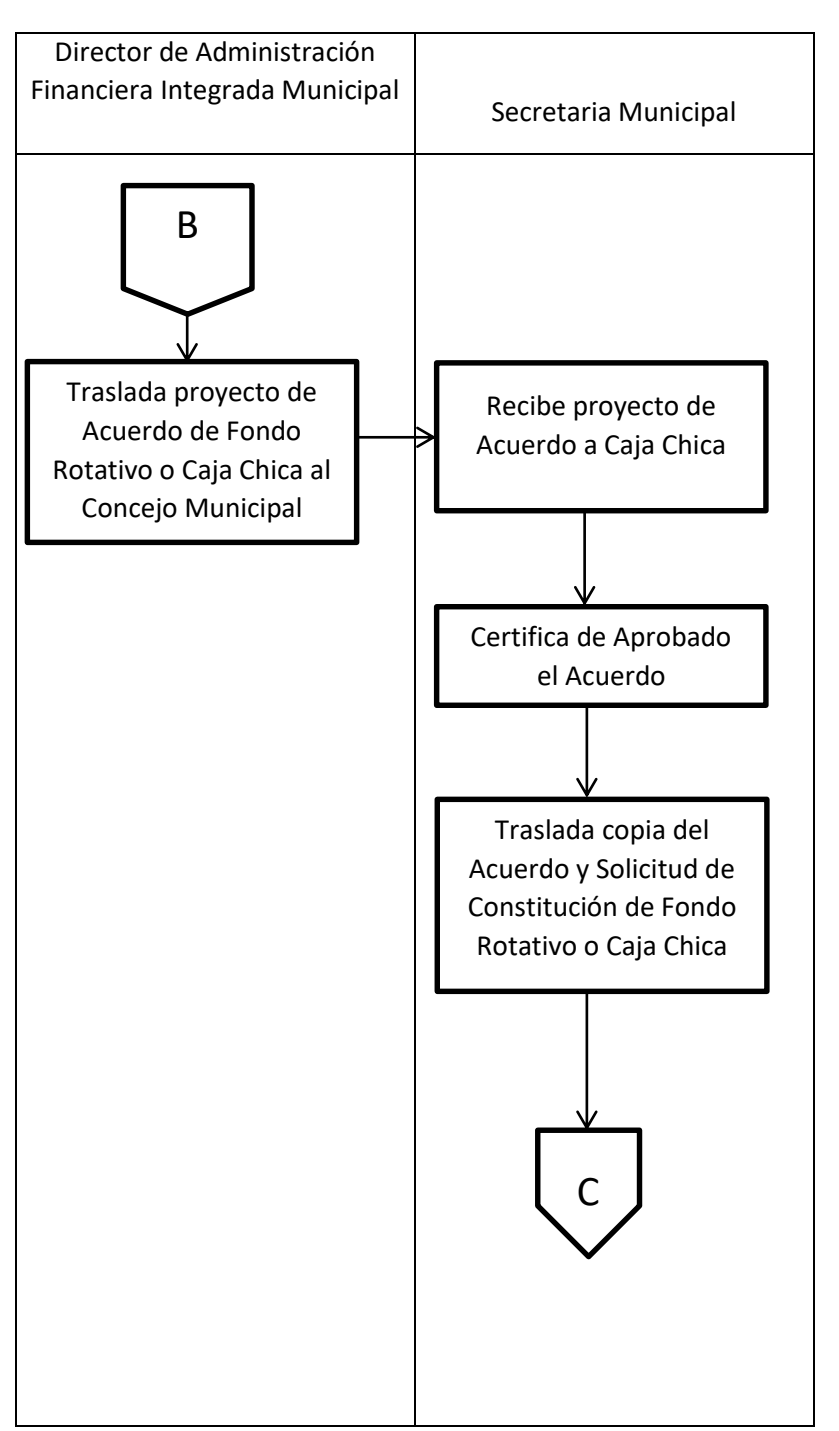

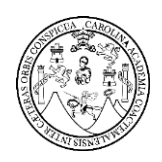

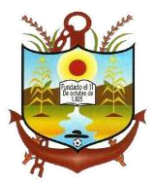

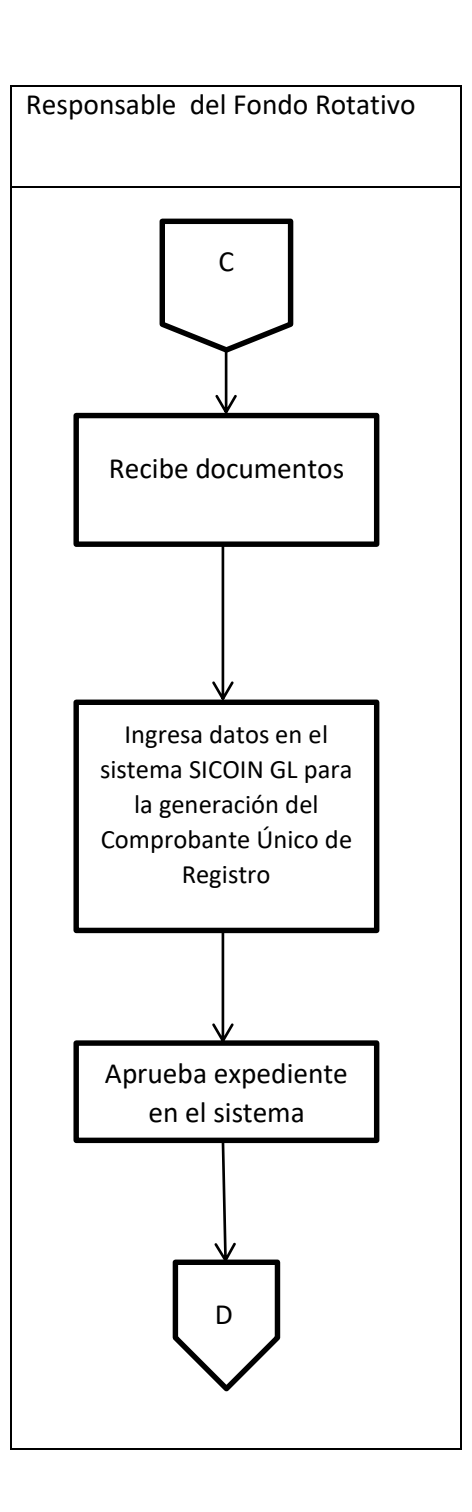

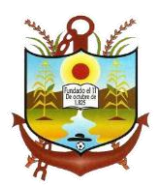

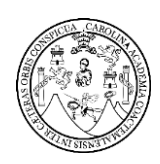

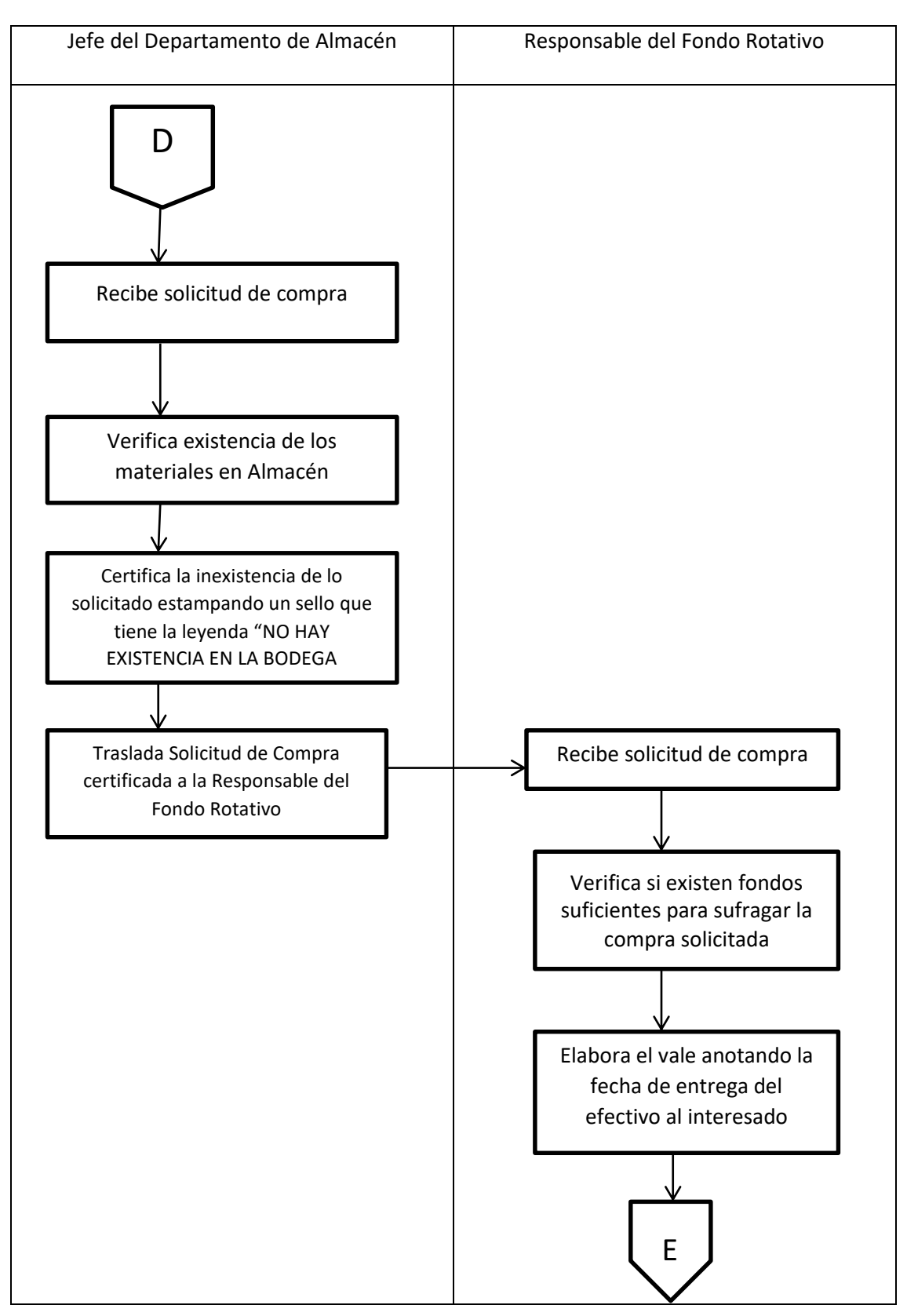

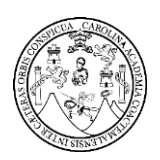

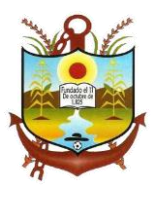

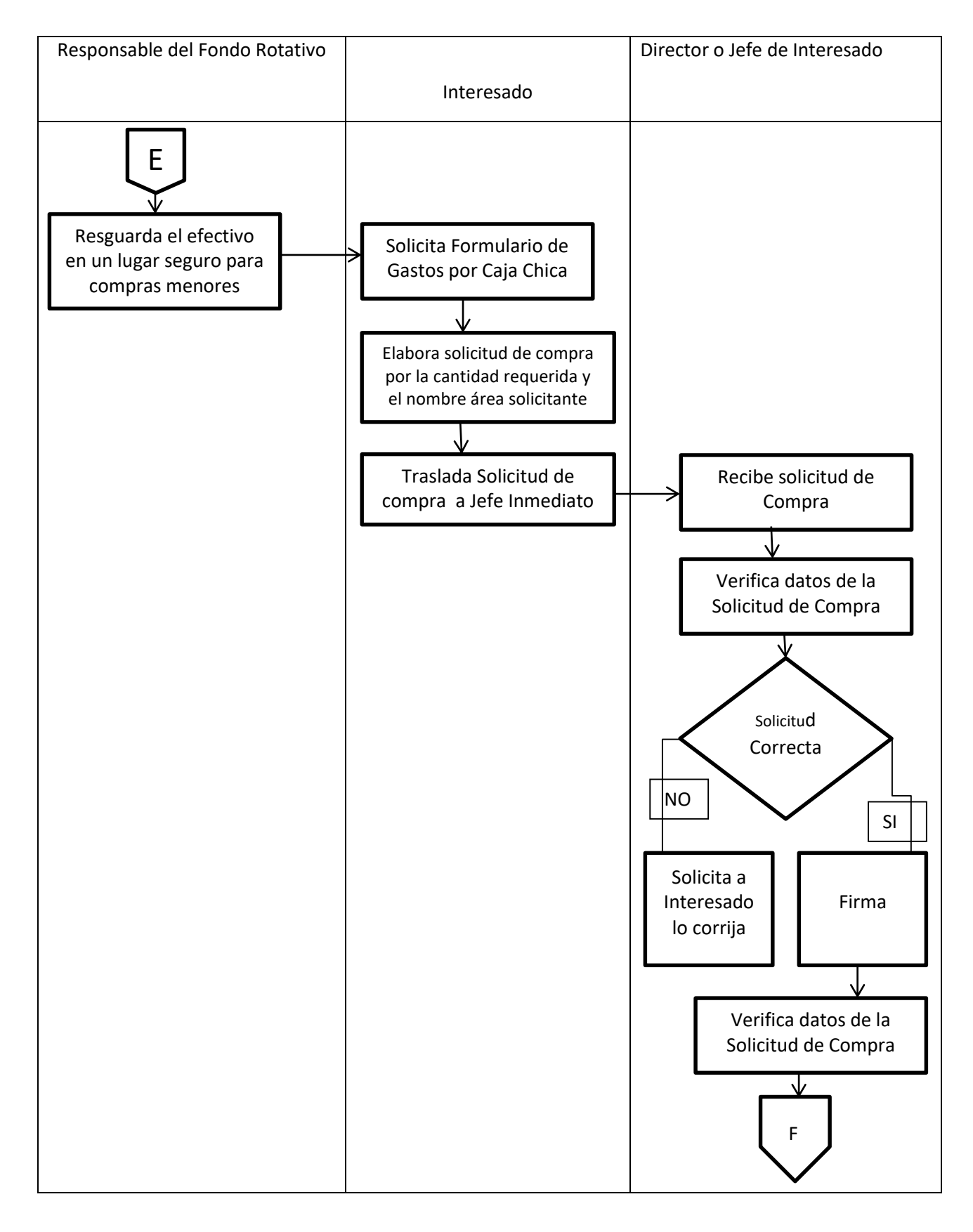

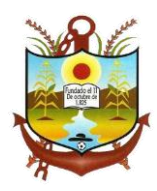

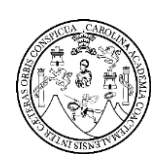

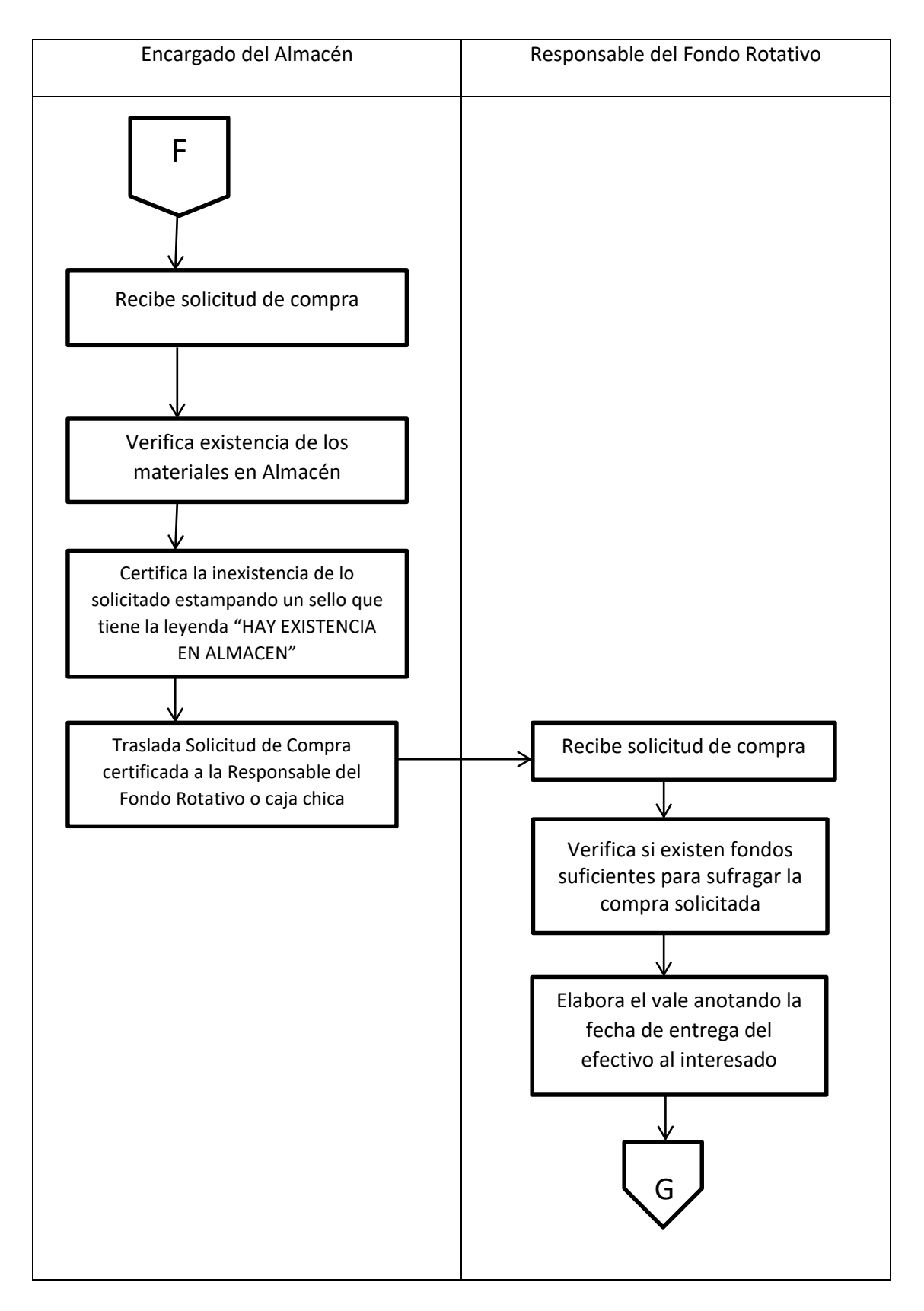

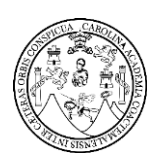

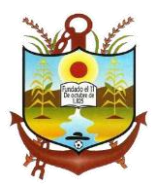

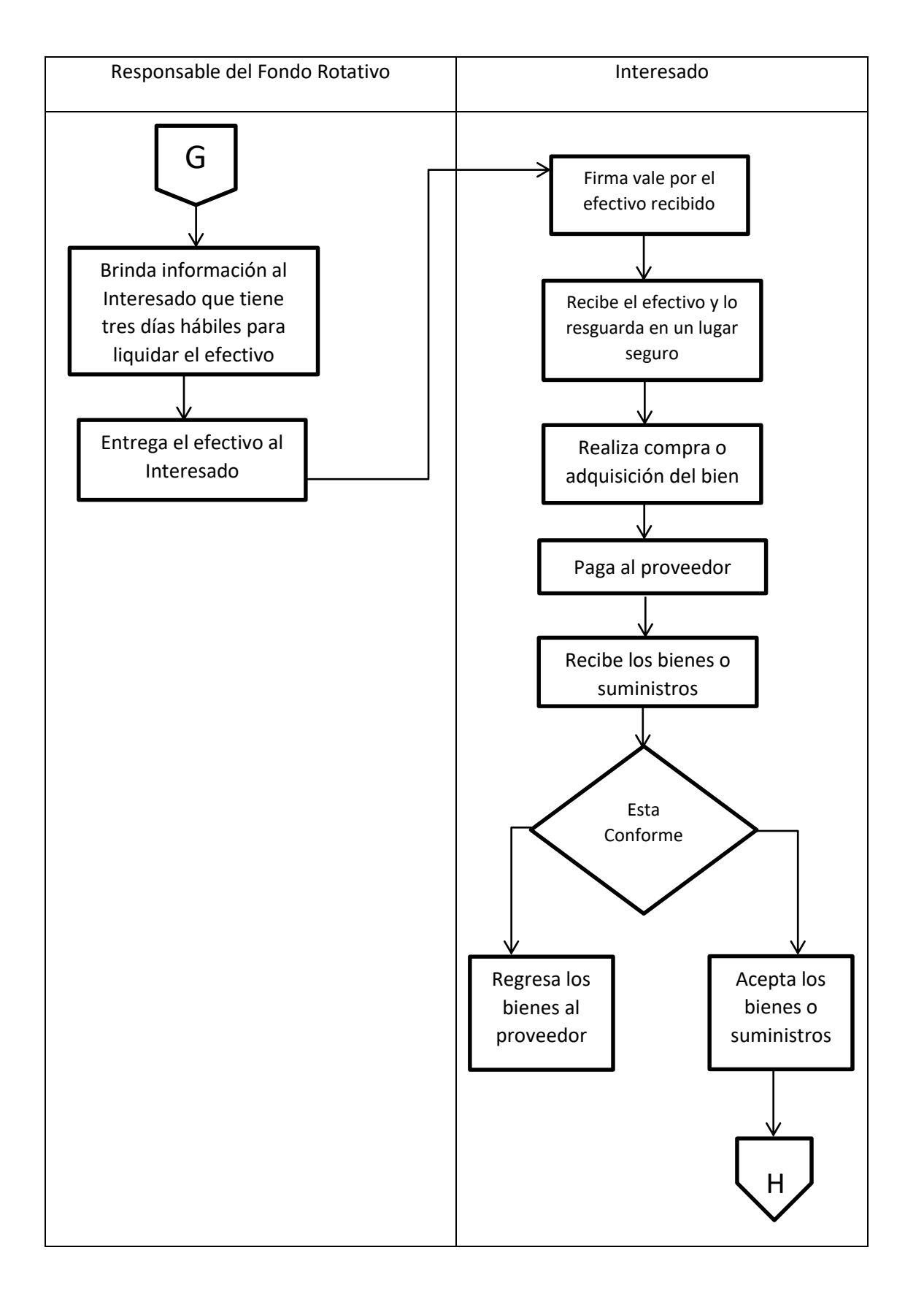

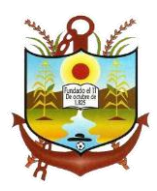

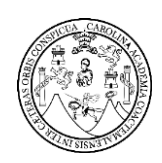

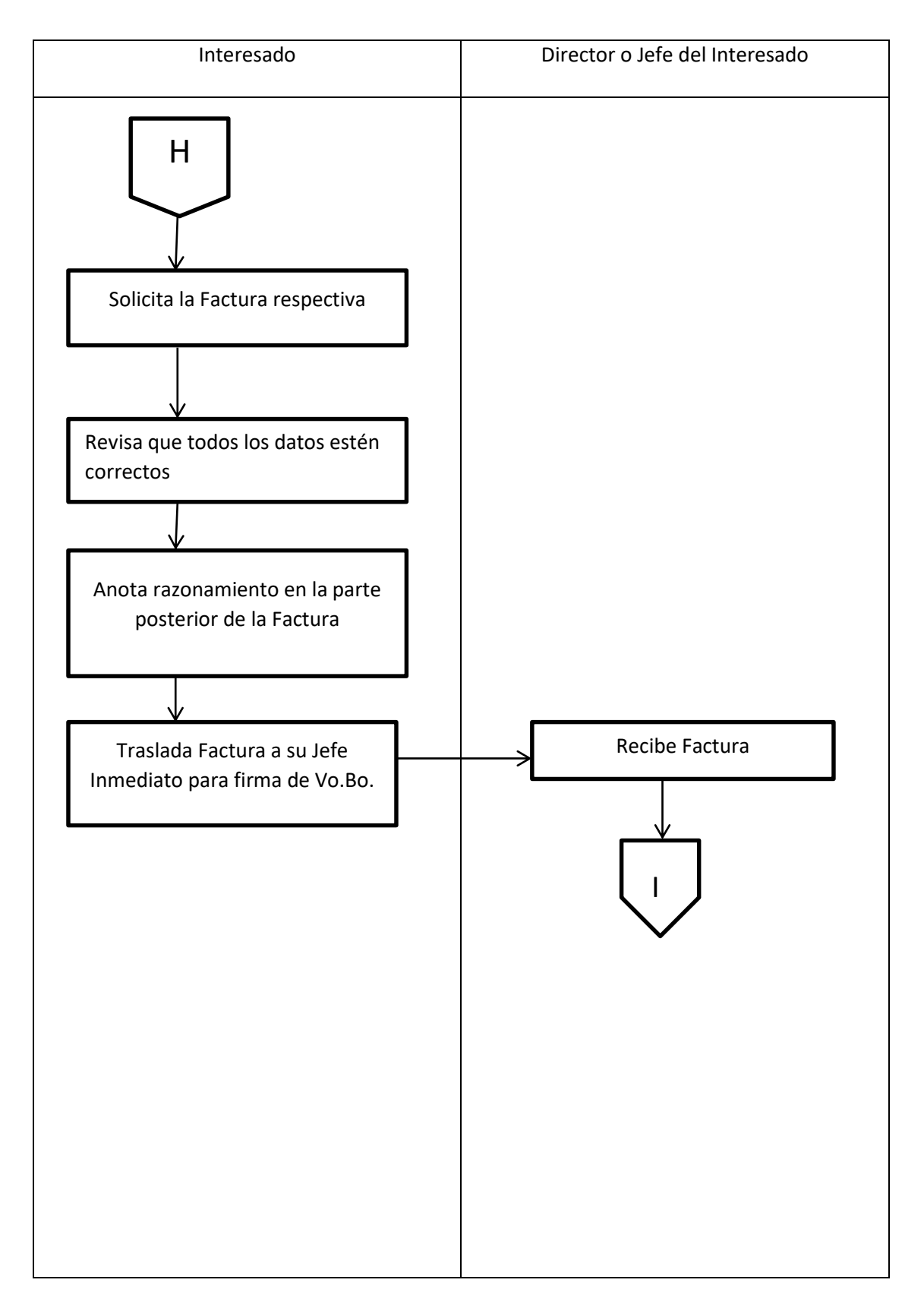

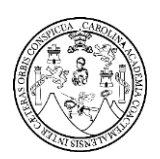

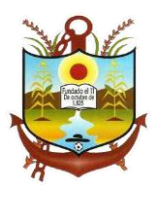

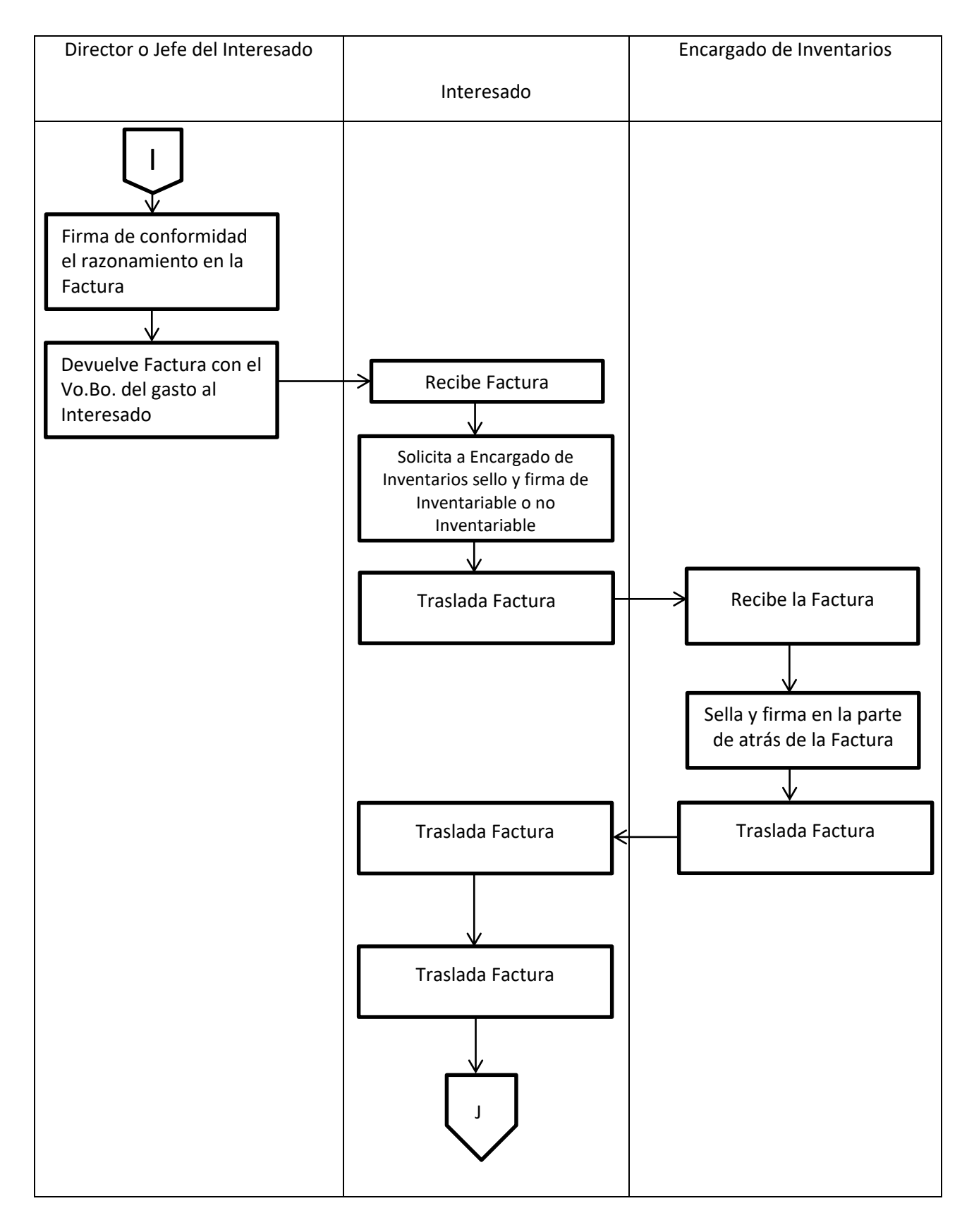

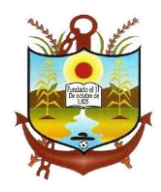

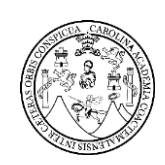

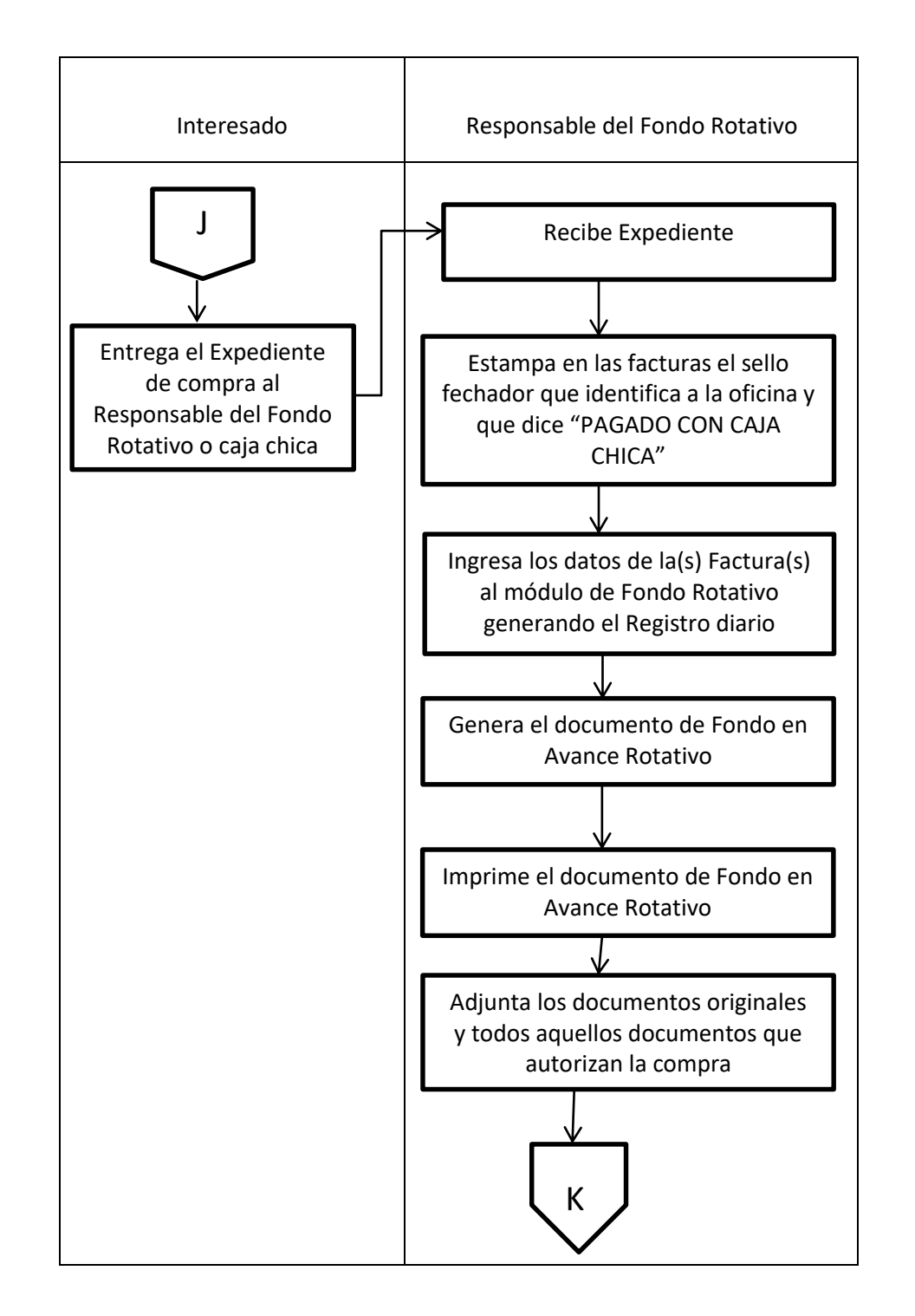

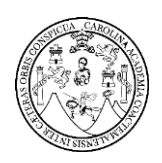

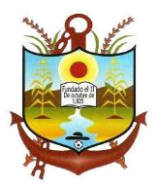

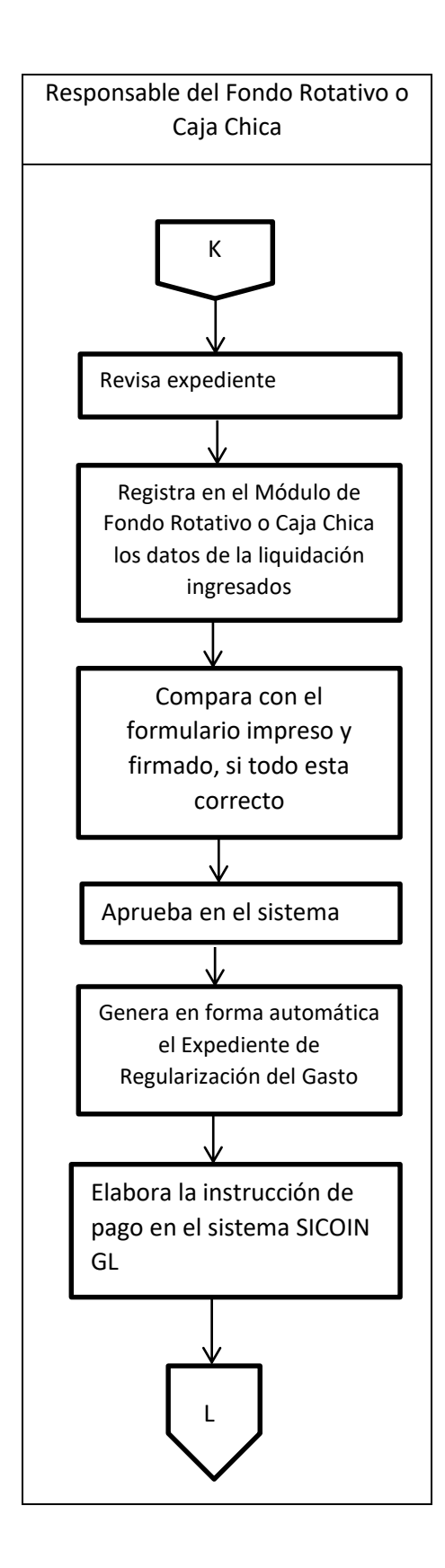

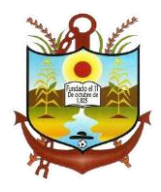

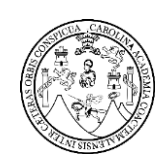

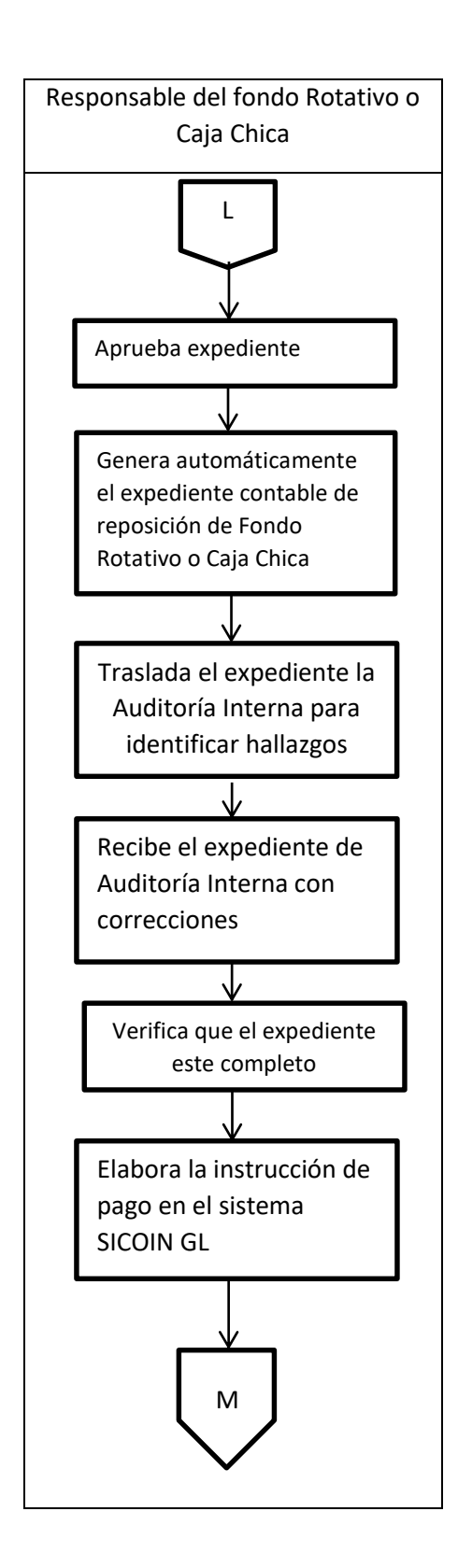

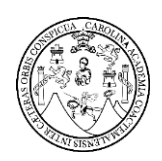

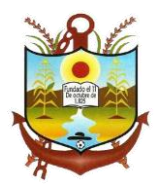

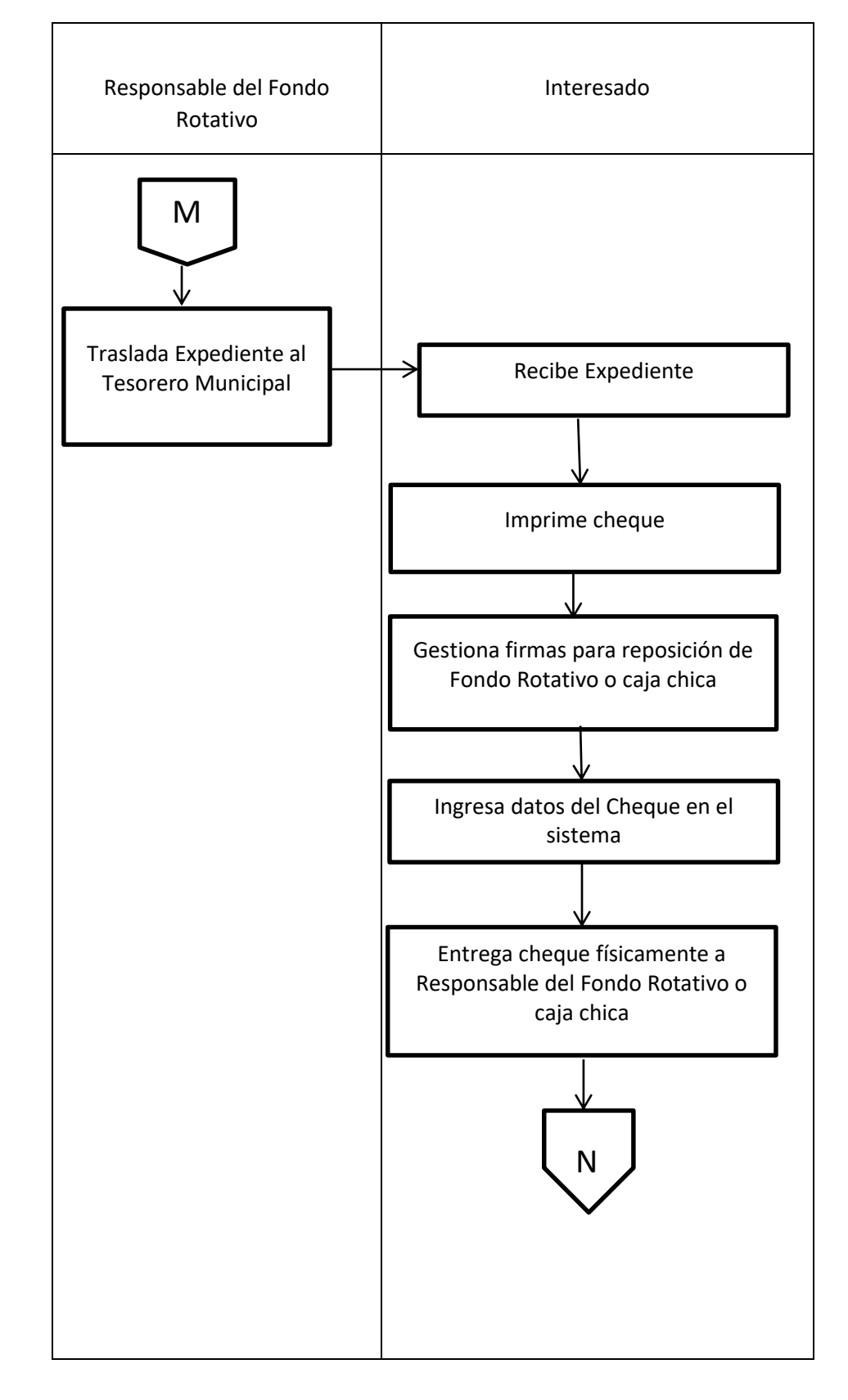

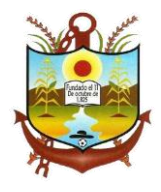

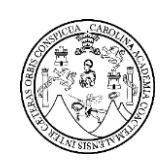

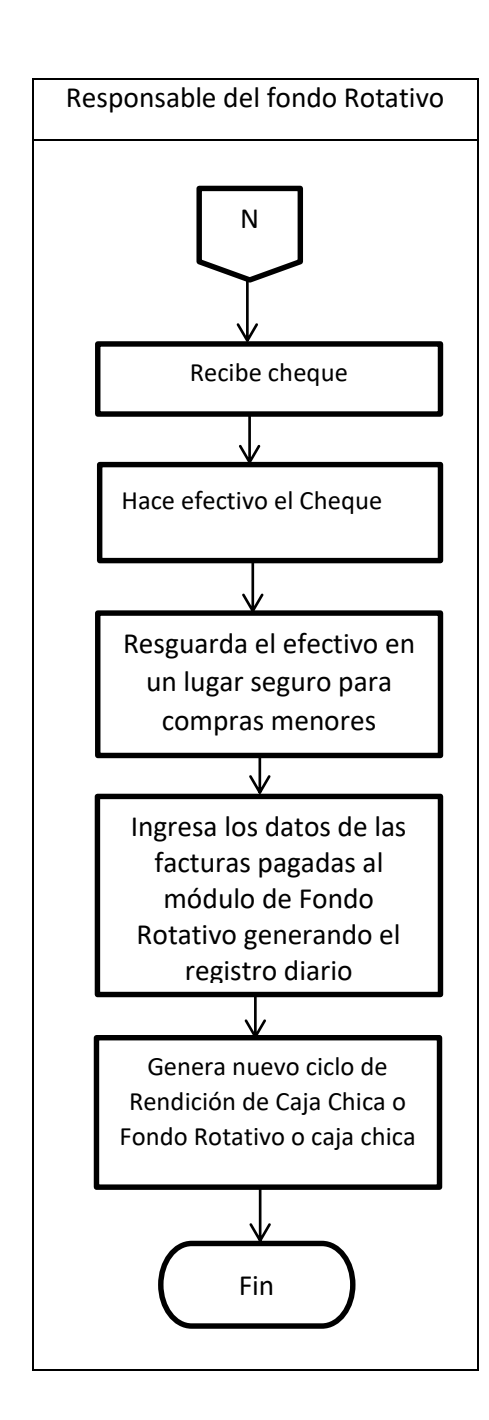

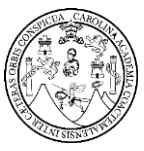

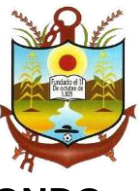

# <span id="page-140-0"></span>**PROCESO DE RENDICIÓN FINAL DE CAJA CHICA O FONDO ROTATIVO**

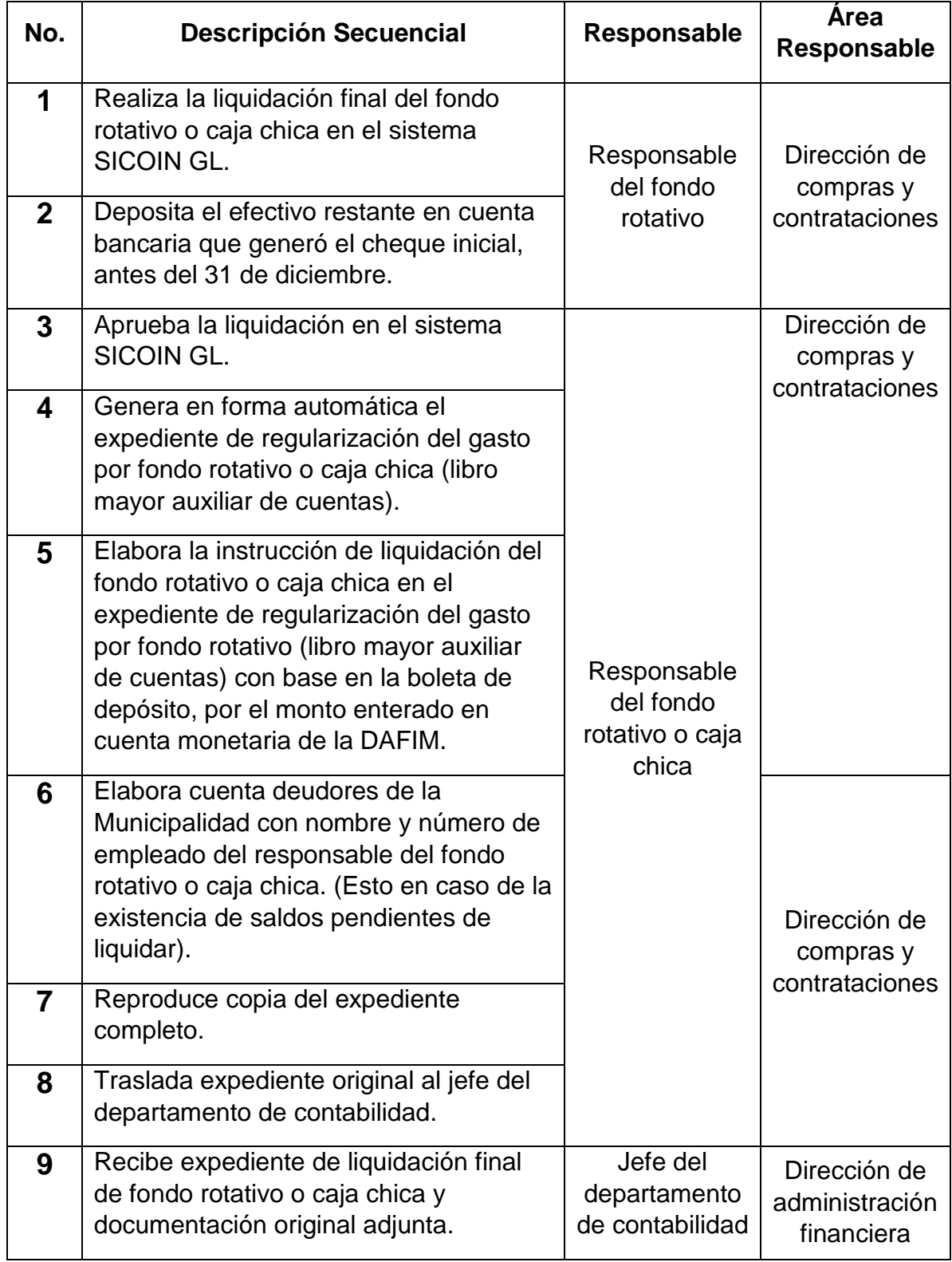

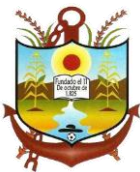

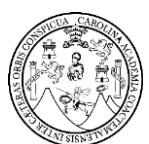

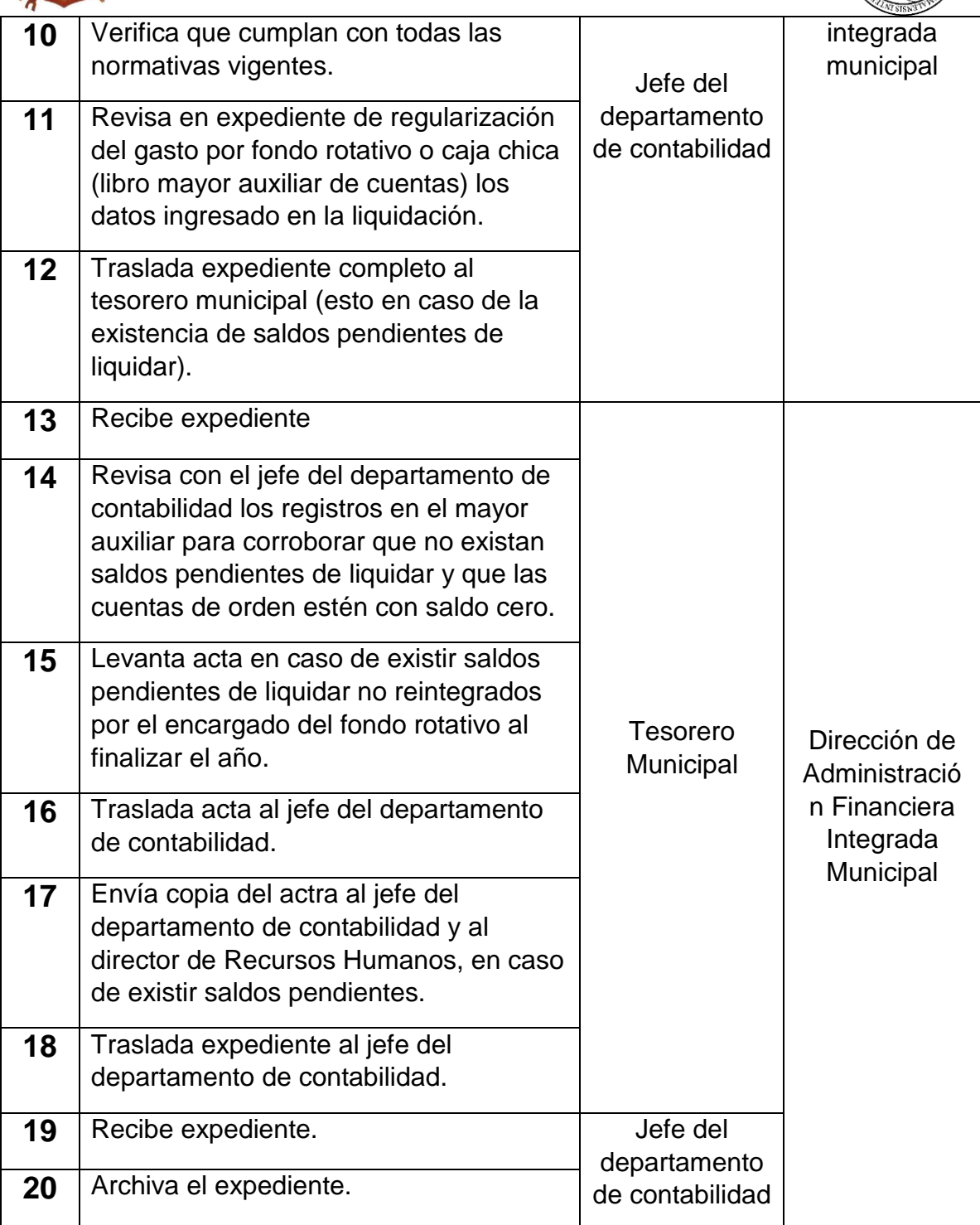

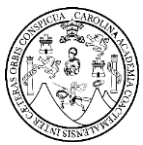

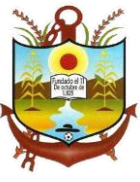

### <span id="page-142-0"></span>**Documentación requerida durante la Rendición Final de caja chica o fondo rotativo**

- Formulario de Gastos por Fondo Rotativo o Caja chica.
- Facturas originales razonadas.
- Recibo de caja (si procede)
- Boleta de depósito.
- Expediente de regularización del gasto por Fondo Rotativo o Caja chica (libro mayor auxiliar de cuentas)
- Acta de saldos pendientes (si procede)

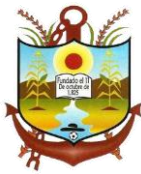

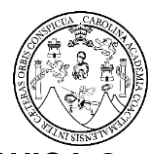

### <span id="page-143-0"></span>**FLUJOGRAMA DEL PROCESO DE RENDICIÓN FINAL DE CAJA CHICA O FONDO ROTATIVO**

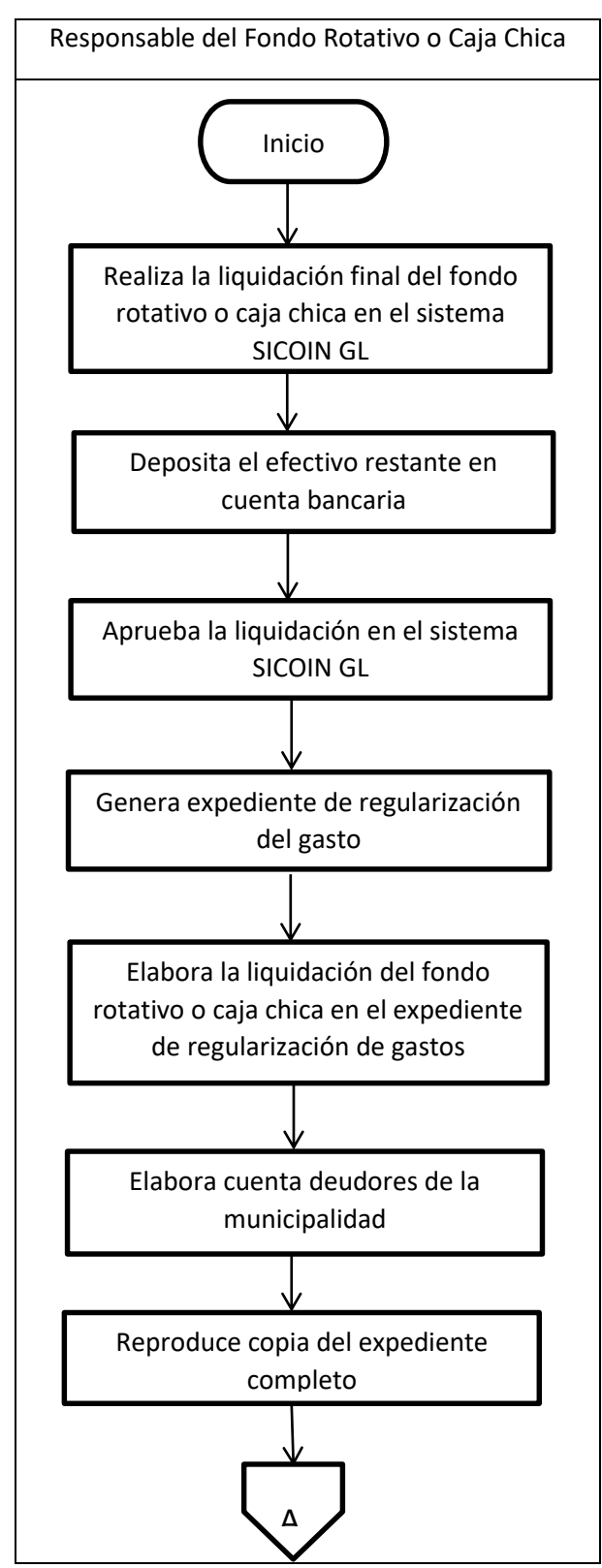
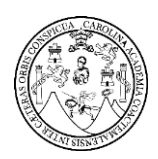

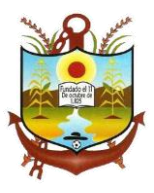

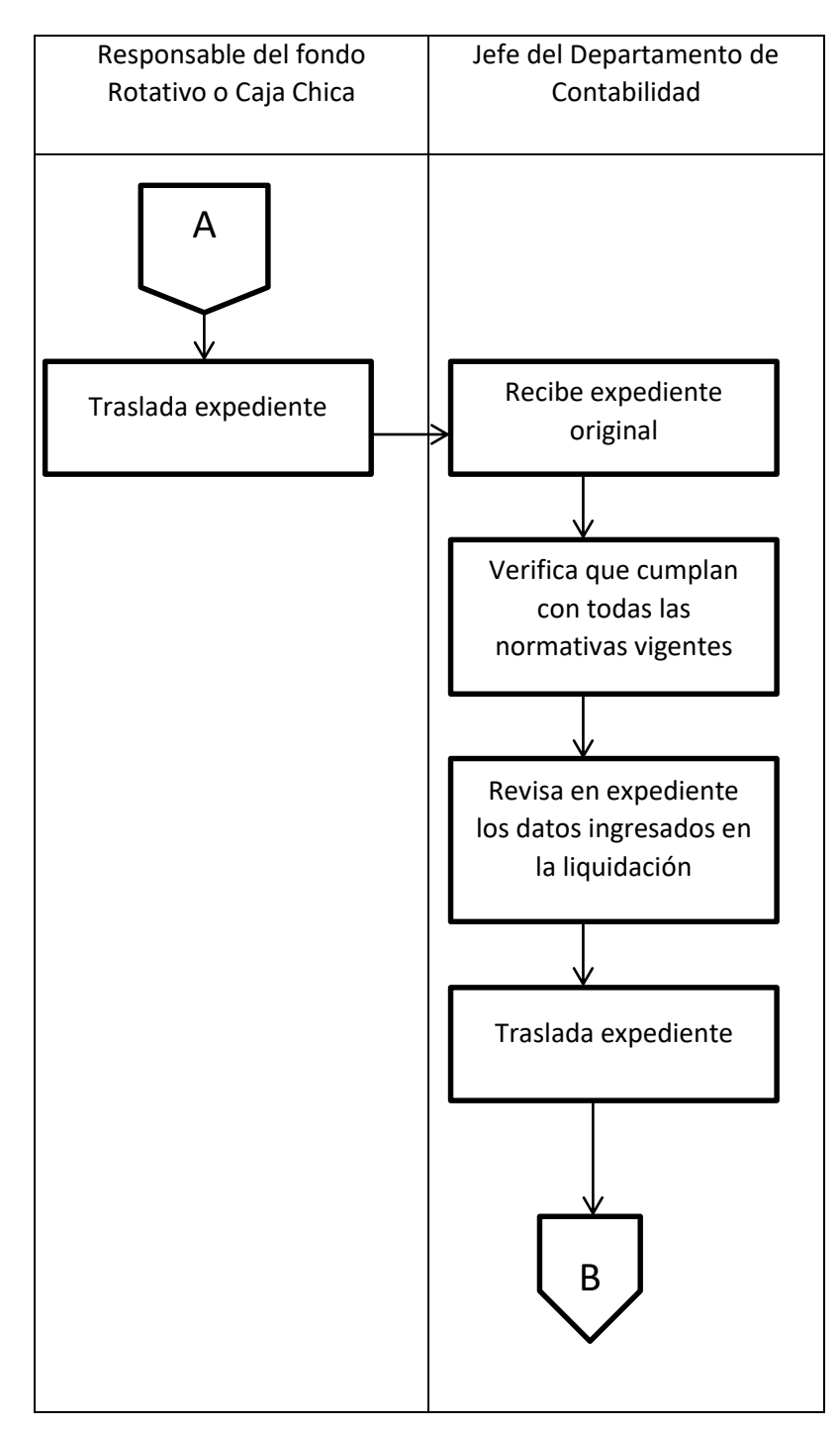

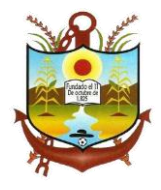

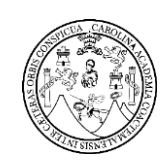

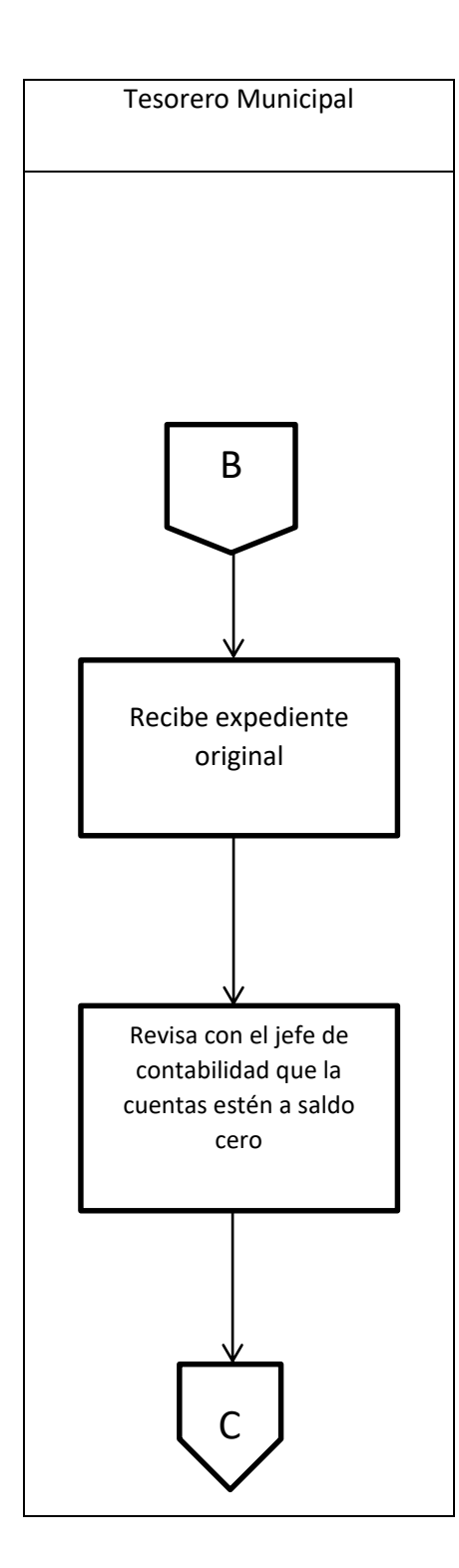

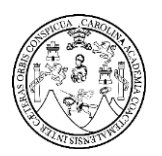

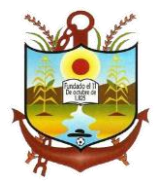

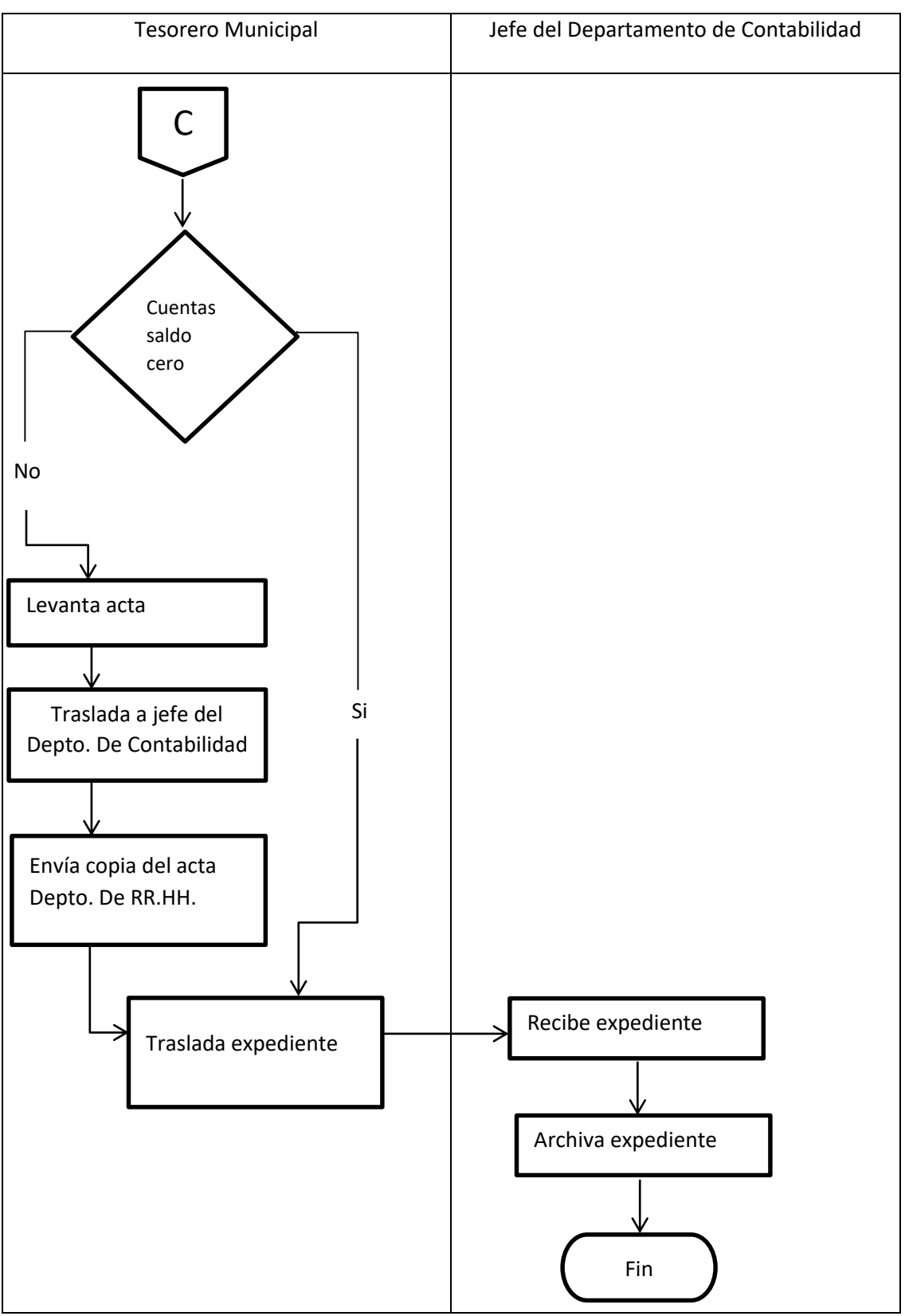

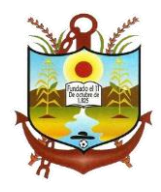

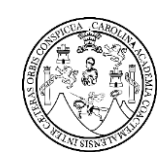

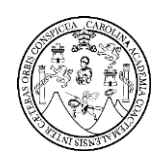

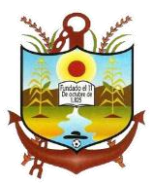

# **ANEXOS**

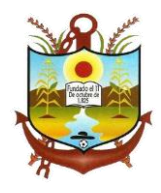

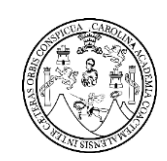

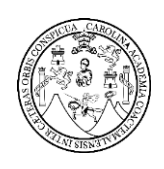

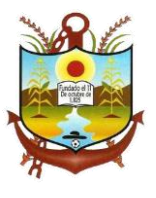

Solicitud de Constitución del fondo Rotativo o Caja Chica

Panzós, Alta Verapaz \_\_\_\_\_ de \_\_\_\_\_\_\_\_\_\_\_\_\_\_ del \_\_\_\_

Oficio No.

Señores Comisión de Finanzas Del Concejo Municipal Municipalidad de Panzós Su Despacho

Estimados Señores:

Respetuosamente me dirijo a ustedes para solicitar su aprobación, en trasladar ante el honorable Concejo Municipal, la solicitud de autorización de la Constitución de fondo Rotativo o Caja Chica para darle cumplimiento a lo establecido en el Manual de Administración Financiera Integrada Municipal ( MAFIM ), NUMERAL 4.1. Solicito se autorice la Constitución del Fondo Rotativo o Caja Chica para el año \_\_\_\_\_\_\_\_\_\_ por el valor de

(Q. \_\_\_\_\_\_\_\_\_\_\_\_\_.00) para lo cual propongo al señor

Con el cargo \_\_\_\_\_\_\_\_\_\_\_\_\_\_\_\_\_\_\_\_\_\_\_\_\_\_\_\_\_\_\_\_ para que a partir de la presente fecha sea encargado de la designación, custodia y administración del Fondo Rotativo o Caja Chica.

Agradeciendo su atención a la presente, me suscribo de ustedes.

\_\_\_\_\_\_\_\_\_\_\_\_\_\_\_\_\_\_\_\_\_\_\_\_\_\_\_\_\_\_\_\_\_\_\_\_\_\_\_

\_\_\_\_\_\_\_\_\_\_\_\_\_\_\_\_\_\_\_\_\_\_\_\_\_\_\_\_\_\_\_\_\_\_\_

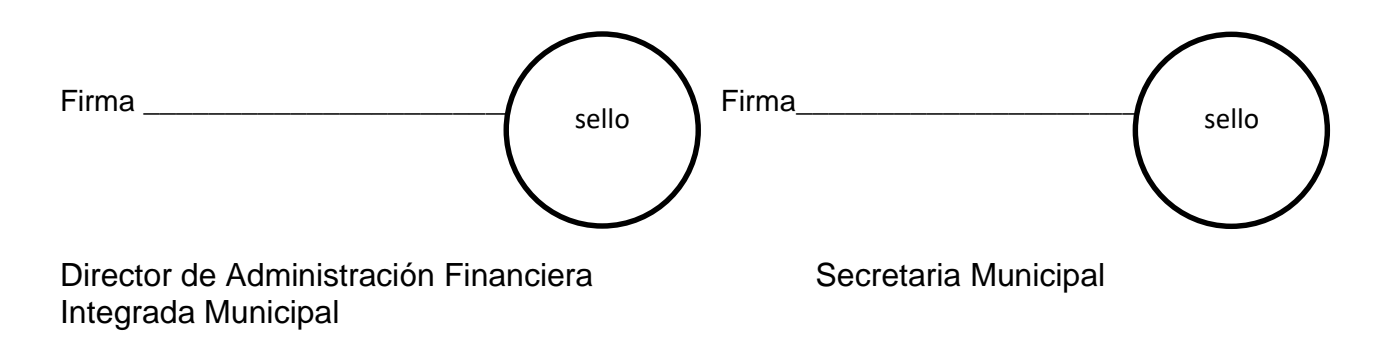

CC. Archivo.

**Certificación de Acuerdo de Constitución de Fondo Rotativo o Caja Chica**

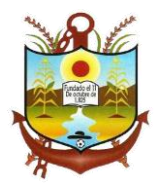

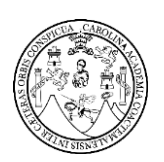

El infrascrito Secretario Municipal de la Municipalidad de Panzós, Departamento de Alta Verapaz CERTIFICA: Que en el punto \_\_\_\_\_\_\_\_\_ del acta número \_\_\_\_\_\_\_\_\_\_\_\_\_\_\_\_\_\_\_\_\_\_, de la Sesión Pública Ordinaria del Honorable Concejo Municipal de Panzós, Departamento de Alta Verapaz celebrada el el cual en su parte conducente dice: El Honorable Consejo Municipal por UNANIMIDAD de votos; Acuerda: 1.- Rectificar el acuerdo Municipal contenido en el punto \_\_\_\_\_\_\_\_\_\_\_\_ del acta \_\_\_\_\_\_\_\_\_\_\_\_\_\_\_\_\_\_\_\_\_\_ de la Sesión Pública Extraordinaria celebrada el \_\_\_\_\_\_\_\_\_\_\_\_\_\_\_\_\_\_\_\_\_\_\_\_\_\_\_\_\_\_\_ por el Honorable Concejo Municipal, en donde se autorizo en la constitución del Fondo Rotativo o Caja Chica por un valor de \_\_\_\_\_\_\_\_\_\_\_\_\_\_\_\_\_\_\_\_\_\_\_\_\_\_\_\_\_ (Q. \_\_\_\_\_\_\_\_\_\_\_\_.00) debiéndose rectificar para que se la cantidad de  $(Q_1, Q_2)$ \_\_\_\_\_\_\_\_\_\_\_\_.00) quedando lo demás con los mismos efectos legales; 2.- Qué Secretaría certifique el presente acuerdo para notificar a quien corresponda. Y para los usos legales que al interesado convenga, se extiende la presente Certificación en una hoja de papel bond, impresa únicamente en su lado anverso, la cual firmo y sello en el Municipio de Panzós, Departamento de Alta Verapaz, el \_\_\_\_\_\_\_\_\_\_\_\_\_\_\_\_\_\_\_\_\_\_\_\_\_\_\_\_\_.

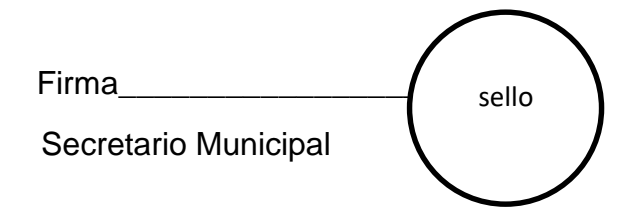

CC.Archivo.

#### **Formulario de Gastos por Fondo Rotativo o Caja Chica**

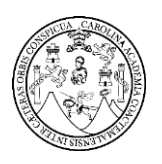

Panzós, Alta Verapaz \_\_\_\_\_ de \_\_\_\_\_\_\_\_\_ del

Oficio No. \_\_\_\_\_\_\_\_\_\_\_\_

Señor Dirección de Compras y Contrataciones Municipalidad de Panzós Presente:

Señor:

Director de Compras y Contrataciones:

Por este medio me dirijo a usted enviando el presente formulario de Solicitud de Compra de Fondo Rotativo o Caja Chica de lo siguiente.

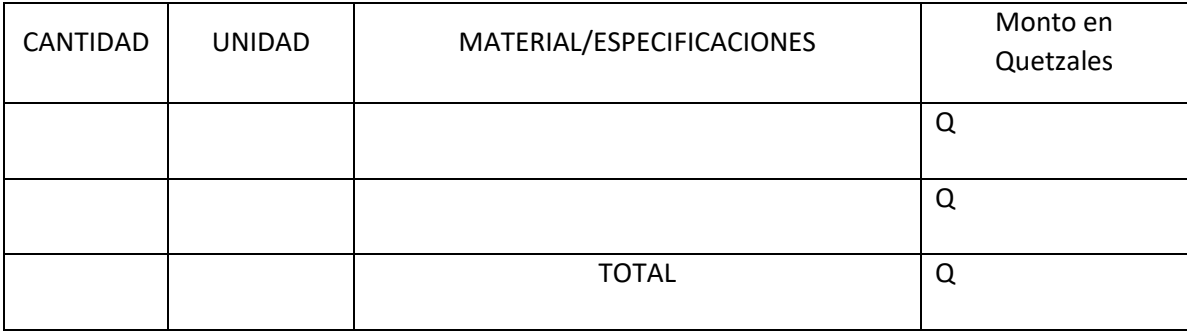

\_\_\_\_\_\_\_\_\_\_\_\_\_\_\_\_\_\_\_\_\_\_\_\_\_\_\_\_\_\_\_\_\_\_\_\_\_\_\_\_\_\_\_\_\_\_\_\_\_\_\_\_\_\_\_\_\_\_\_\_\_\_\_\_\_\_\_\_\_\_\_\_\_\_\_\_\_\_\_

Lo anterior será utilizado para

Agradeciendo su colaboración, me suscribo cordialmente.

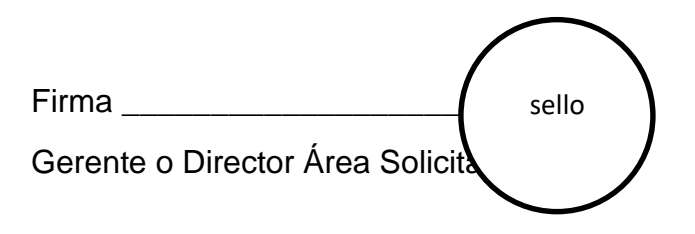

CC.Archivo.

## **Vale para Entrega de Efectivo**

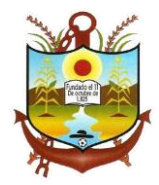

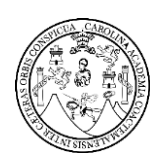

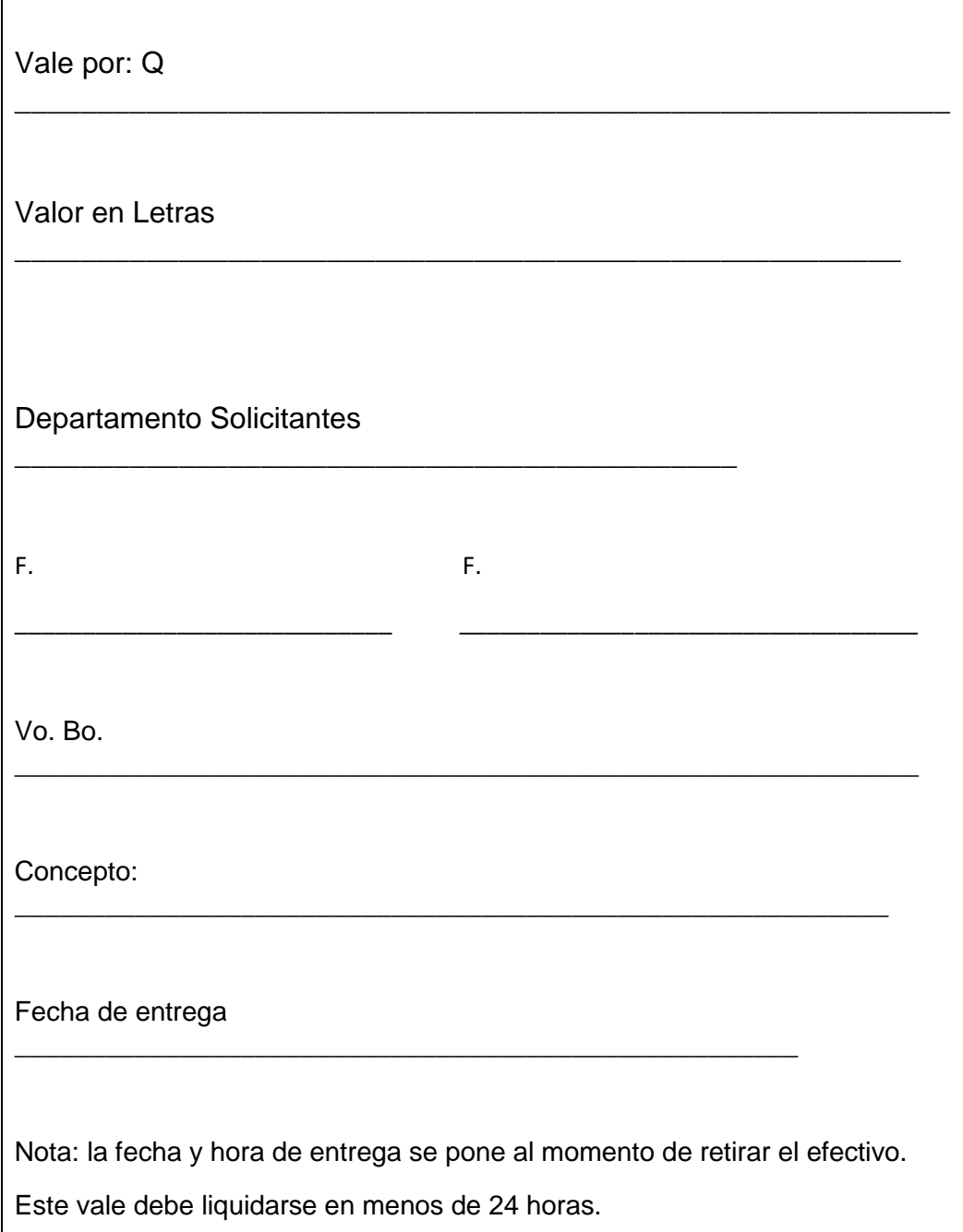

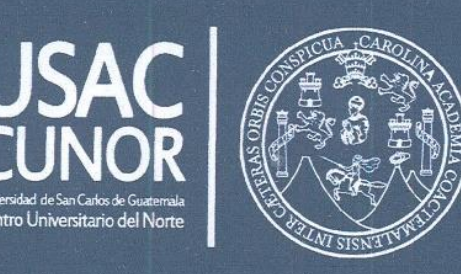

#### No. 275-2018

El Director del Centro Universitario del Norte de la Universidad de San Carlos de Guatemala, luego de conocer los dictámenes de la Comisión de Trabajos de Graduación de la carrera de:

CONTADURÍA PÚBLICA Y AUDITORÍA

Al trabajo titulado:

INFORME FINAL DEL EJERCICIO PROFESIONAL SUPERVISADO REALIZADO EN LA MUNICIPALIDAD DE PANZÓS, ALTA VERAPAZ

Presentado por el (la) estudiante:

## **GEBER GEOVANNY LEM JOM**

Autoriza el

**IMPRIMASE** 

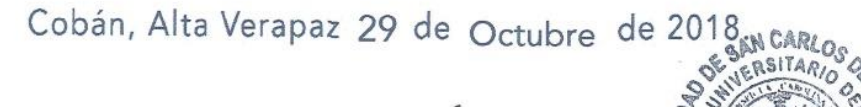

ERSN

Ban A **DIRECCION** 

11/ Lucius Lic. Erwin Gonzalø Eskenas, **Morales** DIRECTOR